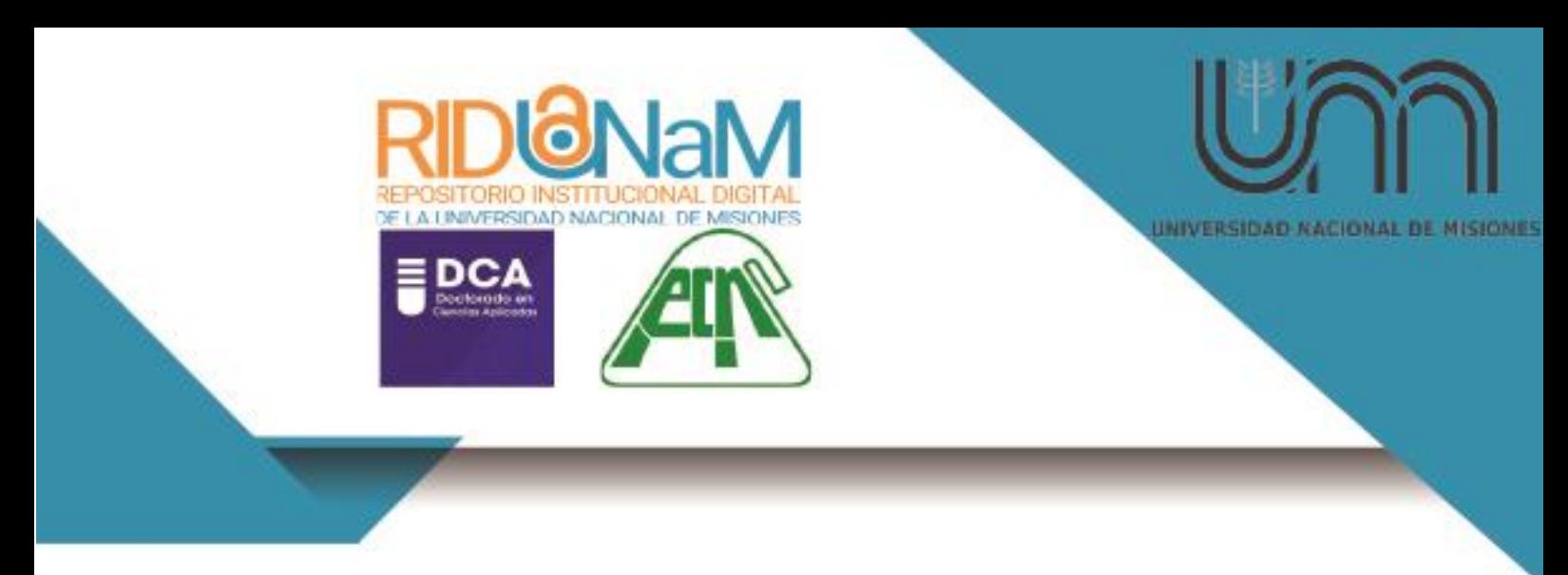

**Universidad Nacional de Misiones. Facultad de Ciencias Exactas, Químicas y Naturales. Doctorado en Ciencias Aplicadas**

> *Doctorando Mgter. Mario Eugenio MATIAUDA*

# **Rendimiento de hidrógeno en la gasificación de aserrín**

**Tesis de Doctorado presentada para obtener el título de "Doctor en Ciencias Aplicadas"**

> *Director Dr. Juan Bautista L. Benítez*

> > *Co-Director Dr.Carlos Emilio Galián*

**Posadas, 2017**

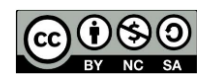

Esta obra está licenciada bajo Licencia Creative Commons (CC) Atribución-NoComercialCompartir Igual 4.0 Internaciona[l https://creativecommons.org/licenses/by-nc-sa/4.0/](https://creativecommons.org/licenses/by-nc-sa/4.0/)

rid.unam.edu.ar

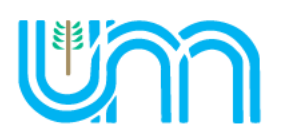

Universidad Nacional de Misiones Facultad de Ciencias Exactas Químicas y Naturales

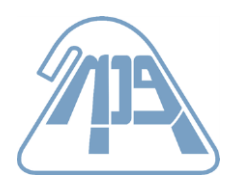

# **RENDIMIENTO DE HIDROGENO EN LA GASIFICACION DE ASERRIN**

Mgter. Mario Eugenio **MATIAUDA**

Tesis presentada a la Facultad de Ciencias Exactas Químicas y Naturales de la Universidad Nacional de Misiones para optar al grado académico de

## **Doctor en Ciencias Aplicadas**

Posadas, Misiones, República Argentina

**2017**

#### **DIRECTOR**

Dr. Juan Bautista L. Benítez

#### **CODIRECTOR**

Dr.Carlos Emilio Galián

**TRIBUNAL EXAMINADOR (**Resolución Consejo Directivo nº 495/17)

Dr. Iglesias, Alberto Alvaro (Investigador superior CONICET-UNL Litoral)

Dr. Schmalko Radichowski, Miguel Eduardo (FCEQyN-UNaM)

Dra. Méndez Claudia Marcela (FCEQyN-UNaM)

**DEFENSA ORAL Y PÚBLICA** *(*Disposición Decano Nº 1979/17)

Posadas, 30 de noviembre de 2017

# **RENDIMIENTO DE HIDROGENO EN LA GASIFICACION DE ASERRIN**

### Mgter. Mario Eugenio **MATIAUDA**

**Lugar de desarrollo de tesis:**

Planta piloto de la Facultad de Ciencias Exactas, Químicas y Naturales-Universidad Nacional de Misiones

**COMISION DE SUPERVISIÓN** (Resolución Consejo Ejecutivo n° 056/13)

Dr. Miguel Angel Zanuttini Universidad Nacional del Litoral Dr. Miguel Eduardo Schmalko Radichowski Universidad Nacional de Misiones Dr. Fernando Esteban Felissia Universidad Nacional de Misiones

#### **CARRERA DE DOCTORADO EN CIENCIAS APLICADAS**

Proyecto de carrera N° 10933/11 Con reconocimiento de la comisión Nacional de Evaluacion y Acreditacion Universitaria (CONEAU) N° 344/11

#### **AGRADECIMIENTOS**

Mis agradecimientos a todos aquellos que contribuyeron a plasmar la realización de esta tesis, inciando por los dres. Juan B. Benítez (Director) y Carlos E. Galián (co Director) brindándome confianza para el trabajo a efectuar y su colaboración durante su desarrollo, como a las autoridades y personal del Doctorado de Ciencias Aplicadas (FCEQyN-UNaM) y los docentes que estuvieron involucrados en las distintas etapas.

A todos los compañeros y ayudantes que han trabajado en planta piloto y laboratorio, a los que pertenece una parte de cada punto de lo efectuado en tales ámbitos, a Nora, Marta, Roberto, Gustavo, Cristian, Leo, Hugo, Luis, Carlos.

A la inestimable colaboración del INCAPE- UNLitoral-CONICET, a Raúl y Esteban.

A la colaboración institucional de la Fundación PTMI y Marandú Comunicaciones como a la FCEQyN (UNaM) sede de realización de este trabajo.

A los seres queridos a quienes seguramente resté tiempo y atención durante el transcurso de la labor empeñada.

### **LISTA DE FIGURAS**

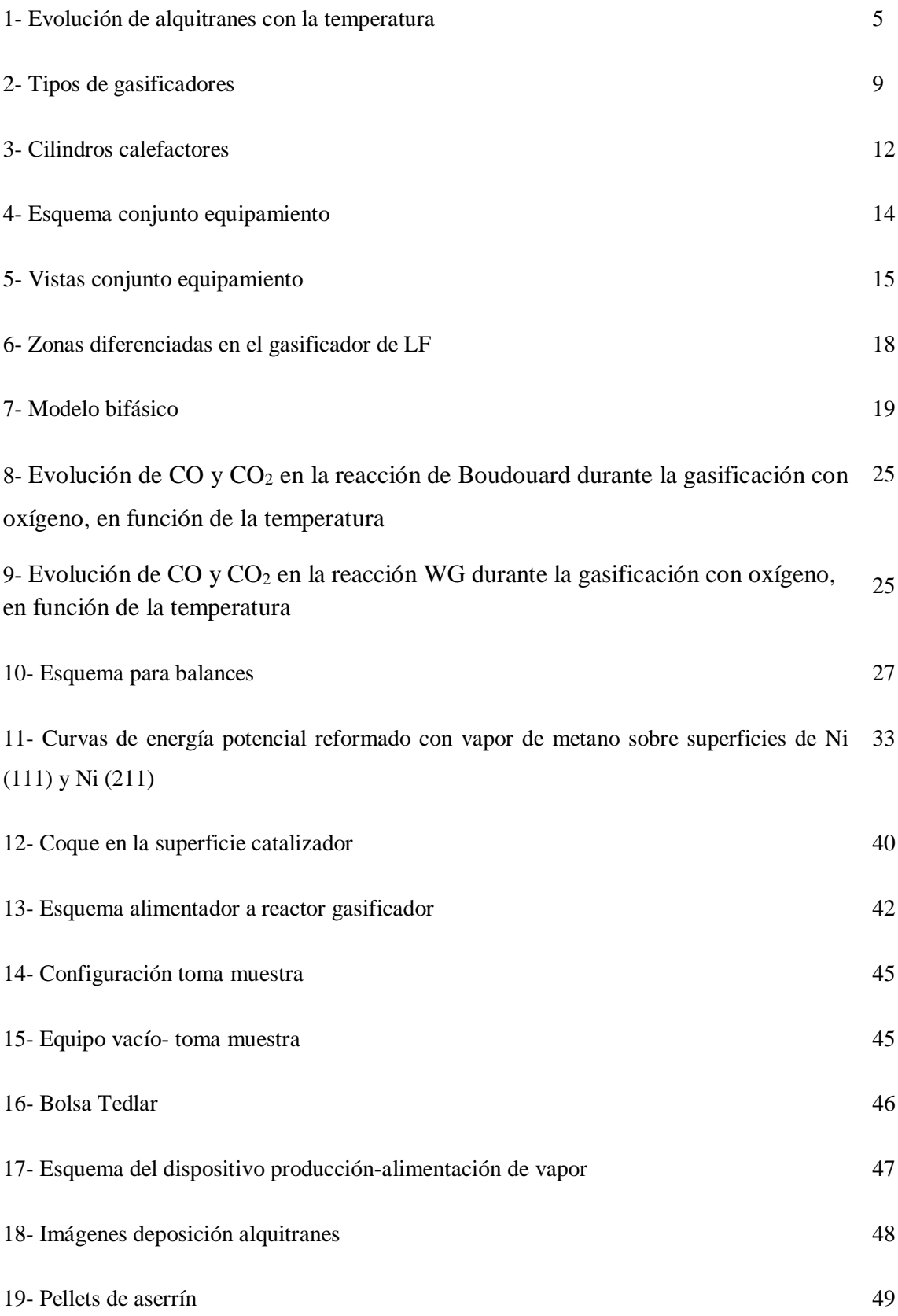

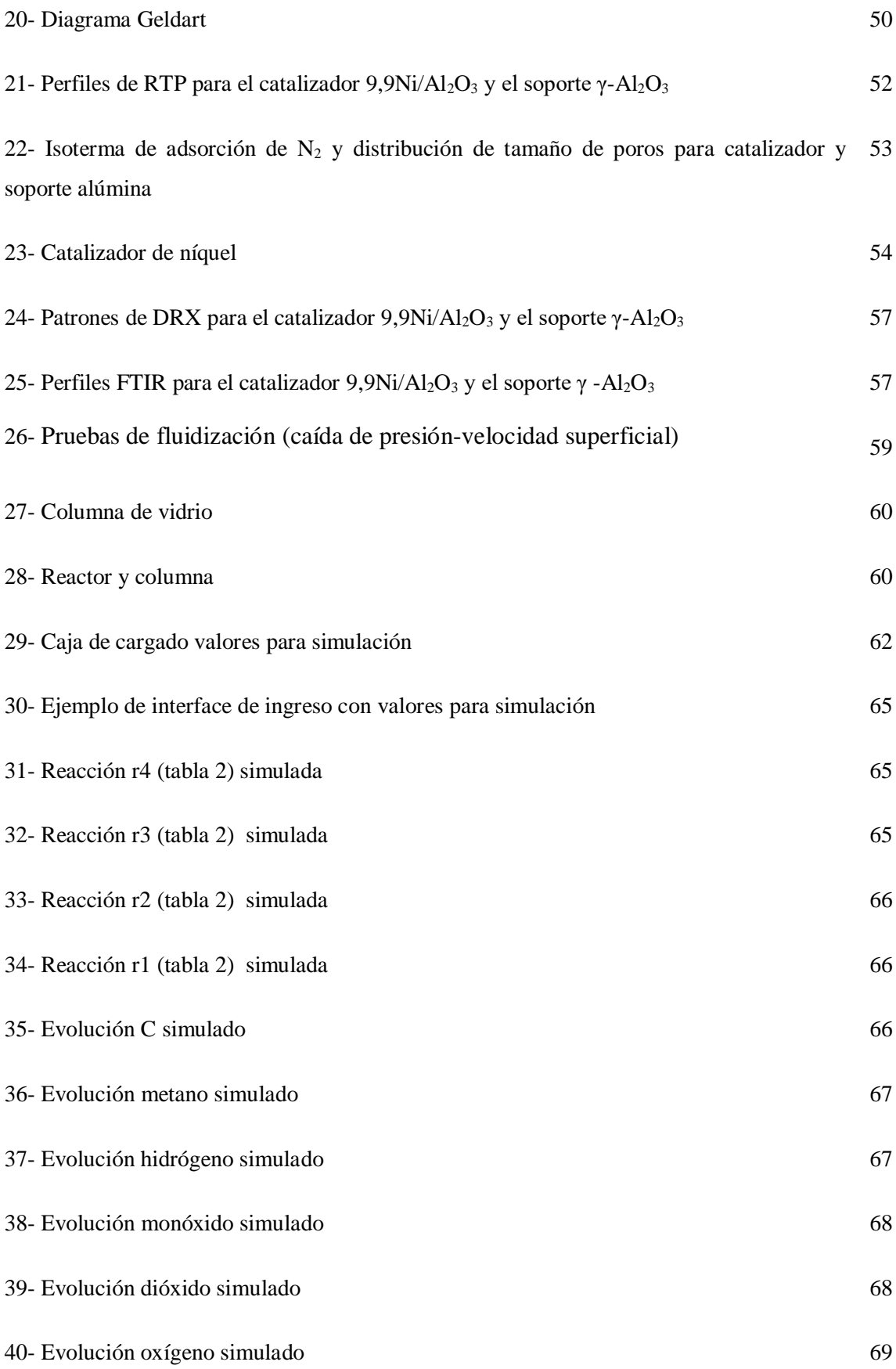

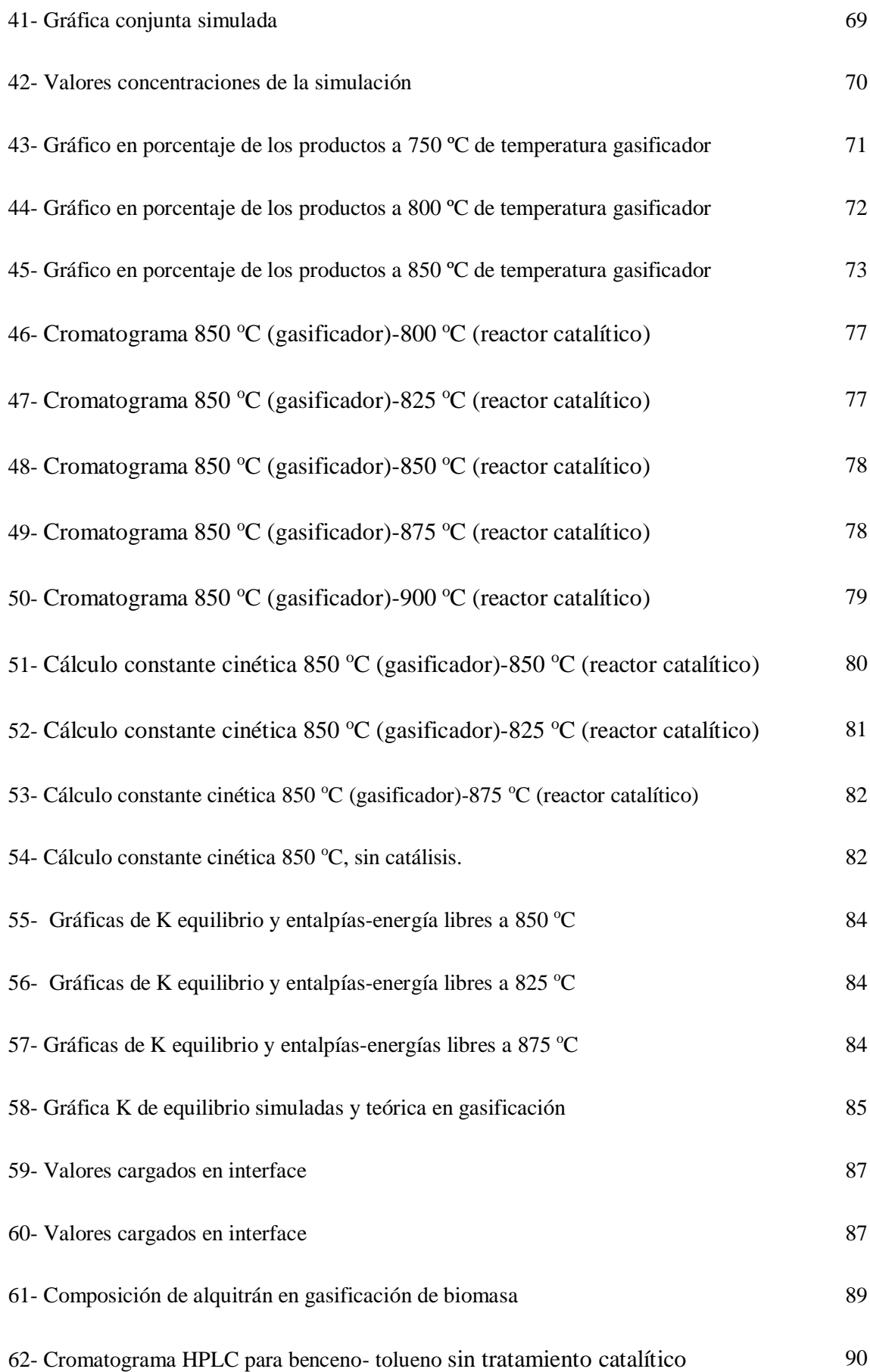

VII

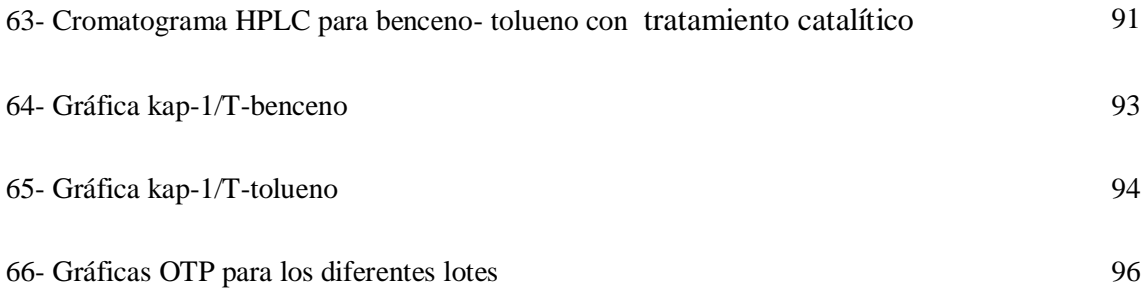

### **LISTA DE TABLAS**

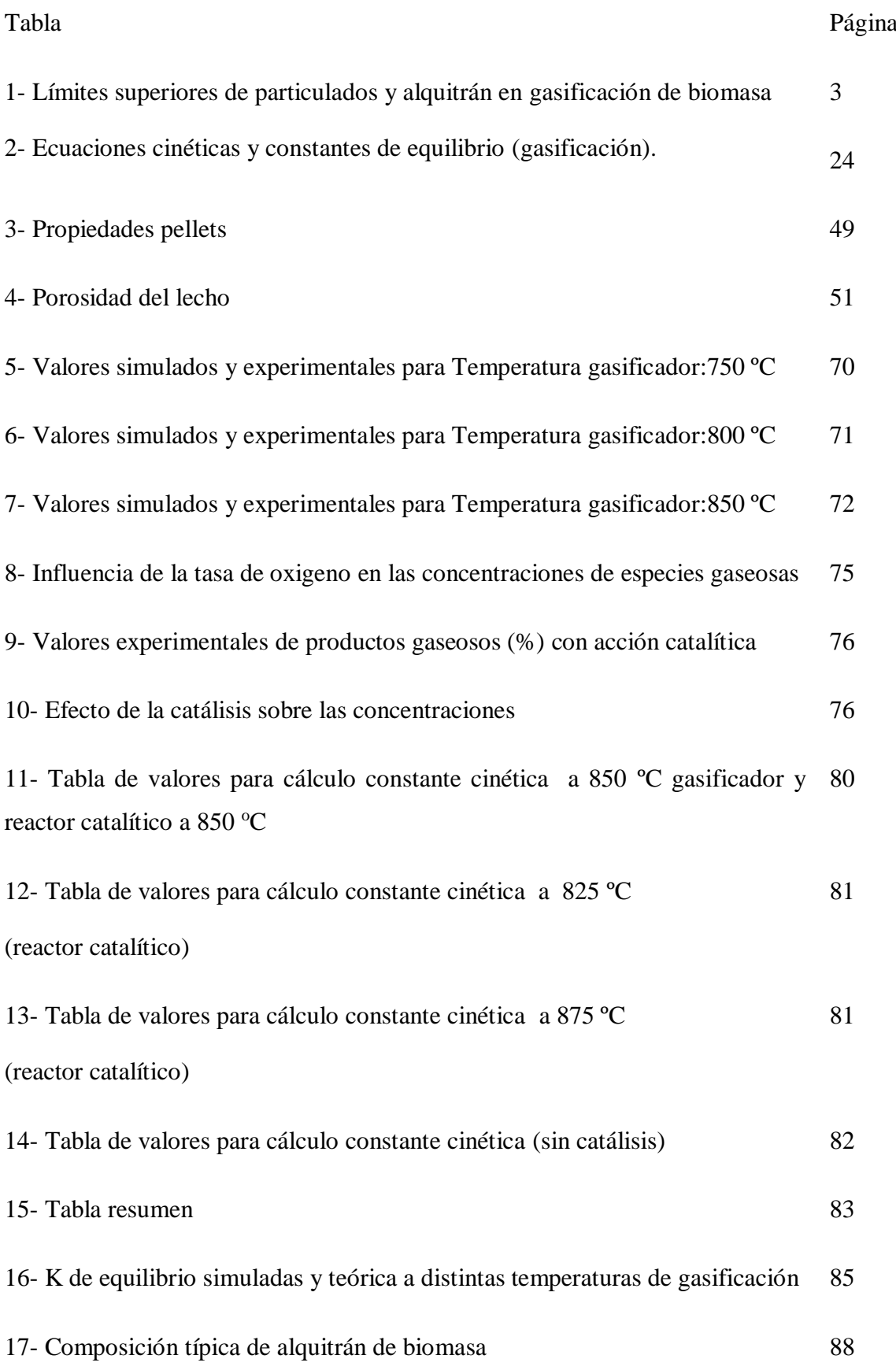

18- Valores para cálculo constante cinética de disminución de alquitranes 93 (benceno)

19- Valores para cálculo constante cinética de disminución de alquitranes 94 (tolueno)

20- Depósito carbonoso (expresado como % C) formado durante la reacción catalítica 97

#### **RESUMEN**

Dada la problemática energética y de cambio climático, actualmente es indispensable y estratégico para un país obtener fuentes de energías renovables y buscar la sustentabilidad de los procesos productivos. Argentina tiene una situación natural favorecida al disponer de grandes reservas de biomasa, que la posiciona en condiciones favorables para alcanzar los desafíos mencionados, particularmente la provincia de Misiones en lo referente a los residuos de la industria maderera.

El trabajo consiste en el estudio del proceso de gasificación térmica de pellets de residuos del aserrado (aserrín) de madera de pino para la obtención de gas rico en hidrógeno, incluyendo la caracterización de la materia prima, la técnica de gasificación, el agente gasificante empleado como las características de flujo y condiciones de reacción en reactor principal de gasificación, en escala planta piloto bench.

Se estudia el proceso de gasificación en lecho fluidizado adoptando el modelo de dos fases, isotérmico, incluyéndose los balances de masa en su forma diferencial en ambas fases para los especies gaseosas producto como hidrógeno, monóxido de carbono, oxígeno, dióxido de carbono y metano, comprendiendo la formulación del modelo simulador y su programa aplicativo en entorno Matlab, cotejando los resultados con los obtenidos experimentalmente.

Considerando el enriquecimiento en hidrógeno de la mezcla producto de la gasificación, se analiza la influencia de factores como temperatura, en el rango de 750 °C-850 °C, la relación conocida como tasa de oxígeno y los parámetros fluidodinámicos y su efecto sobre la transferencia de masa involucrada.

El trabajo comprende además la atención sobre el mejoramiento del contenido de hidrógeno en la mezcla de gases producto a través del uso de la catálisis en base níquel como su efecto sobre las impurezas orgánicas del producto de gasificación de biomasa (alquitranes), dado la acción negativa de los alquitranes en el equipamiento de planta y de laboratorio como en las posibilidades de aplicación.

La caracterización del catalizador pelletizado de níquel impregnado en base alúmina incluye porosimetría, patrones de DRX y perfiles de FTIR.

El estudio del efecto de la catálisis se desarrolla en reactor en escala planta piloto, donde se efectúa el tratamiento secundario de los gases generados en el reactor gasificador, analizándose la acción de factores como la relación vapor a biomasa y la temperatura (en el rango de  $800^{\circ}$ C-900<sup>°</sup>C) sobre los componentes benceno y tolueno del alquitrán, además de la determinación de los parámetros cinéticos de la reacción como así también lo vinculado al estudio del catalizador, posterior a su uso, a través de la técnica de oxidación programada.

#### **ABSTRACT**

Given the energy problem and climate change, it is now essential and strategic for a country to obtain renewable energy sources and seek the sustainability of production processes. Argentina has a natural situation favored by the availability of large reserves of biomass, which places it in favorable conditions to meet the challenges mentioned above, particularly the province of Misiones in relation to the residues of the timber industry.

The work consists of the study of the process of thermal gasification of pellets of waste from the sawing (sawdust) of pine wood to obtain gas rich in hydrogen, including the characterization of the raw material, the gasification technique, the gasification agent used as the flow characteristics and reaction conditions in main gasification reactor, on pilot plant bench scale.

It is studied the gasification process in fluidized bed adopting the isothermal two phase model, including the mass balance in its differential form in both phases for the product gas species such as hydrogen, carbon monoxide, oxygen, carbon dioxide and methane, Including the formulation of the simulator model and its application program in Matlab environment, comparing the results with those obtained experimentally.

Considering the enrichment in hydrogen of the mixture product of gasification, the influence of factors such as temperature is analysed, in the range of  $750^{\circ}$ C-850 $^{\circ}$ C, the relation known as oxygen rate and the fluid dynamics parameters and their effect on the transfer of mass involved.

The work also includes attention on the improvement of the hydrogen content in the product gas mixture through the use of nickel based catalysis as its effect on the organic

XIII

impurities of the biomass gasification product (tars), given the negative action of the tars in the equipment of plant and of laboratory as in the possibilities of application.

The characterization of pelletized catalyst of nickel in alumina basis, includes porosimetry, XRD patterns and FTIR profiles.

The study of the effect of the catalysis is carried out in a pilot scale reactor, where the secondary treatment of the gases generated in the gasification reactor is carried out, analyzing the action of factors such as the vapor to biomass ratio and the temperature (in the range of 800 $^{\circ}$ C to 900  $^{\circ}$ C) on the benzene and toluene components of the tar, as well as the determination of the kinetic parameters of the reaction as well as the study of the catalyst after its use through the programmed oxidation technique.

## **ÍNDICE**

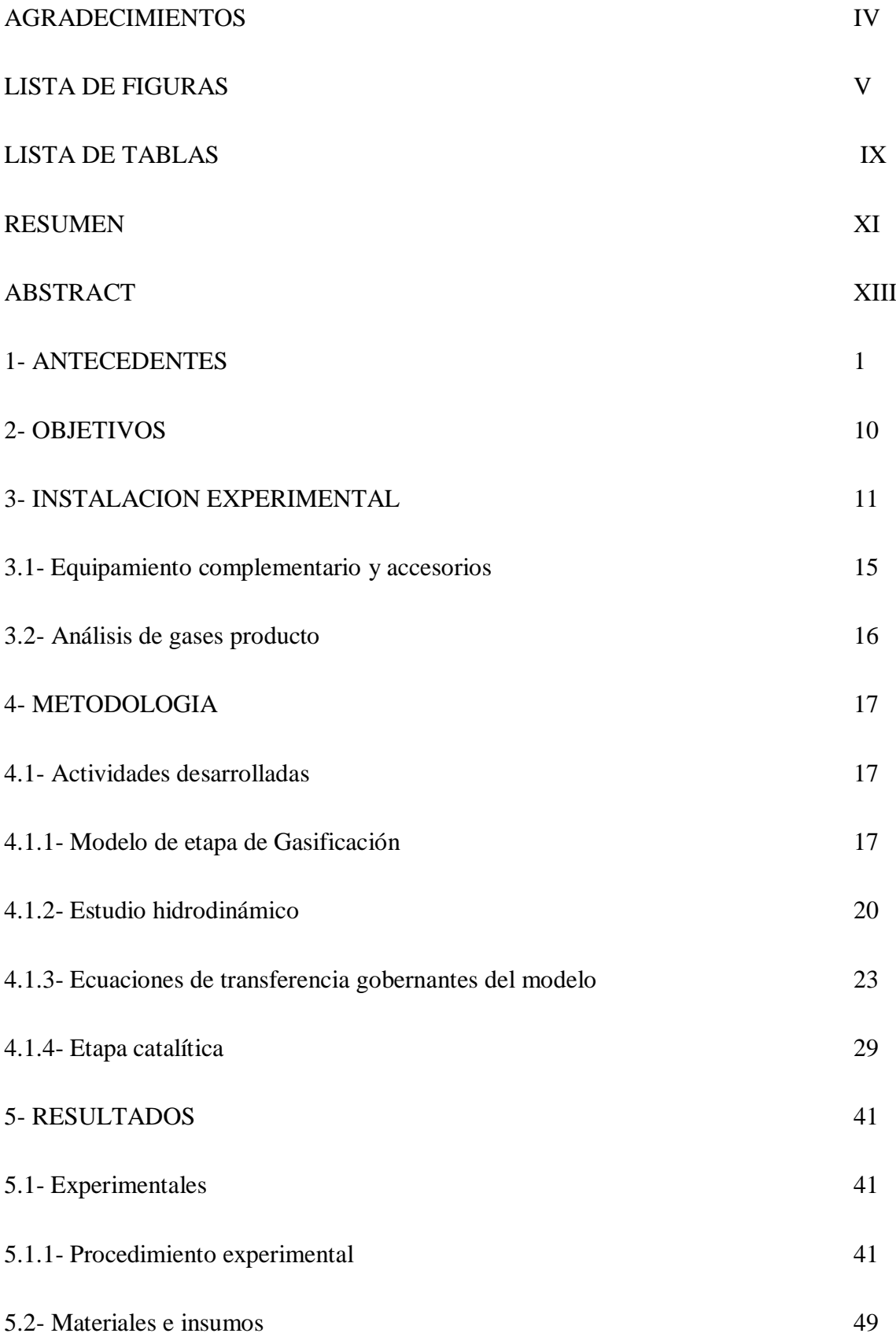

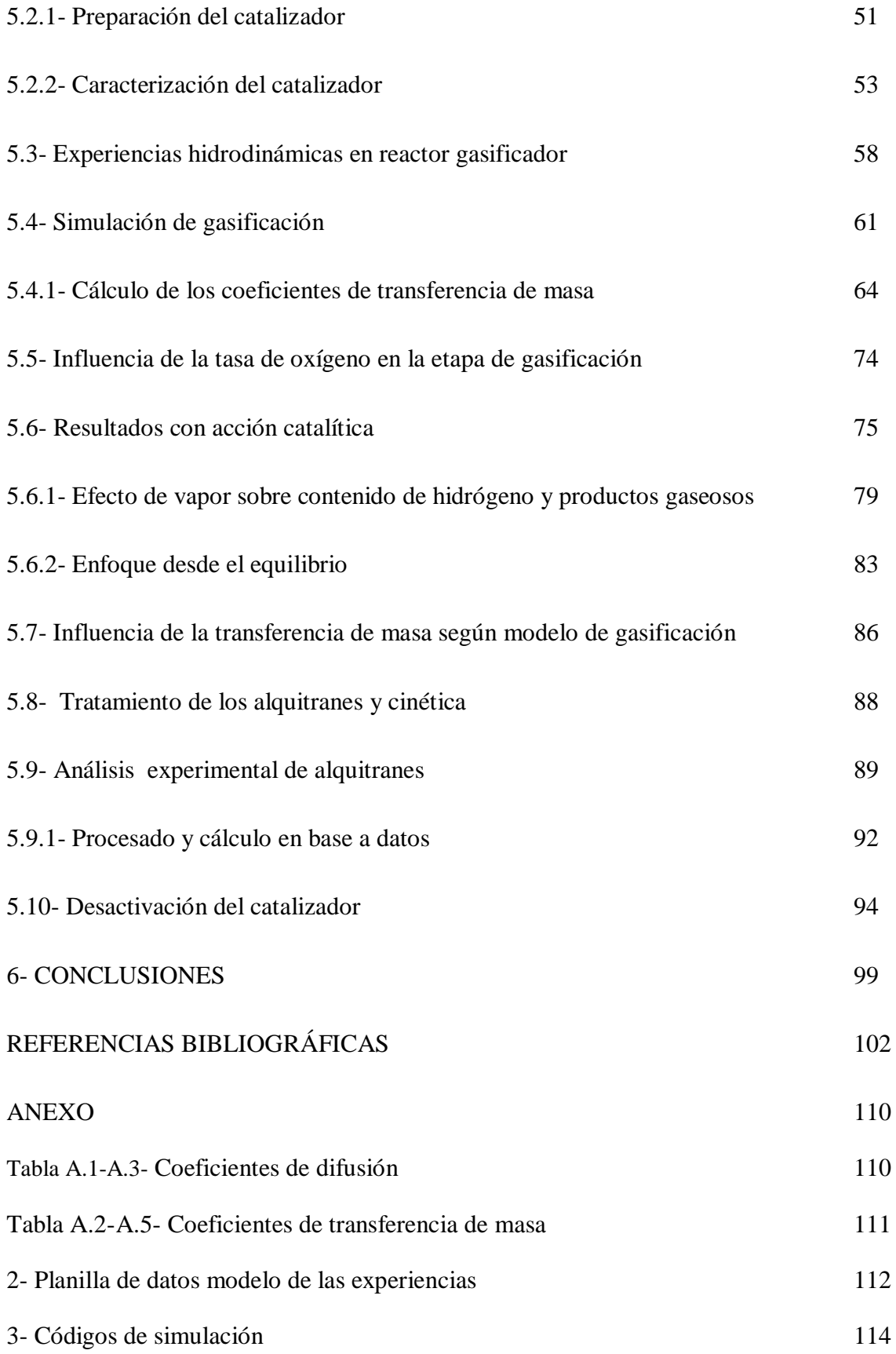

#### **1- ANTECEDENTES**

Debido al rápido consumo de energía fósil y contaminación ambiental la cuestión de la energía está atrayendo cada vez más atención.

Resulta urgente encontrar fuentes renovables de energía alternativa en parte o totalmente en lugar de combustibles fósiles para mitigar la crisis energética y los problemas ambientales.

El 85% de las necesidades energéticas mundiales, 6 x  $10^{20}$  J, se cubren por combustibles fósiles (petróleo y sus derivados, gas natural y carbón), básicamente electricidad y calor, a través de la combustión.

En el marco de las energías renovables (ER) como la solar térmica, la eólica, la de origen fotovoltaico, etc, el problema de las fuentes móviles induce a la importancia del vector hidrógeno, encontrando dificultades en el transporte, licuado y manipulación segura del hidrógeno, configurando lo que se conoce como *economía del hidrógeno.*

Existen importantes expectativas sobre el hidrógeno como el transportador de energía más importante en un sistema energético sostenible de la sociedad futura, dada su elevada capacidad energética (máxima relación energía/peso) y que es completamente no contaminante.

Hoy más del 90% de su producción se consume in situ (cautiva) y el grueso de la producción mundial de hidrógeno se obtiene a partir de materias primas fósiles.

La biomasa tiene el potencial de acelerar la utilización del hidrógeno como principal combustible del futuro, dado su carácter renovable y su pequeño impacto neto de  $CO<sub>2</sub>$ comparado con los combustibles fósiles, a través de la gasificación.

La biomasa se piensa como una energía alternativa potencial de balance neutro de dióxido de carbono, abundante por todo el mundo y cosechada fácilmente. En efecto, la biomasa consta principalmente de lignina, celulosa y hemicelulosas que pueden ser quemadas directamente para producir vapor para generación de energía. Sin embargo, la combustión directa de biomasa suele implicar problemas graves tales como deposición de cenizas y escoriación en el dispositivo de combustión [1].

La gasificación de biomasa es un método eficaz y limpio para utilizar la energía de la biomasa. Mediante el proceso de gasificación se producen fundamentalmente hidrógeno, metano, monóxido de carbono y dióxido de carbono.

Cuando se añade vapor como agente de gasificación, el rendimiento de hidrógeno aumenta debido a la reacción de reformado de metano.

El hidrógeno, uno de los productos de gasificación, no es sólo un tipo de energía limpia cuyo valor de calentamiento inferior (LHV) es tres veces el de la nafta, sino también un portador de energía que no emite ningún contaminante. Por otra parte, el hidrógeno también tiene varias formas de almacenamiento, incluyendo medios gaseosos, líquidos, sólidos y de adsorción, facilitando su transporte y utilización. En la actualidad los procesos para producir hidrógeno incluyen:

- Los métodos en desarrollo como electrólisis (nuevas membranas, acido bromhídrico, fotoelectrólisis, vapor de agua a altas temperaturas), procesos fotobiológicos, ciclos termoquímicos.

- Métodos clásicos como reformado con vapor de gas natural y parafinas ligeras, oxidación parcial de fracciones pesadas, gasificación de carbón.

En la producción de hidrógeno por gasificación de biomasa, al combinar las características de fuente de energía renovable sostenible con la de ser también un portador de energía limpia, resulta imperativo estudiar cómo elevar el nivel de rendimiento de hidrógeno durante la gasificación de biomasa.

La gasificación de la biomasa se clasifica principalmente en la gasificación con aire, gasificación con oxígeno, la gasificación con vapor, la gasificación con hidrógeno y la gasificación compuesta, según el agente de gasificación utilizado en el proceso. Cuando se adopta vapor como agente de gasificación, no sólo hay reacciones de reducción entre vapor y carbono, sino también reacciones de reforma entre el vapor y el gas producto tal como CH<sup>4</sup> e hidrocarburos insaturados. En el proceso, el gas producto se compone principalmente de  $H_2$  y CO. Como el contenido de  $H_2$  y gases alcanos es alto en el gas producto, el valor de calentamiento del gas producto es también relativamente alto <sup>[1]</sup>.

Aún se está desarrollando la información para prevenir la formación de los alquitranes durante el proceso de gasificación ya que la estructura de los mismos y su mecanismo de formación aún presentan interrogantes significativos<sup>[2]</sup>.

Si bien se ha realizado un trabajo extenso para investigar el efecto de los principales parámetros de gasificación en la tasa de producción de hidrógeno, existe poca información publicada sobre la eficiencia de conversión termodinámica [3,4] .

Todos los procesos térmicos de conversión (pirólisis-gasificación) conllevan la formación de particulados y alquitranes, una mezcla compleja de hidrocarburos condensables aromáticos y poliaromáticos. En la actualidad existen múltiples acepciones, por ejemplo <sup>[5]</sup>: "los orgánicos, generados bajo regímenes térmicos o de oxidación parcial de cualquier material orgánico, se conocen como alquitranes y se suponen básicamente aromáticos".

Los inconvenientes principales de la presencia de alquitranes están ligados a condensación y taponamiento del equipamiento de proceso, formación de aerosoles de alquitrán y polimerización de estructuras más complejas <sup>[6,7]</sup>.

Los límites estandarizados, según la aplicación del gas producto se resumen en la tabla 1.

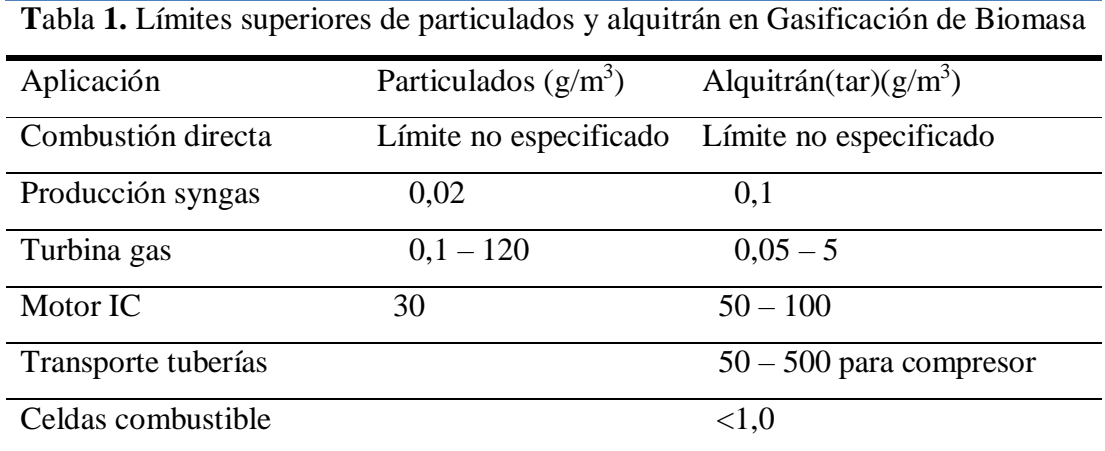

Fuente: Datos compilados de Milne y col., 1998.

Los límites para las partículas de alquitrán y en aplicaciones de gas de síntesis son aún más estrictos, actuando como venenos del catalizador de alquitrán. Para estas aplicaciones se sugiere un límite máximo tan bajo como  $0.02$  g/m<sup>3</sup> para partículas y  $0.1$ g/m<sup>3</sup>de alquitrán<sup>[8]</sup>.

El alquitrán se produce principalmente a través de despolimerización durante la etapa de pirólisis de gasificación. La biomasa, cuando se introduce en un gasificador, en primer lugar se somete a pirólisis que puede comenzar a una temperatura relativamente baja de 200 °C y completa a 500 °C. En este intervalo de temperatura la celulosa, hemicelulosa y lignina como componentes de la biomasa, se descomponen en alquitrán primario

(aceite de madera). Este, llamado alquitrán primario, contiene compuestos oxigenados y moléculas primarias orgánicas condensables.

El residuo carbonoso (char) es también producido en esta etapa. Por encima de 500 °C, el alquitrán de los componentes primarios empieza a reformarse en otros más pequeños, gases livianos no condensables y una serie de compuestos pesados de alquitrán, constituyendo el alquitrán secundario. Los gases no condensables son  $CO<sub>2</sub>$ , CO, CH<sub>4</sub> y  $H<sub>2</sub>O$ .

A temperaturas aún más altas, los productos primarios de alquitrán son destruidos generándose los productos alquitranados terciarios.

Desde el análisis de la composición, el alquitrán es una mezcla de diversos hidrocarburos donde el benceno es el componente más significativo de un alquitrán típico.

El rendimiento y la composición de alquitrán dependen de la temperatura de reacción, el tipo de reactor como de la materia prima**.**

El alquitrán se pueden clasificar en cuatro grupos de productos principales: primarios, secundarios, terciarios alquílicos y terciarios condensados <sup>[9]</sup>.

El alquitrán primario se produce durante la pirólisis primaria. En los secundarios aparecen un gran número de compuestos como ácidos, azúcares, alcoholes, cetonas, aldehídos, fenoles, guayacoles, siringoles, furanos y oxigenados mixtos pertenecientes a este grupo.

Los aromáticos condensados terciarios conforman una serie de hidrocarburos aromáticos polinucleares (PAH) no sustituidos, esta serie contiene benceno, naftaleno, acetileno, antraceno, fenantreno y pireno.

Se puede esquematizar la evolución de los alquitranes según la temperatura según la gráfica (figura 1).

4

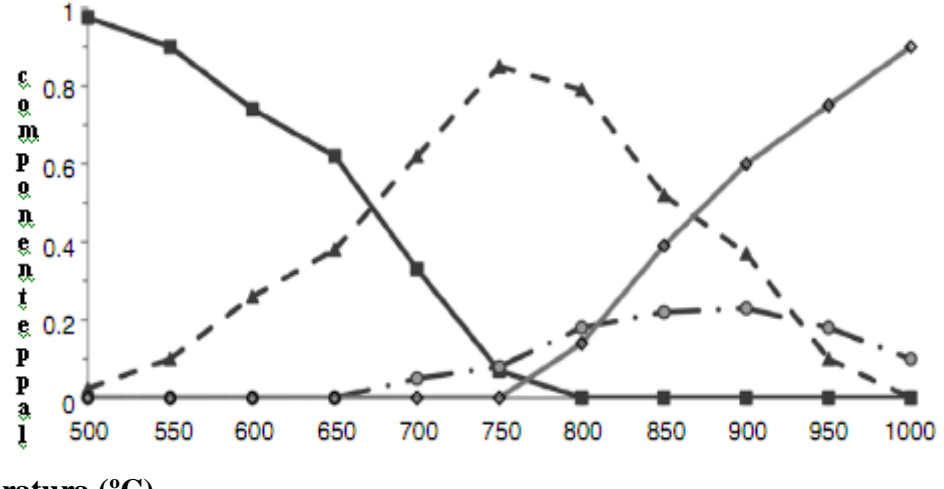

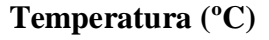

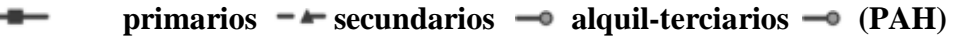

Figura 1. Evolución de alquitranes con la temperatura

Es crucial comprender la condensabilidad y la solubilidad de los compuestos de alquitrán porque la condensación de alquitrán en el reactor puede dañar equipos de proceso y/o laboratorio como problemas operativos en la línea de proceso <sup>[10]</sup>.

Las diversas alternativas para eliminación del alquitrán pueden resumirse en dos grupos: a) reducción in-situ (o principal) de alquitrán, lo que evita la formación de alquitrán; y b) reducción pos gasificación (o secundaria), reducción que elimina el producto gas del alquitrán ya producido.

La reducción pos-gasificación no interfiere con el proceso en el reactor y por tanto la calidad del gas producto no se ve afectada.

Lógicamente el tipo de biomasa también influye en el contenido de alquitrán, la elección apropiada de un factor o una combinación de estos factores puede reducir enormemente la cantidad de alquitrán en el gas producto que sale del gasificador.

Las tres primordiales reacciones para la eliminación del alquitrán son el reformado, el craqueo térmico y craqueo a vapor [6] , transformando el alquitrán en una matriz de hidrocarburos más pequeños y livianos  $(CO_2 + CO + H_2 + CH_4 + ... + c$ oque).

En el reformado de alquitrán, si se adopta la representación del alquitrán como  $C_nH_x$ ,

la reacción de craqueo en la gasificación a vapor, donde el vapor produce moléculas más sencillas y ligeras como CO y H2, se representa por:

 $C_nH_x + nH_2O \rightarrow (n+x/2) H_2 + nCO (1)$ 

Si el agente gasificante es dióxido de carbono, se está en presencia de craqueo seco

$$
C_nH_x + nCO_2 \rightarrow (x/2) H_2 + 2nCO (2)
$$

El craqueo térmico reduce el alquitrán (temperaturas por encima de 1100 ºC), siendo de gran demanda energética.

Respecto a las condiciones de operación (reducción in situ) para la reducción de alquitrán se incluyen como variables la temperatura, presión del reactor, agente gasificante, tiempo de residencia [11, 12, 13,14] como recurrir al empleo de aditivos para la reducción de alquitrán en lechos fluidizados.

Los catalizadores aceleran las dos principales reacciones de reducción de alquitranes, la acción catalítica de reducción de alquitranes se puede dar en el propio gasificador o corriente abajo en un segundo reactor.

Los catalizadores, de acción positiva, incluyen a la dolomita, el olivino, álcalis, níquel y el propio producto carbonoso del proceso (coque).

La dolomita es un compuesto de calcio y magnesio cuya fórmula química general es CaMg  $(CO_3)$ <sub>2</sub> con contenido de aproximadamente 20% MgO, 30% CaO y 45% CO<sub>2</sub> en peso, con una cantidad pequeña de impurezas minerales. Debe someterse a un proceso de calcinación durante el cual se descompone el carbonato en MgO y CaO, eliminándose así el CO2. En general los estudios han demostrado que la dolomita es un catalizador efectivo para reformar alquitranes.

El olivino es un silicato de hierro magnesio  $(Mg, Fe<sub>2</sub>)SiO<sub>4</sub>$  que viene en presentación en tamaño (100–400 µm) y densidad (2500–2900 kg/m<sup>3</sup>) similar a la de la arena, haciéndolo apropiado para el uso en lecho fluidizado con arena. Su actividad catalítica

es comparable a la dolomita calcinada, registrándose acción efectiva en la reducción del alquitrán en unidades de combustible biomásico [15].

Los catalizadores metálicos alcalinos son mezclados con la biomasa antes de alimentarse al reactor, presentando diferencias de actividad en un orden:

K  $2CO_3 > Na_2CO_3 > Na_3HCO_3 2H_2O > Na_2Ba_2O_7 10H_2O (3)$ 

Los catalizadores alcalinos pueden reducir metano, tienen como dificultad la recuperación luego del uso, de allí que en oportunidades son empleados como catalizadores secundarios.

En el grupo de catalizadores metálicos, entre ellos el níquel, generalmente son aplicables como segundo catalizador luego de un lecho guarda, estando su actividad catalítica afectada por la temperatura, tiempo de residencia, tamaño de partículas como la composición del medio gaseoso [16].

El char, producto carbonoso de la pirólisis, se suele utilizar como un catalizador secundario necesitando diseño particular de la unidad para su utilización.

Quizá el parámetro de mayor influencia en el contenido de alquitrán del gas producto viene dado por el diseño del gasificador de modo que conocido el proceso de formación de alquitrán se tendrán elementos para el adecuado diseño de la unidad, básicamente son de flujo ascendente, descendente, lecho fluido y/o lecho en arrastre ( respecto a la biomasa combustible).

Dada la formación temprana de los alquitranes en etapa de pirolisis, el diseño del gasificador determina donde ocurre la pirólisis, el modo de reaccionar los alquitranes con oxidantes y la temperatura de las reacciones.

En el gasificador de corriente ascendente, con aire como agente gasificante, la alimentación se realiza en el fondo del reactor, la temperatura es más elevada en la cercanías de la grilla, lugar de encuentro del oxígeno con el carbón, quemándose este residuo carbonoso mientras el gas sube dando calor para las reacciones endotérmicas. El alquitrán primario se produce en este rango de temperaturas (200  $^{\circ}$ C), atravesando regiones más frías dificultando su conversión en gases y alquitrán secundario.

En el de corriente paralelas (descendente), el oxígeno y el alquitrán se desplazan hacia la zona más caliente del fondo, lo que origina que el alquitrán queme en una llama, elevándose la temperatura del gas a valores superiores a los 1000 °C, presentándose la oportunidad para ser convertido en gases no condensables.

En el modelo de lecho fluidizado (sea circulante o burbujeante), el aire ingresa por el fondo y el combustible por el costado o parte superior, se produce inmediato mezclado, dándose pronta pirólisis, el contacto del oxígeno con la biomasa quema el alquitrán liberado y las partículas de carbón del lecho y, pese al retromezclado de sólidos, los gases fluyen hacia la parte superior.

En general, no es sencillo distinguir zonas más o menos diferenciadas en las que se lleven a cabo los distintos procesos de secado, pirólisis, etc. Cada partícula es sometida de forma instantánea consecutiva-simultánea a estos procesos en cualquier punto del gasificador tras su entrada en él, siendo finalmente las cenizas elutriadas por el gas emergente.

Estas características de elevada velocidad de reacción y excelente mezcla hacen que los perfiles de temperatura y conversión sean uniformes a lo largo del reactor, permitiendo un control muy preciso de las condiciones de operación. Esta es también la causa de la alta capacidad específica (kg de sólido/ $m<sup>3</sup>$  de reactor) frente a otros tipos de reactores. En cualquier caso, la característica común a los diversos tipos de lechos fluidizados, junto con el buen contacto sólido-gas, la alta capacidad específica y el buen control de las condiciones antes mencionadas, es un contenido medio en alquitranes para el gas de salida y como principal desventaja un importante arrastre de sólidos (figura 2).

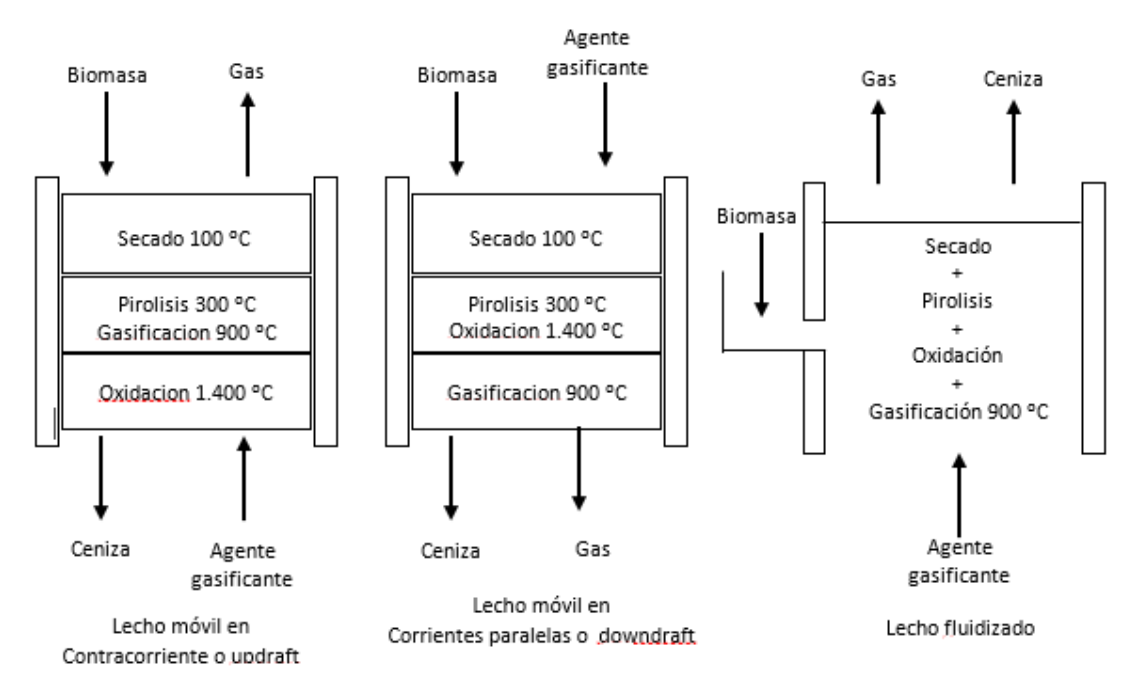

Figura 2. Tipos de gasificadores

#### **2- OBJETIVOS**

Los objetivos de esta tesis consisten en:

- Realización de un estudio teórico experimental de la producción de gas rico en hidrógeno a partir de pellets de aserrín de pino en escala planta piloto, describiendo un modelo de gasificación térmica que incluya la técnica de gasificación, régimen y condiciones de flujo, definición de variables y parámetros sustanciales del proceso y sus niveles operativos.
- Formulación del modelo matemático del proceso de gasificación, con predicción de los valores de las especies gaseosas producto.
- Producción de una aplicación, en entorno Matlab, a través de la cual se realiza la simulación de la etapa de gasificación, según modelo matemático propuesto.
- Determinación de los principales variables de proceso que afectan el contenido de gas hidrógeno en la mezcla gaseosa producto.
- Comparación de los resultados experimentales con los resultados de la simulación para la etapa de gasificación.
- Utilización de la etapa catalítica, en base níquel, para lograr una elevación del contenido de gas hidrógeno como la incidencia en la disminución del contenido de alquitrán en la mezcla gaseosa producto, incluyendo la caracterización del catalizador empleado.
- Formulación de la ecuación cinética para la reacción de disminución del contenido de alquitrán en la mezcla gaseosa producto y cálculo de parámetros cinéticos.
- Estudio del proceso de desactivación del catalizador de níquel mediante empleo de técnica específica que permita caracterizar el depósito carbonoso formado.

#### **3- INSTALACION EXPERIMENTAL**

El equipamiento utilizado para las experiencias de gasificación lo constituyen un reactor gasificador, un ciclón separador de particulados gruesos e incandescentes y un segundo reactor como reactor catalizador. El mismo se encuentra en la planta piloto de la Facultad de Ciencias Exactas, Químicas y Naturales (UNaM).

El primer reactor para la operación de gasificación es un horno tubo de 45mm de diámetro, en acero inoxidable, (1 m de alto) con resistencias de masa, de 10,6 cm de diámetro y 30 cm de longitud cada una, cámara de aislamiento térmica de fibra cerámica, cubierta de chapa DDN 18 terminado con epoxi, con tubo interno removible en acero inoxidable con portamuestras y termocupla de indicación debajo de placa de distribución de gases.

Las termocuplas, conectadas a un equipo controlador programable de temperaturas, son de tipo K envainadas, el controlador es PID-Programador, permitiendo el control de potencia por modulación de ancho de pulso y el manejo de estrategias P, PI y PID. Está construido para emplear señales de termocuplas tipo S, K, J con compensación de junta fría y linealización por programa.

Por la parte superior se efectúa la alimentación de la biomasa (pellets de aserrín) al reactor incluyendo válvula de cierre esférica de acero de ½" de diámetro. Se muestra en la figura 3, la apertura del reactor en media caña para observar disposición de las resistencias calefactoras alrededor del tubo central.

En esta figura no se observan, debido a su desmonte, las capas concéntricas de mantas cerámicas que constituyen la aislación térmica.

En la figura 3 se visualizan dos de los tres cilindros calefactores que conforman el sistema de calefacción del reactor gasificador.

11

Este reactor se halla montado sobre base en forma de anillo metálico, permitiendo su adecuada estabilidad y facilidad de desplazamiento y maniobra.

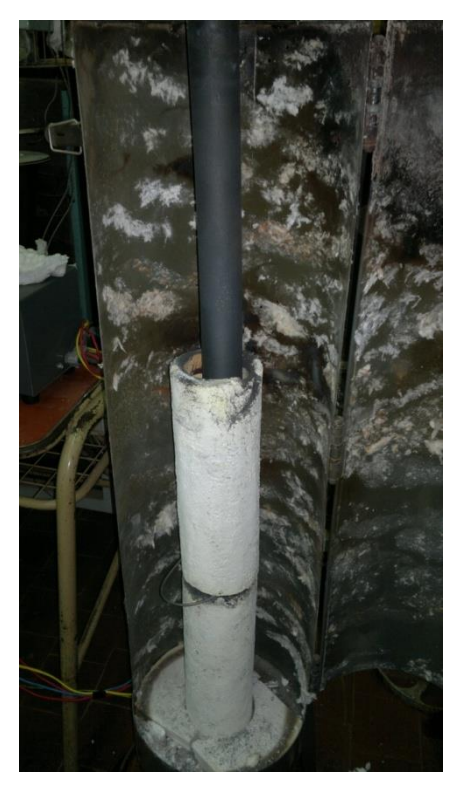

Figura 3. Cilindros calefactores

Dada la importancia de manejar el caudal de ingreso de aire al reactor gasificador, se trabajó en proveer la regulación del impulsor, cuyo control de velocidad se efectúa a través de un circuito primitivo, conformado por un regulador de voltaje LM7812, para poder graduar la caída de tensión sobre el ventilador, con un potenciómetro de 10 KΩ, sumados a los componentes como puente rectificador de diodos de 1 A, capacitor electrolítico de 4700 µF, capacitor electrolítico de 47 µF, dos capacitores cerámicos de 22 pF y transformador reductor de 15 V +15 V.

Para poder manejar mezclas de aire-vapor, se monta un sistema secundario de generación de vapor en complemento al dispositivo de impulso de aire, que se detalla en figura 14, sección procedimiento experimental.

Para el tramo de transporte y limpieza física de gases generados en el primer reactor, se trabaja con una extensión lineal del sector (caño y ciclón) de 1,3 m, diámetro de caño

de 1/2". Esta disposición favorece las condiciones de régimen de operación, además las secciones son adecuadas para los caudales relativamente pequeños de gases generados. .El ciclón es de longitud cónica igual a longitud cilíndrica, longitud total de 17 cm, diámetro de sección cilíndrica de 5 cm con motor de ventilador de 0,25 CV a 1420 rpm, todo en acero inoxidable con respectiva aislación térmica en fibra cerámica.

En este tramo se incluyeron dos puntos para extracción de muestras gaseosas (antes y después del ciclón). Luego del ciclón se monta un segundo reactor individual para tratamiento catalítico del gas, en razón de la configuración y disposición de modelo adoptadas, es decir posterior a la etapa de gasificación en su respectivo reactor. Las características incluyen un diseño horno tubular, cilíndrico, eléctrico, tipo media caña con las siguientes dimensiones interiores útiles: diámetro de tubo exterior de 70 mm (para reactor metálico interior de 50 mm), longitud de 1000 mm, las dimensiones de carcasa exterior son 300 mm de diámetro y 1050 mm de longitud. Está calefaccionado mediante medias cañas calefactoras con resistencias en masa de embutimiento. La aislación térmica consiste en panel de manta cerámica. El gabinete es de tipo media caña, doble abisagrado, con solapa para colgar de un rack, en chapa DD nº 18, con refuerzos de perfiles de acero, terminado en pintura epoxi. El gabinete de control y medición de temperatura, separado del equipo reactor, comprende controlador electrónico de temperatura con indicación digital, sistema de disparo, llaves de comando y luces indicadoras, potencia 3000 W y tensión 220 V.

Las termocuplas de control y registro se calibraron en el Programa de Calibraciones y Mantenimiento de instrumentos (FCEQyN-UNaM).

El conjunto descripto se muestra en el esquema siguiente (figura 4).

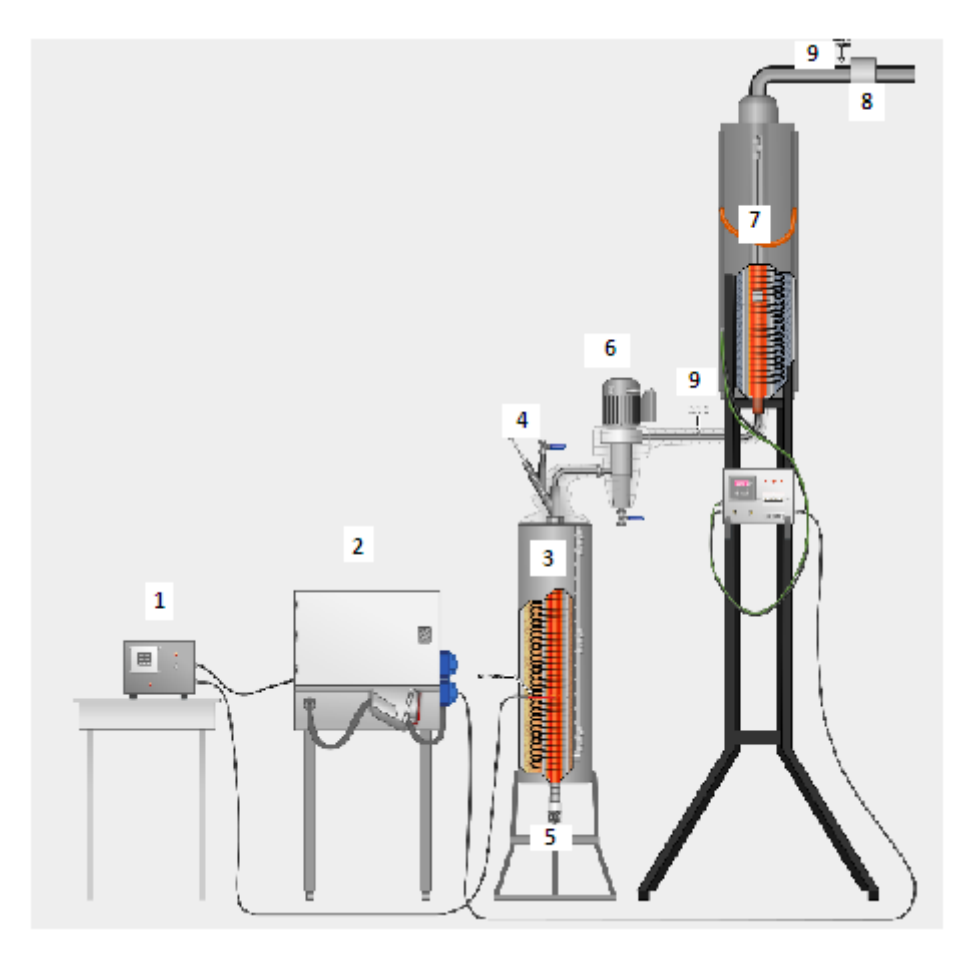

Figura 4. Esquema conjunto equipamiento

1. Controlador gasificador-2. Tablero de maniobra-3.Reactor gasificador-4.Alimentador de biomasa-5.Ingreso comburente-6.Ciclón-7.Reactor catalizador-8.extractor-9.Toma muestras Se acompaña fotografía en planta del croquis presentado, figura 5.

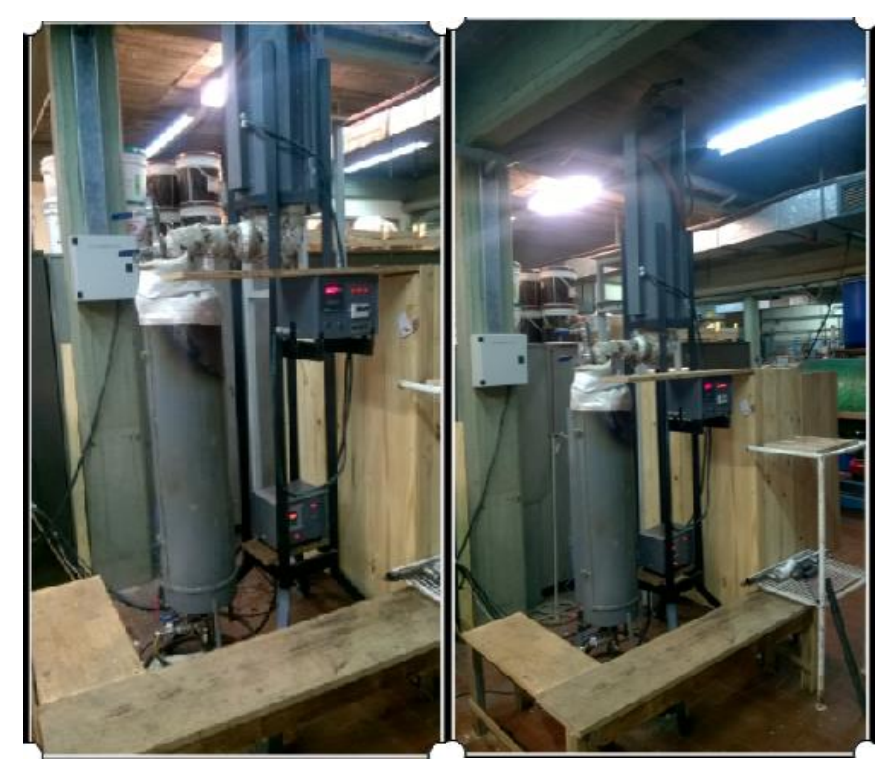

Figura 5. Vistas conjunto equipamiento

Adicionalmente se incluyen sistema porta catalizador, removible desde su parte superior, los puntos de toma de muestra de gases como sistema extractor de gases del reactor.

Dado que el conjunto de reactores y demás dispositivos incluye una alzada de 3,5 m, se ha montado una estructura modular accesible y segura para la operación de este conjunto.

#### **3.1-Equipamiento complementario y accesorios**

Los instrumentos de medición empleados para las experiencias incluyen anemómetro digital testo 405-V1 de 0-10 m/s, de 0-99,99 m<sup>3</sup>/h, de cabeza giratoria, medidor de presión diferencial Testo 510 de 0-100 hPa, termocuplas K vainas AISI 304, 4,75x20000 mm (tres), rotámetro RCPG-7, ODIN, 2-20 l/min, 1atmósfera absoluta, junto a sopladores centrífugo de velocidad variable, provistos de relé para variar velocidad.

Complementariamente para pruebas de fluidización en frío se dispone de columna fluidizante de vidrio, de 1,5 m de longitud, con disposición de alimentación de agente comburente y materia biomasa en forma similar a equipo de planta piloto, además de banda calefactora de intensidad de corriente variable para temperaturas moderadas.

#### **3.2- Análisis de gases producto**

La cromatografía gaseosa es una técnica usual para la determinación de muestras gaseosas. En el cromatógrafo con detector de conductividad térmica se determinan gases como CO, H2, CO2, CH<sup>4</sup> y N2, como otros hidrocarburos no condensables como C2H4, C2H<sup>6</sup> y C3H6, no incluídos en este estudio*.*

Para el análisis de los productos de la gasificación de las experiencias efectuadas, se emplea un cromátografo de gases SRI GC 310C, con detector de conductividad térmica y columna empacada RESTEK Shin Carbon ST 80/100, ID 2,00 mm, L 2 m, empleándose helio como gas transportador.

#### **4-METODOLOGIA**

Las características del trabajo conforman un estudio teórico experimental de la obtención de gas enriquecido en hidrógeno mediante la gasificación de pellets de aserrín (biomasa). Por consiguiente se incluyen la base del modelo teórico adoptado para el proceso de gasificación en el régimen de lecho fluidizado junto a la labor experimental pertinente al estudio hidrodinámico.

La conversión termoquímica del material aserrín comprende una propuesta simuladora predictora de la composición del gas producto, con variación de parámetros como caudal de aire-vapor, contenido de humedad del material y fundamentalmente la temperatura de operación, para las cuales se diseñan y realizan las experiencias correspondientes en escala planta piloto.

Conjuntamente se estudia la acción catalítica reformadora de los gases generados en la gasificación, a través del catalizador de níquel, con particular hincapié en la temperatura de proceso para los fines de incremento en el contenido de hidrógeno final como el efecto de disminución del indeseable especificado como alquitrán.

#### **4.1-Actividades desarrolladas**

#### **4.1.1-Modelo de etapa de Gasificación**

En general los modelos de gasificación en lecho fluidizado se distinguen en modelos termodinámicos, modelos según régimen de flujo y modelos transitorios.

El modelo utilizado para la etapa de gasificación se basa en la teoría de las dos fases (*burbuja – emulsión*), adecuado para predecir resultados experimentales en reacciones que ocurren en lechos fluidizados (Figura 6).

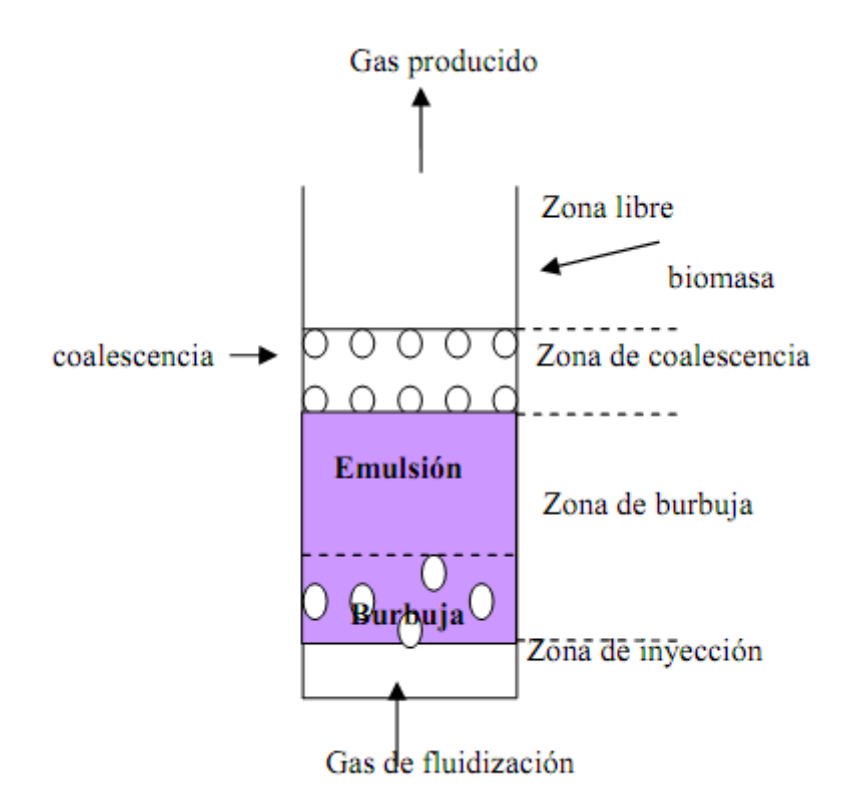

Figura 6. Zonas diferenciadas en el gasificador de lecho fluidizado

En el modelo de dos fases (burbuja y emulsión), supuesto isotérmico, la fase emulsión contiene todas las partículas y una fracción del gas, es continua y permanece en una condición de fluidización incipiente; todo el gas, conocido como flujo de exceso, en exceso para mantener la fluidización incipiente, se supone pasa a través del lecho como burbujas sin sólidos, resultando un modelo de gran acento en la hidrodinámica del proceso.

La diferencia entre la velocidad a la que se incia la expansión del lecho y la velocidad a la que empiezan a aparecer las burbujas puede ser extremadamente pequeña y a veces inexistente. Esta observación significa que si se aumenta la tasa de flujo de gas, la primera evidencia de la expansión del lecho puede ser la aparición de burbujas de gas en el lecho y el movimiento de sólidos. A bajo nivel de velocidades del gas en el rango de fluidización, las burbujas ascendentes contienen muy pocos sólidos.

El resto del lecho tiene una concentración mucho más alta de sólidos en ella y se conoce como fase de emulsión del lecho fluidizado, representando la fase densa. Las burbujas se muestran como la fase de burbuja o fase discontinua. La fase de nube es una fase intermedia entre las fases de burbuja y emulsión.

Las burbujas se hacen más frecuentes y el lecho más agitado a medida que la velocidad del gas aumenta pero las partículas permanecen en el lecho. Esta región es fluidización burbujeante, de porosidad ab y velocidad ub, dependiendo de las características físicas del gas, las partículas sólidas y la placa distribuidora y los dispositivos internos (por ejemplo, intercambiador de calor). En otras condiciones, las velocidades del gas en la región de la fluidización por burbujeo pueden ser limitadas; el punto en el que los sólidos comienzan a ser llevados fuera del lecho por el gas ascendente puede ser un factor de sólo tres o cuatro veces la velocidad en la fluidización incipiente (umf).

Un esquema simplificado del modelo bifásico se muestra en la figura 7.

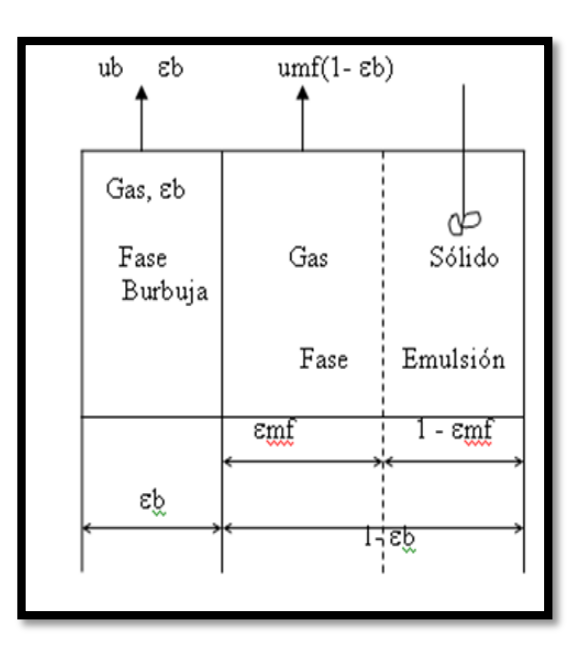

Figura 7. Modelo bifásico

Se presenta la descripción del fenómeno de gasificación de biomasa (pellets de aserrín de pino) en lecho fluidizado, considerando las propiedades termodinámicas, de transporte e hidrodinámicas, con predicción de la distribución de la temperatura,
concentración y distribución de las especies producto, suponiendo las fases de burbuja y emulsión, con especial focalización al contenido de hidrógeno del gas producto.

Las suposiciones adoptadas se enumeran como:

- El sólido está perfectamente homogeneizado en la fase emulsión.
- Las fases de burbuja y emulsión se modelan matemáticamente para un reactor de mezcla completa (RMC).
- Los perfiles de concentración y temperatura en el gasificador en las dos fases varían en función del tiempo y no varían a lo largo del equipo.
- La biomasa está escasamente presente en la fase de emulsión, sin intercambio de calor y de masa entre el sólido y la fase de burbuja.
- El tamaño de burbuja varía con la altura del gasificador. Las burbujas crecen por coalescencia y su tamaño es uniforme en cualquier sección transversal del equipo.
- La transferencia de masa entre el gas y el sólido, en la fase de emulsión, es de tipo convectivo.

# **4.1.2-Estudio hidrodinámico**

Para el desarrollo de las ecuaciones de transferencia representativas del modelo seleccionado para la etapa de gasificación se adoptan los parámetros hidrodinámicos, descriptos por las ecuaciones que se listan a continuación, donde los parámetros caracterizantes del modelo se enumeran como: caudal de gas en fase diluida, fracción de sólidos en fase diluida, fracción de sólidos en fase densa, coeficientes de transferencia de masa entre fases, dispersión en las fases diluidas y densa. Según las suposiciones o ajustes de estos parámetros surgen distintas variantes del modelo, las limitaciones de aplicabilidad de cada modelo residen en las dificultades de estimación o de medir datos experimentales como ser tamaño de burbujas, coeficientes de transferencia calor y masa, porosidades, etc.

1. *Velocidad mínima de fluidización*. [17,18]

$$
umf = \left(\frac{\mu_g}{\rho_g d_p}\right) \left[\sqrt{(1135.7 + 0.0408Ar)} - 33.7\right] \quad (4)
$$

donde el número de Arquímedes, *Ar*, que relaciona fuerzas gravitacionales sobre fuerzas viscosas, está dado por la expresión:

$$
Ar = \frac{dp^3 \rho_g (\rho_s - \rho_g)g}{\mu_g^2} \tag{5}
$$

2. *Velocidad de burbuja* 

$$
ub = u_0 - umf + 0.711\sqrt{g.d_b}
$$
 (6)

3. *Fracción de burbujas y fracción de emulsión*, se calcula a partir de

$$
f_b = \frac{u_0 - umf}{u_b}; \ f_e = 1 - f_b \tag{7}
$$

4. *Velocidad de emulsión*.

$$
u_e = \frac{umf}{(1 - f_b)}\tag{8}
$$

5. *Porosidad a la velocidad de fluidización mínima*

$$
\text{emf} = 0,4025 + 603,7.d_p \tag{9}
$$

6. *Porosidad en la fase de burbuja*. .

$$
\varepsilon_b = 0.784 - 0.139 \exp\left[\frac{(-u_0 - umf)}{0.272}\right]
$$
 (10)

*7. Porosidad del lecho.*

$$
\varepsilon = \delta_e \varepsilon_e + \delta_b \varepsilon_b \tag{11}
$$

8. *Coeficiente de transferencia de masa de cada componente entre las dos fases*. i) Entre burbuja y nube.

$$
K_{i\rightarrow bn} = 4.5\frac{umf}{d_p} + 5.85\frac{\left(D_i^{1/2} \cdot g^{1/4}\right)}{d_b^{1.25}}
$$

ii) Entre nube y emulsión.

$$
K_{i \, m} = 6.78 \left( \frac{\text{emf.} D_i u b}{d_b^3} \right)^{1/2} \tag{12}
$$

iii) Entre las fases burbuja y emulsión.

$$
\frac{1}{K_i} = \frac{1}{(K_{i \cdot b_n})_b} + \frac{1}{(K_{i \cdot n_e})_e}
$$
(13)

- *Ar*: número de Arquímedes (adim)
- *d<sup>p</sup>* = diámetro de partícula del lecho (m)
- $d_{\it b}$  = diámetro de burbuja (m)
- $D_i$  = coeficiente difusivo (m<sup>2</sup>/s)
- $f_b$  = fracción de burbuja (adim)
- $f_e$  = fracción de emulsión (adim)
- $g =$  aceleración de la gravedad (m/s<sup>2</sup>)
- $K_i =$  coeficiente de masa para el componente *i* (s<sup>-1</sup>)

 $K_{i},_{bn}$  = coeficiente de masa para el componente *i*, entre burbuja y nube (s<sup>-1</sup>).

 $K_{i_n} =$  coeficiente de masa para el componente *i*, nube - emulsión (s<sup>-1</sup>).

 $(K_{i},_{b})_{b}$  = coeficiente masa para el componente *i*, burbuja - nube, en fase burbuja (s<sup>-1</sup>)

 $(K_{i,n_e})_e$  = coeficiente masa para el componente *i*, nube - emulsión, en fase emulsión  $(s^{-1})$ 

*ub* velocidad en fase burbuja (m/s)

 $u_e$  = velocidad en fase emulsión (m/s)

- *umf* = velocidad de fluidización mínima (m/s)
- $\rho_{g}$  = densidad del gas (kg/m<sup>3</sup>)
- $\rho_m$  = densidad de la mezcla gaseosa (kg/m<sup>3</sup>)
- $\rho_s$  = densidad del sólido (kg/m<sup>3</sup>)
- $\mu_{g}$  = viscosidad del gas (kg/ms)
- $\delta$  = fracción de volumen en cada fase (adim)

 $\varepsilon$  = porosidad del lecho (adim)

 $\varepsilon_b$  = porosidad fase burbuja (adim)

 $\varepsilon_e$  = porosidad fase emulsión (adim)

### **4.1.3- Ecuaciones de transferencia gobernantes del modelo**

Se plantea para condiciones isotérmicas, de modo que se incluye lo estrictamente vinculado a la transferencia de masa en las ecuaciones de modelo.

Las ecuaciones diferenciales de balance de masa están referidas a los componentes C, CO, CO2, H2O, O2, H<sup>2</sup> y CH4, en las dos fases, de burbuja y de emulsión.

Las reacciones de gasificación y calores de formación a 25 °C representativas:

$$
C + O_2 \longrightarrow CO_2 \longrightarrow 408,4 \text{ kJ/mol} \quad \text{(exotérmica)} \tag{14}
$$

Reacción de gasificación del char

$$
C + CO2 \rightarrow 2CO +172,0 kJ/mol (endotérmica) (15)
$$

Reacción de Boudouard

$$
C + H_2O \rightarrow CO + H_2 + 131,0 kJ/mol \quad (endotérmica) \quad (16)
$$

Reacción agua gas primaria (WG)

 $CO + H_2O \leftrightarrow CO_2 + H_2$  -41,1 kJ/mol (exotérmica) (17)

Reacción agua gas reversible (WGS)

 $CH_4 + H_2O \leftrightarrow CO + 3H_2$  +206,3 kJ/mol (endotérmica) (18)

Reacción de reformado de metano con vapor

Las tres primeras reacciones son heterogéneas, ocurren en la fase de emulsión; las dos últimas reacciones son homogéneas, ocurren en las fases burbuja y emulsión.

En la tabla 2 se muestran las ecuaciones cinéticas y las constantes de equilibrio para el proceso de gasificación.

| Reacción                                   | Velocidad reacción, (mol/m <sup>3</sup> s) constantes cinéticas                                                                  |
|--------------------------------------------|----------------------------------------------------------------------------------------------------|
| 1. $C + O_2 \rightarrow CO_2$              | $r_1 = k_1 y_{02}$                                                                                                    |
|                                            | $k_1 = 5,957.10^2$ T <sub>p</sub> exp $(-149.440/RT_p)(6/dp)$                                                                    |
| 2. $C + CO2\rightarrow 2CO$                | $r_2 = (k_2 y_{CO2})/(1 + K^2_{CO2} y_{CO2} + K^2_{CO} y_{CO})$                                                                  |
|                                            | $k_2$ = 4,89.10 <sup>7</sup> .exp(-268.000/Ry <sub>i</sub> ) $\rho_p/M_p$                                                        |
|                                            | $K^2$ <sub>CO2</sub> = 6,60.10 <sup>-2</sup>                                                                                     |
|                                            | $K^2$ <sub>CO</sub> = 1,20.10 <sup>-1</sup>                                                                                      |
| 3. $C + H_2O \rightarrow CO + H_2$         | $\mathbf{r}_3 = (\mathbf{k}_3 \mathbf{y}_{H2O})/((1 + \mathbf{K}^3_{H2O} \mathbf{y}_{H2O} + \mathbf{K}^3_{H2} \mathbf{y}_{H2}))$ |
|                                            | $k_3 = 2,39.10^2 \text{exp}(-129.000/R \text{ y}_i) \rho_p/M_p$                                                                  |
|                                            | $K^3$ <sub>H2O</sub> = 3,16.10 <sup>-2</sup>                                                                                     |
|                                            | $K_{\text{H2}}^3$ = 5,36.10 <sup>-3</sup>                                                                                        |
| 4. $CO + H_2O \leftrightarrow CO_2 + H_2$  | $r_4 = k_4 (y_{CO} y_{H2O} - (y_{CO2} - ((y_{CO2} y_{H2})/K^4_{eq}))$                                                            |
|                                            | $k_4 = 2,778.\exp(-12.560/R \text{ y}_i)$                                                                                        |
|                                            | $K^4_{\text{CO}} = 0$ , 022.exp (3, 473.104/R y <sub>i</sub> )                                                                   |
| 5. $CH_4 + H_2O \leftrightarrow CO + 3H_2$ | $r_5 = k_5 (y_{H2O} y_{CH4} - (y_{CO2} - ((y_{CO} y^3_{H2})/K^5_{eq})y_C$                                                        |
|                                            | $k_5 = 4,916.10^{-10}$ , $y^2$ exp(-36.150/R y <sub>i</sub> ). $(1/(M_p \rho_p d_p))$                                            |
|                                            | $K_{eq}^5$ = 3, 106.1014 exp (2, 088.105/R y <sub>i</sub> )                                                                      |

Tabla 2 **[19**] - Ecuaciones cinéticas y constantes de equilibrio (gasificación).

La reacción 4 de tabla 2 (WGS -agua gas reversible) es la reacción sindicada como reacción principal para la producción del gas de síntesis (la reacción de reducción del vapor por monóxido).

En la gasificación, la reacción de Boudouard (reacción 2 de tabla 2) y la WG se relacionan por la WGS.

En la reacción de Boudouard las altas temperaturas favorecen la formación de monóxido de carbono, figura 8, lo opuesto ocurre con la presión.

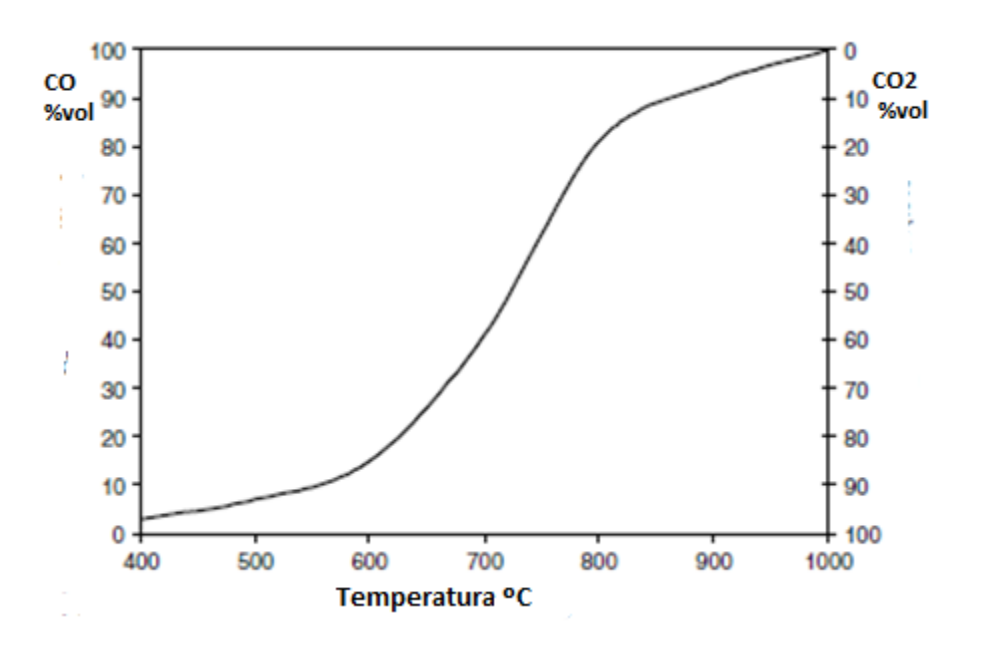

Figura 8. Evolución de CO y CO<sub>2</sub> en la reacción de Boudouard durante la gasificación con oxígeno, en función de la temperatura.

La reacción WGS hacia la derecha es favorecida por altas temperaturas y bajas presiones, figura 9.

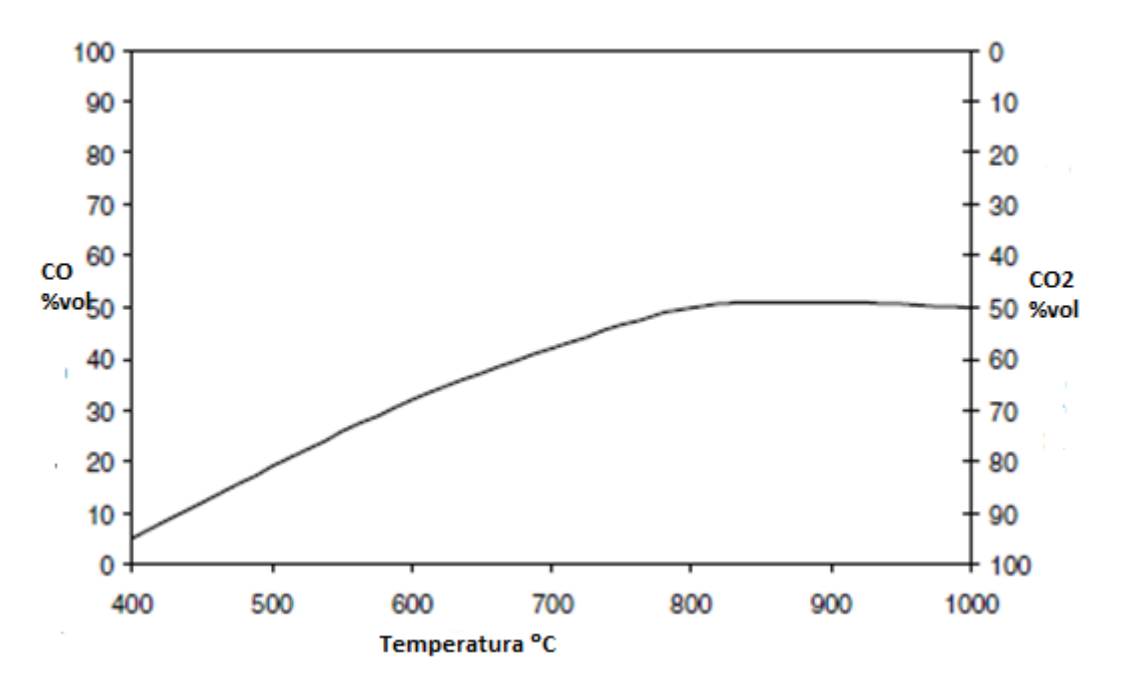

Figura 9. Evolución de CO y CO<sub>2</sub> en la reacción WG durante la gasificación con oxígeno, en función de la temperatura.

La reacción de metanación es favorecida por bajas temperaturas y altas presiones.

En la simultaneidad de las reacciones no es preciso hablar de establecimiento de equilibrio aunque aumentando la provisión de vapor crecerá  $H_2$  y disminuirá CO por la WGS reversa pero el efecto disminuye con velocidades de provisión altas, el oxígeno está muy poco presente en el producto final pero la relación oxígeno/combustible sí afecta la composición final.

A mayor provisión de  $O<sub>2</sub>$  crecen los productos de combustión completa, donde es decir  $CO<sub>2</sub>$  y H<sub>2</sub>O.

La velocidad de la reacción de gasificación del carbón en  $CO<sub>2</sub>$  es insignificante debajo de los 850°C<sup>[20]</sup>. Si el medio gasificante es aire u oxígeno, la reacción de Boudouard es dominante, a diferencia si el medio es vapor donde la reacción heterogénea con agua ejerce preponderancia.

La reacción de Boudouard reversa tiene una mayor implicancia en las reacciones catalíticas por los depósitos de carbón sobre la superficie del catalizador.

La reacción WGS, central del proceso, es levemente exotérmica, disminuyendo su rendimiento en equilibrio con la temperatura, insensible a la presión, necesitando a temperaturas elevadas la acción catalítica heterogénea [21].

Para cada componente consumido y producido en las reacciones anteriores, la razón total puede obtenerse mediante la ecuación:

$$
\mathbf{R}_{\mathbf{j}} = \sum_{i=1}^{5} \nu_i \; r_i \tag{19}
$$

siendo *<sup>i</sup>* el coeficiente estequiométrico del componente *i* en la reacción *j*. Así, para cada uno de los componentes en la fase burbuja, se tiene:

$$
R^{b}{}_{C O} = -r_{4} + r_{5} \tag{20}
$$

$$
R^b{}_{CO2} = r_4 \tag{21}
$$

$$
R^{b}{}_{H2O} = - (r_4 + r_5) \tag{22}
$$

$$
R^{b}_{H2} = r_4 + 3 r_5 \tag{23}
$$

$$
R^b{}_{CH4} = -r_5 \tag{24}
$$

Para la fase de emulsión, las tasas son*:*

$$
R^e{}_C = - (r_1 + r_2 + r_3) \tag{25}
$$

$$
R^e_{O2} = -r_I \tag{26}
$$

$$
R^{e}_{CO} = (2r_2 + r_3 + r_5) - r_4 \tag{27}
$$

$$
R^{e}_{CO2} = (r_1 + r_4) - r_2 \tag{28}
$$

$$
R^{e}{}_{H2O} = - (r_3 + r_4 + r_5) \tag{29}
$$

$$
R^{e}_{H2} = r_3 + r_4 + 3r_5) \tag{30}
$$

$$
R^e_{\hspace{0.1cm} CH4} = -r_5 \hspace{1.5cm} (31)
$$

El gasificador de biomasa de lecho fluidizado burbujeante queda dividido en tres zonas, una de burbuja, subdividida en burbuja y emulsión, una de coalescencia o "*slug*" y la zona libre o "*freeboard*". Para el balance se consideran las dos primeras zonas; para cada componente es de rigor hacer un balance de masa en la fase de burbuja y en la de emulsión. Para el componente C (carbono), no existe transferencia de masa entre las fases burbuja y emulsión.En la figura 10 se presentan mediante un esquema los balances de masa y energía.

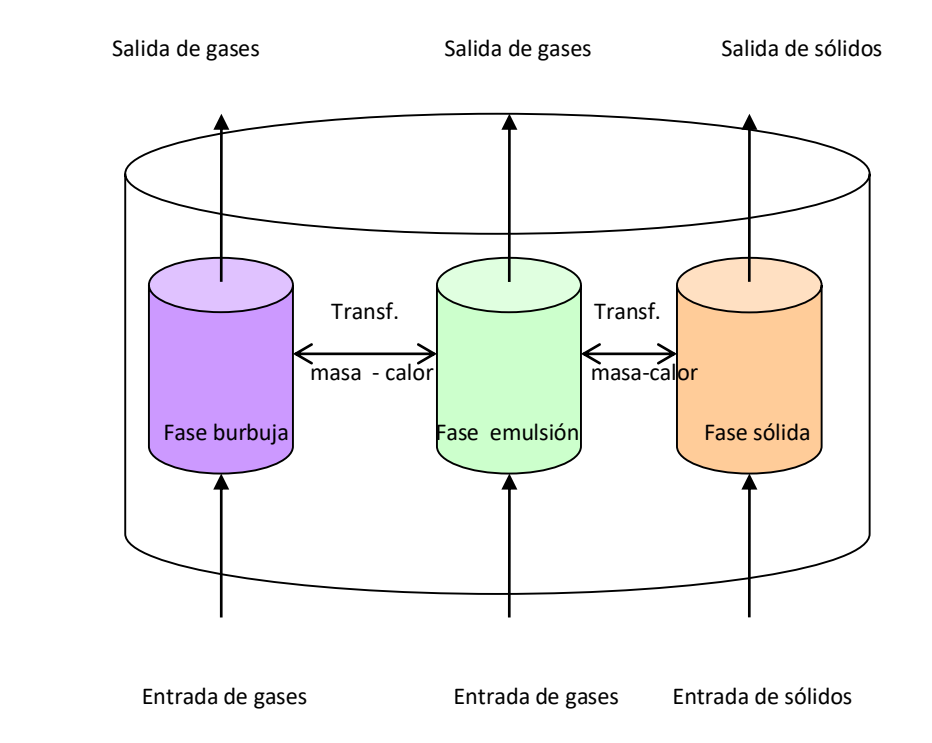

Figura 10. Esquema para balances

# Balance de masa.

*Acumulación de masa = diferencia de flujos másicos de cada componente entre la entrada y la salida + transferencia de masa entre las fases burbuja y emulsión generación/consumo de masa. (En fase burbuja)* Se tiene, entonces:

$$
\frac{dy_i^b}{dt} = \frac{Q_i^b, entrada}{V} y_i^b, \quad -\frac{Q_i^b, salida}{V} y_i^b + K_i (y_i^e - y_i^b) \pm R_i^b
$$
\n(32)

**Fase emulsión**.

Balance de masa.

# **a) Para el gas (** similar balance para fase burbuja**)**.

*Acumulación de masa = diferencia de masa de gas entre la entrada y la salida+ transferencia de masa entre las dos fases generación/consumo de masa por reacción. (En fase emulsión).*

$$
(33)
$$

Entonces, se tiene:

$$
\varepsilon \frac{dy_i^e}{dt} = \frac{Q_i^e, \text{entrada}}{V} y_i^e, \quad \frac{Q_i^e}{V} y_i^d = \frac{Q_i^e}{V} y_i^e + K_i (y_i^b - y_i^e) \pm R_i^e \tag{34}
$$

# **b) Para el sólido**

*Acumulación de masa del sólido = diferencia de masa del sólido entre la entrada y la salida consumo de masa del sólido por reacción. (En fase emulsión).* 

(35)

Se tiene, entonces:

$$
\frac{dy_{13}}{dt} = \frac{Q_{biomasa}, entrada}{V} y_{13}^e, \quad y_{13}^e - \frac{Q_{biomasa}, salida}{V} y_{13}^e \pm R_{biomasa}^e \tag{36}
$$

Los subíndices de *y<sub>i</sub>* significan: 1-3-5-7-9-11 corresponden a oxígeno, dióxido, monóxido, agua, hidrógeno y metano en fase burbuja, respectivamente, símil 2-6-8-10- 12 en fase emulsión, 14-15 temperatura fases burbuja-emulsión, respectivamente

$$
y \text{ (mol/m}^3)
$$
,  $t(s)$ ,  $Q \text{ (m}^3/s)$ ,  $V \text{ (m}^3)$ ,  $K (s^{-1})$ ,  $\xi$ ,  $R \text{ (mol/m}^3s)$ 

El rendimiento del reactor fluidizado ha sido investigado generalmente por tres modelos hidrodinámicos diferentes: (i) modelo bifásico simple, (ii) modelo dinámico dos fases y (iii) modelo burbujeante / turbulento generalizado. El modelo simple de dos fases es adecuado sólo para velocidades de reacción lentas. El modelo dinámico bifásico y el modelo burbujeante / turbulento generalizado son capaces de predecir el rendimiento del reactor de lecho fluidizado satisfactoriamente en una amplia gama de velocidades superficiales de gas**.** El rendimiento del modelo dinámico de dos fases podría mejorarse mediante la optimización en la selección de las constantes empíricas involucradas.

# **4.1.4**- **Etapa catalítica**

Los catalizadores aceleran las reacciones químicas al donar protón o un par de electrones, los cuales permiten que una reacción química determinada se lleve con mayor facilidad y por lo tanto con mayor velocidad a través de un mecanismo específico.

Todos los catalizadores, funcionan disminuyendo la energía de activación de una reacción, de forma que se acelera sustancialmente la tasa de reacción. No alteran el balance energético de las reacciones en que intervienen ni modifican, por lo tanto, el equilibrio de la reacción (aumenta en la misma proporción las velocidades directa e inversa, como consecuencia) pero consiguen acelerar el proceso.

Si la reacción no ha alcanzado el equilibrio, la adición del catalizador hará que ésta se alcance en un tiempo menor, pero al final del proceso las cantidades de productos y de reactivos serán las mismas que habría si no se hubiera añadido el catalizador.

La concentración de hidrógeno en el proceso de gasificación de biomasa, incluso con el uso de vapor, se halla limitada por el equilibrio termodinámico, de modo que para elevar la producción de gas hidrógeno se recomiendan el empleo de sorbentes y catalizadores, ligado al efecto sobre la descomposición de los alquitranes [22,23, 24].

Los catalizadores aceleran las dos principales reacciones de reducción de alquitranes junto al efecto buscado de incremento en el contenido de gas hidrógeno, por la transformación de hidrocarburos parafínicos y nafténicos.

Así la reacción de reformado con vapor, se tiene:

$$
C_nH_x + nH_2O \rightarrow (n+x/2) H_2 + nCO \quad (37)
$$

En el reformado seco:

 $C_nH_x + nCO_2 \rightarrow (x/2) H_2 + 2nCO$  (38)

También se puede incluir la reacción de oxidación parcial de los hidrocarburos y en combinación con la de reformado de vapor se tendría la reforma autotérmica.

Para el diseño y selección de un catalizador se deben tener en cuenta un conjunto de propiedades fundamentales como:

\* Actividad: relacionada con la velocidad de reacción química o consumo de reactivo.

\* Selectividad: está relacionada al rendimiento y refleja la contribución relativa de las reacciones secundarias frente a la deseada o principal.

\* Estabilidad: cuando un catalizador opera en un proceso continuo, la estabilidad química es una propiedad de especial interés y está referida al mantenimiento de niveles de actividad y selectividad considerados como adecuados, durante el periodo de operación. La estabilidad es función directa de la velocidad de desactivación. En un proceso que opera a elevadas temperaturas y con hidrocarburos como reactivos principales, las fuentes de desactivación catalítica más importantes son tres: a) formación de carbón debido a reacciones de craqueo y polimerización, lo cual conduce al bloqueo de los sitios activos y la probable destrucción de la textura del catalizador; b) envenenamiento por reactivos, productos o componentes presentes en la alimentación ( azufre y sus derivados); c) la fase activa del catalizador puede sinterizarse debido a los altos niveles térmicos lo que produce una disminución de la superficie catalíticamente

activa. Las propiedades mecánicas más importantes en los catalizadores son la resistencia a la abrasión, resistencia mecánica y morfología.

La acción catalítica de reducción de alquitranes se puede dar en el propio reactor gasificador o corriente abajo en un segundo reactor, disposición utilizada en este trabajo.

El reformado de gas natural con vapor de agua ha sido el proceso más estudiado y el más empleado para producir gas de síntesis. Los metales del grupo VIII de la tabla periódica son todos activos para el reformado de gas natural con vapor de agua. Un orden especifico de actividades, basado en la superficie metálica accesible, se representa por: Rh, Ru > Ni, Pd, Pt > Re > Co<sup>[25]</sup>.

Los metales nobles presentan altos niveles de actividad pero son de elevado costo para los fines comerciales y de una disponibilidad limitada. Con algunas excepciones, el níquel se ha reconocido como el más adecuado para ser utilizado como catalizador, en razón de su alta conductividad térmica, alta conversión catalítica, su disponibilidad económica y la capacidad de ser fabricados en diferentes formas. En el proceso de gasificación, este metal interviene en las reacciones de gas agua WGS, reformado de metano con vapor como en el craqueo de los alquitranes.

El uso de catalizadores basados en níquel se debe a su buena actividad, su rol en la escisión de enlaces C-C, O-H y C-H en hidrocarburos, acelerando las reacciones de reformado de hidrocarburos con vapor de agua, reformado de hidrocarburos con (CO<sup>2</sup> reformado seco) y en la WGS (agua gas reversible) en la dirección de formación de vapor de agua y monóxido de carbono.

El reformado de alifáticos como el metano ocurre conjuntamente con una serie de reacciones competitivas, resultando en un mecanismo de reacción complicado, incluyendo reacciones reversibles e irreversibles, no elementales. La quimisorción

31

disociativa del metano en superficies metálicas no sólo es la etapa de limitación de velocidad en el reformado con vapor del gas natural sino también la reacción exhibe una fuerte dependencia de la temperatura del metal, siendo positivo comprender las interacciones superficie- gas a nivel molecular, desde el enfoque de la ciencia de superficies.

Trabajos experimentales han demostrado que un enlace simple C-H se rompe a medida que la molécula choca con la superficie, dejando fragmentos de H y CH<sup>3</sup> quimisorbidos, aunque la barrera energética para la reacción de quimisorción disociativa es grande de modo que es pequeña la probabilidad que el choque de metano con la superficie desnuda de níquel experimente quimisorción<sup>[26]</sup>.

La adsorción disociativa del metano obedece al comportamiento de tipo Langmuir y es marcada la dependencia de la temperatura en la disociación del metano. Esta disociación del metano procede a un ritmo más rápido a más altas temperaturas y las superficies se saturan más rápidamente, coincidiendo con el hecho que el número de colisiones a mayor temperatura es mayor a temperaturas más altas [27,28].

La adsorción disociativa de hidrógeno y metano puede ser escalonada según las ecuaciones (a - e):

$$
H_2 + 2^* \Leftrightarrow 2H^*(a)
$$

 $CH_4 + 2^* \ominus CH_3^* + H^*$ ;(b)

 $CH_3$ <sup>\*</sup>+<sup>\*</sup> ⇔CH<sub>2</sub><sup>\*</sup>+ H<sup>\*</sup>; (c)

 $CH_2$ <sup>\*</sup>+<sup>\*</sup> ⇔CH<sup>\*</sup>+ H<sup>\*</sup>; (d)

$$
CH^* + ^* \Leftrightarrow C^* + H^*(e)
$$

Donde el asterisco (\*) representa el sitio de adsorción disponible, mientras que CH*<sup>x</sup>* \* (*x = 0, 1, 2*) e H \* representan las especies quimisorbidas de disociación de metano.

La disociación de CH (ecuación e) es la etapa de limitación de velocidad durante el mecanismo de disociación paso a paso <sup>[29,30]</sup>. A bajas temperaturas la mayoría de las especies que contienen C permanecen en la superficie en la forma de CH. Los tiempos de vida de CH<sup>3</sup> y CH<sup>2</sup> son cortos y rápidos, pierden átomos de H para producir CH. A medida que la temperatura aumenta, la descomposición de CH, un proceso endotérmico, también se vuelve enérgica y más orientada a descomponerse en C y H. A 1500 K, el carbono se convierte en la especie dominante en la superficie, señal de la iniciación de la formación de carbón de coque.

La especie disociada de átomos de H es abundante en la superficie, moviéndose libremente sobre la superficie y desde la difusión de H en el níquel. Similares comportamientos se pueden pensar para especies como etano, butano.

La teoría funcional de la densidad (DFT) muestra que las superficies escalonadas, como Ni(211), son más reactivas para las reacciones de disociación elementales de la especie  $CH<sub>x</sub>$  en comparación con la superficie empaquetada densa de Ni (111), los escalones pasos deben ser mejores sitios de nucleación para el grafito que las gradas(figura 11)

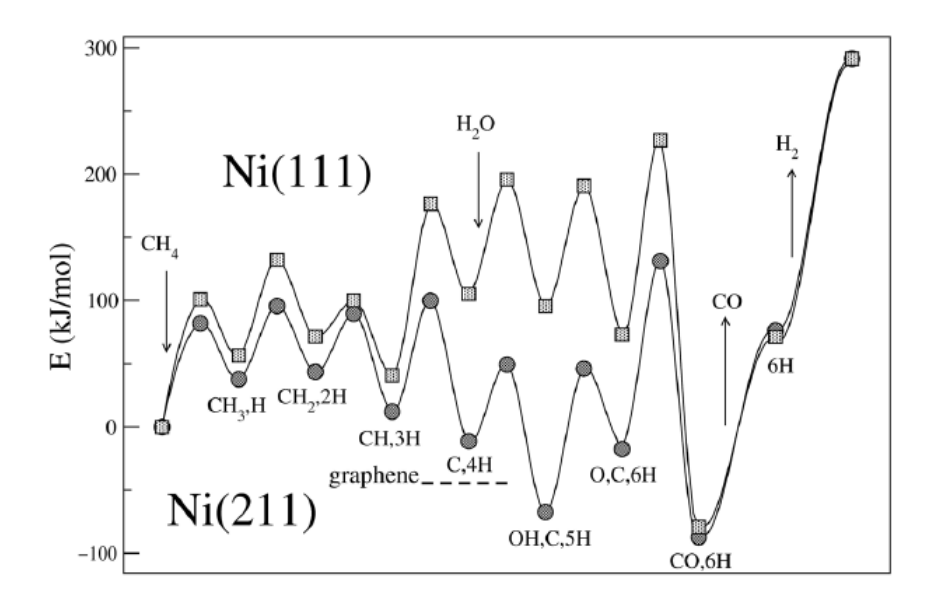

Figura 11. Curvas de energía potencial reformado con vapor de metano sobre superficies de Ni (111) y Ni (211)<sup>[31]</sup>

Un incremento en la temperatura de reacción favorece los procesos de reformado de metano y la desproporción de metano. Sin embargo la reacción inversa de gas de agua y la reacción de Boudouard se ven favorecidas con la disminución de la temperatura. Para la misma relación de alimentación la tendencia a la deposición de carbón se incrementa con el aumento de la presión total. A partir de esto se puede inferir que un incremento en CO 2 en la alimentación podría suprimir la formación de carbón a bajas temperaturas. La formación de  $H_2O$  conduce a una disminución en la concentración de  $H_2$  respecto de CO. Esto sucede debido a que algo del  $H_2$  formado en el reformado de metano es consumido debido a la reacción de WGS reversa <a>[32]</a>.

La cantidad de CO en el sistema se incrementa y se favorece la tendencia a la formación de carbón por desproporción de CO, según la reacción exotérmica.

$$
2CO \leftrightarrow C + CO_2 \tag{39}
$$

La formación de carbón puede causar severos problemas operacionales en un gran número de procesos catalíticos industriales, por lo que debe ser inhibida con el objeto de evitar el bloqueo de sitios catalíticos, la aparición de puntos calientes, el envenenamiento y la destrucción textural del catalizador.

La actividad depende del contenido total del níquel pero existe un límite a partir del cual un aumento en el contenido de níquel no produce un incremento de actividad.

Este óptimo se ha calculado aproximadamente en un 20% para catalizadores homogéneos y en un 15% para catalizadores impregnados, aunque esto depende de la naturaleza y propiedades físicas del soporte, para los catalizadores metal-soportados.

La elección del soporte para ser utilizado en las reacciones de reformado (T>700 ºC) lleva a la necesidad de operar con materiales que sean estables a elevada temperatura y presión y que presenten una resistencia mecánica elevada.

Un grupo de relevancia lo constituyen las alúminas; el término alúmina se usa para identificar algunas de las formas cristalinas de óxidos de aluminio  $(A_1^1O_3^1)$ , hidróxido de aluminio (Al (OH) 3 ) o hidróxido-óxido de aluminio (AlO (OH)).

Las alúminas encontradas en la naturaleza se presentan como hidróxidos u óxidos minerales hidratados (bauxita) los que a partir de procesos de hidrotratamientos son transformados en gibbsita o bayerita. Posteriormente estos materiales (gibbsita o bayerita) se transforman en diferentes tipos de óxidos hidratados, en función de la temperatura de tratamiento, del tiempo de exposición y de la atmósfera existente, desarrollándose distintas fases, acompañadas de la eliminación de agua. Estas fases son denominadas alúminas de transición, donde cada una de ellas presenta determinadas propiedades características, como estructura cristalina, superficie específica, tamaño de grano etc.

Las alúminas de transición, especialmente la forma gamma, se emplea en muchas aplicaciones industriales tales como adsorbentes, catalizadores o soportes catalíticos, debido a que ellas presentan una alta área superficial específica, un tamaño de partícula pequeño y actividad catalítica en su superficie.

La γ-Al<sub>2</sub>O<sub>3</sub> y la η-Al<sub>2</sub>O<sub>3</sub> son sólidos de baja cristalinidad con iones Al<sup>+3</sup> ocupando posiciones tetraédricas y octaédricas en la red cúbica densa de iones  $O^2$ . Salvo la acidez, presentan propiedades similares: altas superficies especificas (100-200 m<sup>2</sup>  $\frac{1}{g}$ ) y aceptables volúmenes de poro  $(0.5{\text -}1.0 \text{ cm} \text{ g}^3)^{-1}$ .

La α-Al<sub>2</sub>O<sub>3</sub> posee muy baja superficie, es poco rugosa y no expone grupos oxidrilos, lo que elimina la disponibilidad de sitios de adsorción o intercambio iónico favorables para el logro de una buena interacción precursor–soporte, tal como ocurre con la γ-Al<sub>2</sub>O<sub>3</sub>.

En presencia de iones metálicos, del tipo bivalentes  $M^{\dagger 2}$  ocupando huecos tetraédricos, se forman óxidos mixtos de elevada estabilidad (espinelas del tipo  $M^{2}$ Al<sub>2</sub>O<sub>4</sub>, por ejemplo aluminato de níquel).

Los sitios de Ni altamente insaturados situados en la interfase de soporte de metal son las estructuras reales relevantes para la catálisis.

La reacción de gas de agua reversible (WGS), es una de las principales reacciones durante el proceso de gasificación como en el reformado con vapor de gas natural, metanación y producción de hidrógeno.

Investigaciones recientes sugieren que la reacción se produce principalmente a través de tres posibles mecanismos, incluyendo el directo, carboxilo y vías de formación [34,35]. Se sostiene que la disociación del agua es uno de los pasos determinantes de la velocidad de reacción WGS.

La co-adsorción de CO altera la geometría de la molécula de agua reactiva adsorbida, el enlace O-H que está más cerca del monóxido de carbono se alarga y se debilita y la distancia entre la superficie y los reactivos y productos disminuye en presencia del CO adsorbido. Por lo tanto, es importante tener en cuenta el monóxido de carbono coadsorbido cuando la disociación del agua ocurre sobre la superficie del níquel en un ambiente rico en CO. El efecto de empaquetamiento hace que la reacción de disociación total del agua disminuye en el orden Ni (110)> Ni (100)>Ni (111) [36] **.**

Se cree que la reacción WGS con un catalizador de Ni no se produce, en gran medida, a través de la vía del formiato.

Para la reacción de WGS, las especies H<sub>2</sub>O, OH, HCOO, CO<sub>2</sub> y H<sub>2</sub> se unen más fuertes al Ni(110), mientras que COOH, CHO, CO, O y H se unen más fuertemente a la superficie de Ni(100).

La vía directa (redox) es favorecida en las tres superficies de níquel a través de la reacción de oxidación del CO a CO<sup>2</sup> como la tasa determinante. La barrera obtenida para esta etapa elemental disminuye en el orden Ni(110)>Ni(111)> Ni(100). Por lo tanto, la superficie de Ni (100) es más activa para la reacción de WGS comparada con las otras superficies si están presentes átomos de oxígeno adsorbidos.

La conversión de metano tiene la misma tendencia que la conversión de alquitranes, de modo que el craqueo de alquitranes se puede pensar a partir del alquitrán molecular absorbido en la superficie del catalizador, formando entonces una serie de compuestos intermedios. Algunos son especies activas y otros son especies inertes. El dióxido de carbono en gas combustible de biomasa absorbido en la superficie del catalizador se divide para formar monóxido y radicales libres oxígeno, así el monóxido desorbido de la superficie del catalizador y los radicales libres oxigeno atacan los compuestos intermedios.

La importante actividad de los catalizadores de níquel en el craqueo de alquitranes ha sido atribuida a varios factores como tamaño de partículas, área superficial y porosidad.

A menor tamaño de partícula mayor actividad en el craqueo de alquitranes y a medida que disminuye el tamaño de partículas crece el número de sitios superficiales activos.

El catalizador con elevada área superficial mejora la actividad de craqueo de alquitranes y junto a la mesoporosidad ofrecen condiciones mejoradas para la transferencia de masa, permitiendo que los sitios activos de níquel se dispersen en más áreas que son accesibles a moléculas de alquitrán más grandes permitiendo que estas puedan romperse en moléculas más pequeñas como hidrógeno, dióxido de carbono, monóxido de carbono y metano.

La estabilidad es función directa de la velocidad de desactivación. En un proceso que opera a elevadas temperaturas y con hidrocarburos como reactivos principales, las fuentes de desactivación catalítica más importantes son tres: a) formación de carbón debido a reacciones de craqueo y polimerización, lo cual conduce al bloqueo de los sitios activos y la probable destrucción de la textura del catalizador; b) envenenamiento por reactivos, productos o componentes presentes en la alimentación ( azufre y sus derivados); c)la fase activa del catalizador puede sinterizarse debido a los altos niveles térmicos (mayores a la temperatura de Tamman, temperatura a la cual los átomos del sólido muestran cierta movilidad, tomada en general como la mitad de la temperatura de fusión) lo que produce una disminución de la superficie catalíticamente activa.

Los metales de transición, y en este caso el níquel de manera muy especial, forman especies superficiales muy estables con compuestos de azufre, aun en muy pequeñas concentraciones. Entre estos compuestos se puede mencionar el  $H_2S$ , CS<sub>2</sub>, MeSH, EtSH, Me<sub>2</sub>S, tiofeno, CoS.

La desactivación térmica es uno de los principales problemas en los catalizadores metálicos soportados cuando se opera a altas temperaturas. Esta desactivación es el resultado de diferentes mecanismos, como un aumento del tamaño de los cristales de la fase activa con la consecuente pérdida de superficie metálica, disminución del área superficial del soporte al colapsar dicho soporte, reacciones y/o transformaciones de la fase activa hacia fases no catalíticas y vaporización o volatilización del material activo. El mecanismo de sinterizado responde a muy complejos fenómenos físicos y químicos que incluyen disociación/emisión de átomos metálicos a partir de pequeños cristales, difusión superficial, nucleación de partículas, formación de fases cuasilíquidas, captura de átomos por metales, vaporización de metales, volatilización de metales por complejos, coalescencia de dos partículas.

La estabilidad térmica de los metales está, por lo tanto, condicionada a la temperatura de fusión y los calores de sublimación y vaporización. A mayores valores de estas propiedades termodinámicas mayor dificultad para sinterizar, pudiendo establecerse un orden de estabilidad para los metales: Ru>Ir>Rh>Pt>Pd>Ni>Cu>Ag.

En sistemas soportados sobre γ-Al 2 O 3 en atmósfera de hidrógeno, se verifica esta secuencia de estabilidad, observándose para los metales nobles el orden: Ru>Ir, frente a Ni/ SiO.Rh>Pt. En el caso del Ni y el Pt sobre γ-Al<sub>2</sub>O<sub>3</sub> el orden en cambio se invierte, el Ni es más estable térmicamente que el Pt, probablemente debido a una mayor interacción metal- soporte, que se genera durante la etapa de impregnación. De la misma manera se explica la mayor estabilidad de catalizadores Ni/ γ-Al<sub>2</sub>O<sub>3</sub> frente a Ni/

 $\overline{\text{SiO}}_{2}$ 

El fenómeno de sinterizado para metales como el níquel puede deberse a la temperatura como a condiciones ligadas a la atmósfera, la interacción metal-soporte, la temperatura y el agregado de aditivos.

El depósito de carbón es un serio problema operacional, debido a la formación de una película no reactiva que desactiva la fase metálica superficial, y/o de una estructura de carbón filamentoso (wisker) [37] , que causan la rotura de la pastilla de catalizador y el taponamiento del reactor.

La figura 12 ilustra el modo general de formación del coque en la superficie del catalizador, encapsulado de las partículas del metal y taponamiento de los poros.

Los pasos del proceso comprenden una fuerte quimisorción en monocapa o adsorción física en pluricapas, en ambas situaciones se impide el acceso de reactivos a los sitios activos, situación que se hace intensa y genera el encapsulamiento total de las partículas del metal.

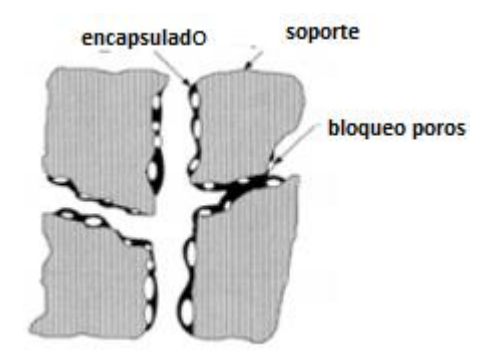

Figura 12. Coque en la superficie catalizador $[37]$ 

En el reformado si los compuestos gasificantes  $(CO<sub>2</sub> y H<sub>2</sub>O)$  se encuentran en defecto o no son suficientemente activos, la velocidad de depósito resulta mayor que la de gasificación y el sistema evoluciona a la formación de especies grafíticas.

El carbón adsorbido sobre las partículas más pequeñas difunde con mayor dificultad que sobre las partículas más grandes y como la formación de carbón es una reacción sensible a la estructura, la modificación de la estructura superficial del catalizador daría la posibilidad de inhibir la deposición de carbón. Lo mismo se puede extender a la acidez superficial ya que la deposición de coque se acentúa en los sitios de mayor fuerza ácida.

### **5- RESULTADOS**

# **5.1-Experimentales**

### **5.1.1-Procedimiento experimental**

El procedimiento para realizar la puesta en régimen de la instalación se inicia dos horas antes de realizar la experiencia planificada.

Para el reactor que opera en régimen de lecho fluidizado se verifica que no tenga arena del lecho de experiencias anteriores y se carga el nuevo lecho de arena. Se arman las partes móviles del reactor gasificador y se asegura que el ingreso de agente gasificante no presente obstrucciones en su paso por el reactor gasificador, sistema de conducción de gases, separador ciclónico y su continuidad del flujo de aire al segundo reactor catalizador, verificando el correcto funcionamiento de los equipos de impulsión y aspiración de los gases. De la misma manera se desarma la parte superior del equipo catalizador y se carga nuevo lecho catalizador.

A la vez se inspeccionan que todas las uniones roscadas y/o bridadas se mantengan herméticas, previamente inspeccionadas las condiciones de aislación térmica, como así también que no haya obstrucciones en los puntos de muestreo.

Con la provisión de potencia a todos los dispositivos se encienden los controladores de temperatura, se selecciona el rango de temperatura de operación de los dos reactores (gasificador y catalizador) entre 700 °C – 900 °C. El tiempo aproximado es de una hora para que los dos reactores alcancen la temperatura seleccionada. Luego que se alcanza la temperatura de operación, se espera una hora más para que todos los accesorios bien aislados que unen los dos reactores alcancen una temperatura por arriba de 300 °C. La correcta transmisión de calor entre todos los accesorios y partes del equipo completo es de fundamental importancia para el desarrollo de un correcto funcionamiento de equipos evitando la aparición de condensados (alquitranes) en la línea de conducción de gases por pérdidas de calor.

El sistema de carga de biomasa consiste en dos válvulas en serie (figura 13), para realizar la carga y evitar que los gases del interior del equipo se encuentren en contacto directo con el aire exterior. Para la carga, se abre la válvula superior y se introduce la biomasa que cae sobre la válvula inferior que está cerrada, se cierra luego la válvula superior y se abre la inferior para que la biomasa ingrese al reactor, luego se cierra ésta y la carga finaliza. Nunca las dos válvulas deben estar abiertas al mismo tiempo, caso contrario se producirá una entrada de aire del exterior y un escape de gases desde el interior, lo cual puede producir pequeñas explosiones dentro del reactor.

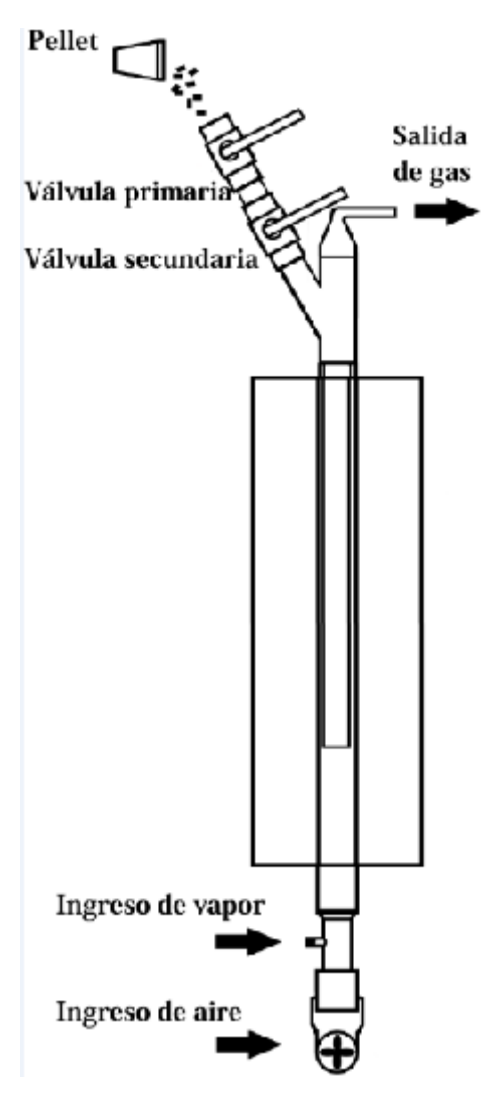

Figura 13. Esquema alimentador a reactor gasificador

Antes de comenzar la experiencia, los equipos de muestreo para recolección de gases deben estar colocados para evitar fugas o explosiones por el ingreso de aire, lo que inutiliza toda la actividad preparada.

Las alternativas para los métodos de muestreo y determinación de alquitranes se los puede dividir en métodos off line y on line (separación cromatográfica-excitación in situ).

Las técnicas de muestreo y determinación para los alquitranes incluyen varias técnicas. Atrapado en frío con solventes (CTS): el equipo de muestreo consta de 4 módulos principales: acondicionamiento del gas, recolección de partículas, recolección de alquitranes y medición de volumen. El alquitrán se recoge en dos secciones mantenidas a diferentes temperaturas, la primera entre 35 °C - 40 °C y la segunda entre -15 °C y -20 °C, cada una de ellas contiene tres botellas de impacto. En el conjunto impactador, agua y alquitrán se condensan del gas de proceso por absorción en isopropanol. La primera botella de inmersión actúa de colector de humedad. En algunas de las botellas se colocan *frits* de malla fina.

Mediante este método se pueden obtener datos cuantitativos por medio del análisis gravimétrico del alquitrán colectado o mediante CG-MS o CG-FID.

Esta técnica insume largo tiempo de muestreo, la preparación de la muestra es laboriosa y lenta, no es útil para supervisión permanente. Expone una gran dependencia del operador y por lo tanto relativamente inexacta, involucrando además caídas de presión y bloqueo de la línea por la cantidad de botellas impactadoras y solventes usados. El método fue la principal referencia europea para el muestreo de alquitrán en el llamado "protocolo de alquitrán", elaborado por CEN, European Committee for Standardization.

43

De mayor arraigo en la actualidad es el método de adsorción en fase sólida (SPA), donde menores volúmenes de gas producto se pasa a través de un cartucho desechable que contiene 500 mg de amino-fase (sílice modificada). Después de la preparación, las muestras se analizan para determinar los compuestos por cromatografía gaseosa  $(CG/MS)$ <sup>[38-46]</sup>.

El método SPA está restringido a compuestos determinables por CG solamente. Sin embargo, estos compuestos son significativos indicadores de proceso que proporcionan buenas medidas de rendimiento y calidad del gas.

El método SPA se utiliza para medir la concentración (masa) de hidrocarburos aromáticos ligeros individuales, hidrocarburos y fenoles. El método consiste en la captura de vapores de alquitrán sobre sílice unida a aminopropilo embalada en un cartucho pequeño de polipropileno. Los analitos son desorbidos por dos eluyentes diferentes y las fracciones analizadas por cromatografía de gases (CG) con detector de ionización de llama (FID). No se puede utilizar para mediciones de alquitrán pesado y el análisis grupo BTX (benceno-tolueno-xileno) puede ser problemático.

Los patrones internos para el análisis cuantitativo son TBCH (tertbutilciclohexano)

y PEP [p-etoxifenol] con derivatización de la fracción fenólica con el fin de mejorar el rendimiento cromatográfico.

En este contexto, en razón de las posibilidades tecnológicas disponibles, garantizando siempre que la toma de muestra se efectúa en condiciones isocinéticas (temperaturas no menores a 350°C), se opera con un procedimiento en línea.

Se usa un dispositivo toma muestra para el gas del reactor gasificador y otro para el gas del reactor catalítico. Estos dispositivos de muestreo constan cada uno de una bolsa tedlar de 500 ml con un aspirador flexible y una varilla de vidrio para acceder a la toma de gases a altas temperaturas (figuras 14 y 15). La bolsa se encuentra en un recipiente

44

que actúa como cámara de vacío, así cuando se abre la bolsa y se hace vacío en la cámara, ésta se carga con los gases. Al comenzar la experiencia la bolsa se encuentra cerrada al vacío y se abre a unos 20 segundos de realizar la recolección de la muestra de los gases. Se garantiza, para el éxito del muestreo, el vacío generado mecánicamente.

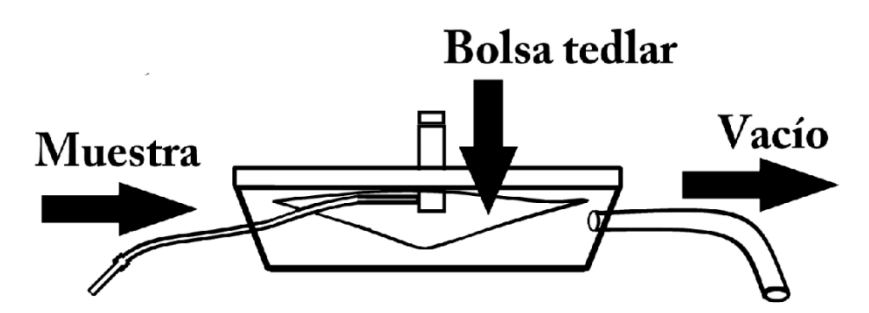

Figura 14.Configuración toma muestra

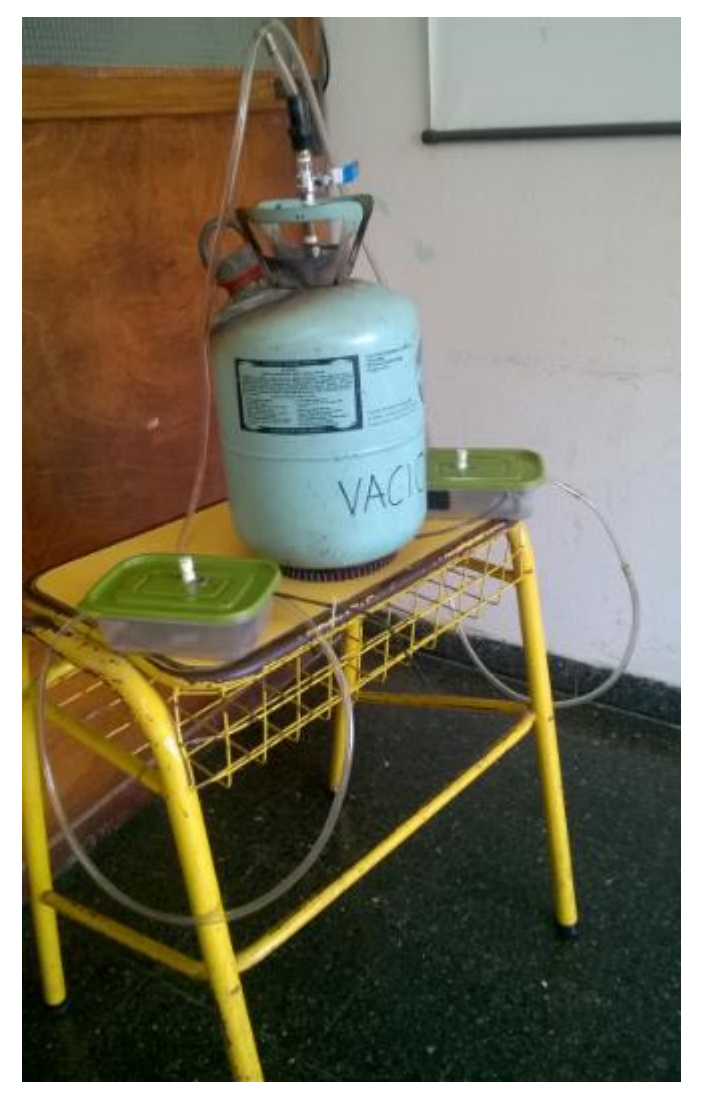

Figura 15. Equipo vacío- toma muestra

Antes de realizar la experiencia descrita, paralelamente se debe verificar también que el cromatógrafo se encuentre funcionando desde el momento que se inicia la marcha. Para comenzar con la carga de biomasa se prepara un lote de 50 cargas individuales todas con un peso de 2-2,5 g y acomodadas para permitir una ágil operación de carga que se realiza cada 20 s.

Transcurridos los 13 primeros minutos de carga de los pellets, con el sistema en pleno régimen (que equivalen a 40 lotes de cargas), se procede a la toma de muestra simultánea en los dos puntos, cargando las bolsas recolectoras de muestra a los 5 s de la carga y durante 10 s. Una vez finalizada esta acción, se cierra inmediatamente la bolsa, la cual en el acto será analizada con el equipo cromatográfico. Cada cromatograma insume en realizarse 15 minutos aproximadamente. Al realizar los dos cromatogramas (antes y después del reactor catalizador), se ha completado la secuencia de la experiencia.

Las bolsas Tedlar (figura 16), de capacidad de 0,5 l, son livianas y de muy sencillo uso, con válvula de polipropileno, constituidas en resina polimérica de fluoruro de polivinilo (PVF), de un espesor de 0,002 ". Estas bolsas son las de mejor comportamiento frente a la alta permeabilidad de los gases producto, especialmente para el gas hidrógeno, con una valor de  $29 \text{(cm}^3/100 \text{pulg}^2)$ (dia)(atm) frente a un valor de 400  $(cm<sup>3</sup>/100pulg<sup>2</sup>)(dia)(atm)$  de las bolsas de teflón (fuente: DuPont Company INC).

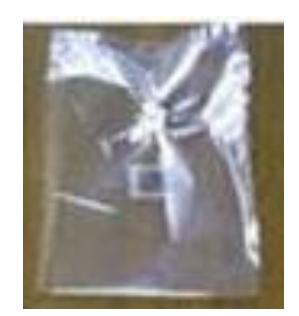

Figura 16. Bolsa Tedlar

Para comenzar una nueva experiencia no deben fluir gases del equipo a la salida, lo que asegura que ya no hay residuos de biomasa en reacción.

Cuando se desea realizar una experiencia introduciendo vapor en el reactor, el sistema de vapor debe estar conectado desde que se realiza la carga y con agua evaporándose en régimen desde el inicio, con suficiente agua para que la evaporación alcance toda la experiencia. El ingreso de vapor es por la parte inferior, ubicado entre el ingreso de aire y el reactor.

El vapor es generado por calentamiento en recipiente aforado, mediante calentamiento resistivo, obteniendo los diferentes caudales de alimentación al reactor gasificador por apertura de válvula esférica en distintas posiciones (figura 17). De esta manera se consiguen, para una carga de biomasa determinada, las diferentes relaciones vapor/biomasa, que constituyen un parámetro de estudio y su influencia en el proceso, a través de las concentraciones de los gases producto.

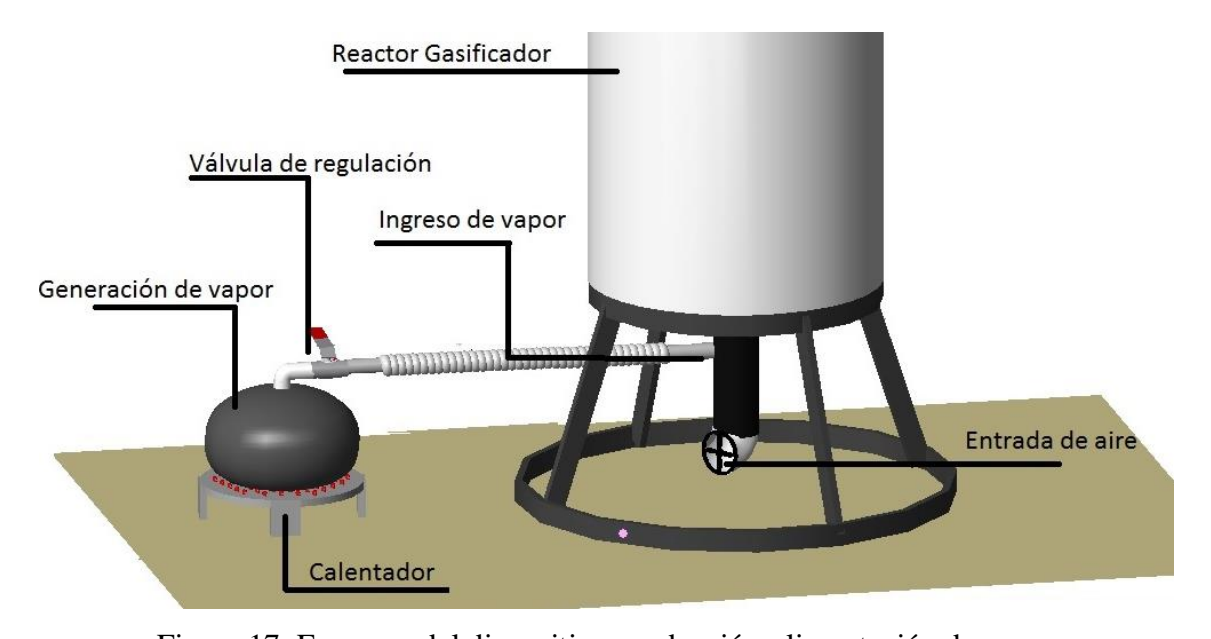

Figura 17. Esquema del dispositivo producción-alimentación de vapor Se muestran imágenes que ilustran los alquitranes, cuando su condensación es permitida operacionalmente, visualizándose efecto en tuberías y uniones, junto al depósito carbonoso (figura 18).

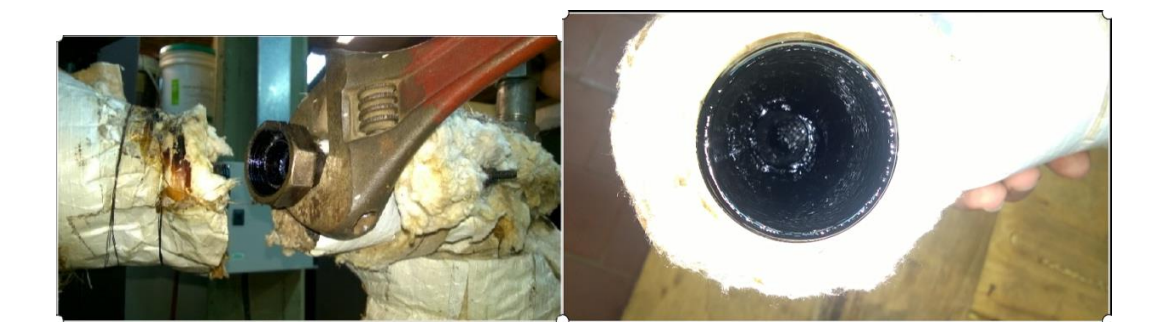

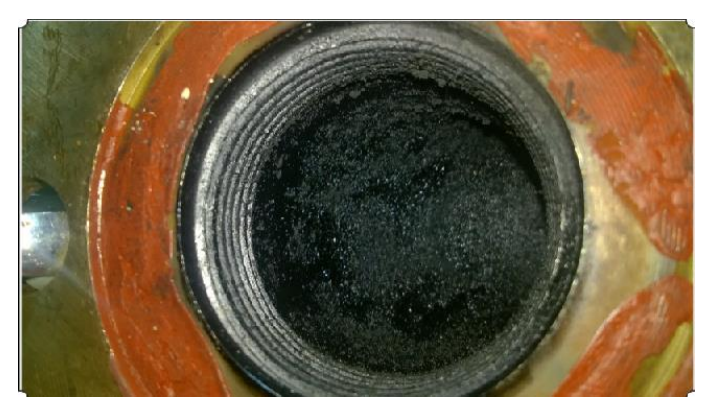

Figura 18. Imágenes deposición alquitranes

La parada consiste simplemente en dejar de alimentar la biomasa, dejando el tiempo suficiente para el enfriamiento de la planta, previo cambio de las consignas de temperatura, con el flujo de aire en marcha por un tiempo de dos-tres horas. La instalación se deja enfriar hasta el día siguiente para iniciar la limpieza y extracción de los sólidos de los reactores, dispositivos de alimentación de sólidos, ciclón, sopladores, como uniones y partes removibles.

La labor experimental descripta comprende un lapso de seis horas diarias de trabajo en planta piloto de la Facultad de Ciencias Exactas Químicas y Naturales (UNaM), insumiendo la participación de tres personas habilitadas al efecto de manera permanente, en razón de las características explicitadas de la operatoria y características del equipo empleado. En este trabajo se incluyen el procesado de las muestras en laboratorio, ubicado en gabinete situado en el mismo edificio de la planta piloto.

Se puede estimar de manera aproximada en más de 150 horas la ejecución de las tareas de trabajo en lo estrictamente experimental, a lo que debe sumarse todas las acciones

complementarias necesarias para mantenimiento y adecuación de equipos y dispositivos.

Los gases efluentes del proceso (caudales no significativos), son extraídos a través del sistema de conductos en aspiración de la planta piloto, para su venteo al exterior, configurando un ambiente poco contaminante.

# **5.2- Materiales e insumos**

La materia prima biomasa consiste en pellets de aserrín(figura 19) provistos por firma maderera de la provincia de Misiones. La misma presenta ventajas como ser alto valor calorífico, contenido de humedad más uniforme, compacidad y homogeneidad en el intervalo de tamaños para el funcionamiento del lecho y la reducción de espacio para almacenamiento y manipuleo,las propiedades de los pellets se muestran en la tabla 3.

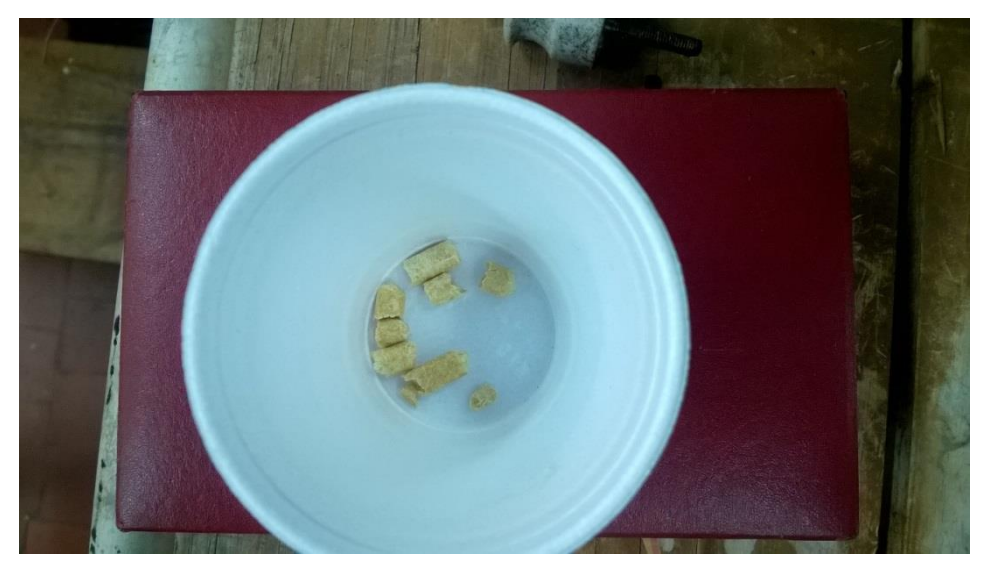

Figura 19. Pellets de aserrín

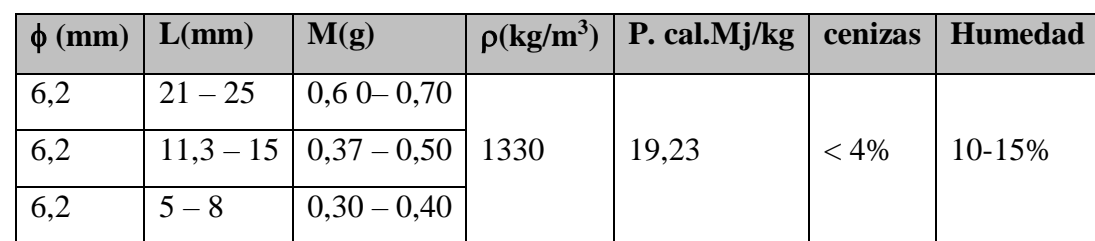

Tabla 3-Propiedades pellets

 $\phi$ : diámetro; **L**: longitud; **p**: densidad; **P. cal**: poder calorífico.

El material sólido coadyuvante es arena silícea, secada en estufa, la cual se sometió a su clasificación de tamaños empleando juego de tamices 20, 35, 40 y 45. La arena se halla dentro del grupo fluidizable B clasificación Geldart [47] de acuerdo a sus características para la fluidización, ρs y ρg las densidades de sólido y gas respectivamente, dp diámetro de partícula.

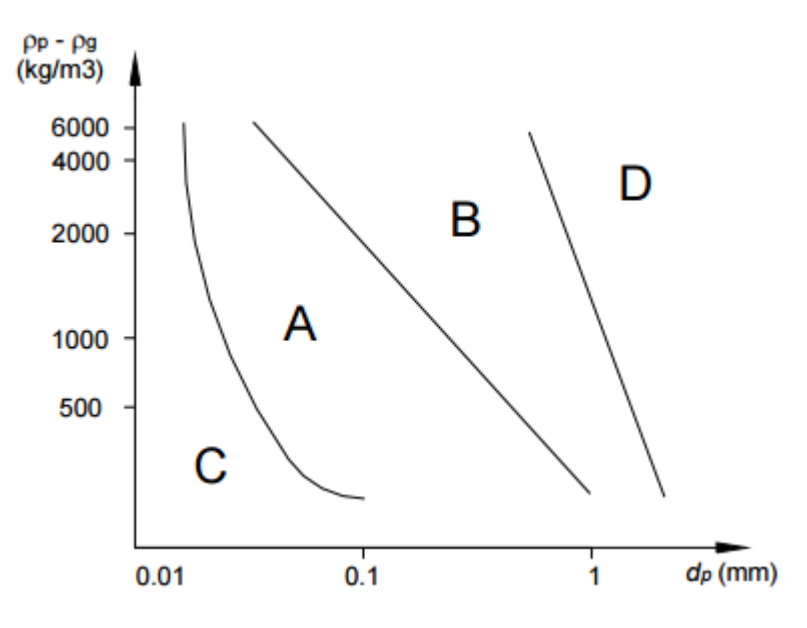

Figura 20. Diagrama Geldart

El burbujeo comienza a la velocidad de fluidización mínima, con expansión moderada del lecho y buena velocidad de desaireación, sin aparición de chorros.

La velocidad de fluidización mínima registra variación con la temperatura del ambiente, siendo disímil el comportamiento para partículas grupos B y D, disminuyendo con el incremento de temperatura para partículas del grupo B y aumentando en el caso de las clasificadas como grupo D.

Con el material homogeneizado en su contenido de humedad se efectuó la determinación de porosidad del lecho por el método de volumen constante, trabajando con material de tamices 35 y 40, según tabla 4.

### Tabla 4-Porosidad del lecho

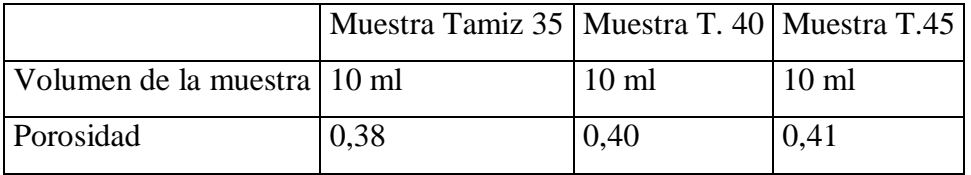

# **5.2.1- Preparación del catalizador**

El catalizador en forma de cilindros pellet de 2 mm x 4 mm, utilizado para la etapa de tratamiento catalítico de los gases productos de la etapa de gasificación, posee las siguientes características: 9,9% Ni sobre γ alúmina, preparado y tratado en el laboratorio del INCAPE-FIQ-UNL.

La medida del área superficial total de una muestra requiere de una adsorción física no selectiva. El tipo de isoterma depende de la porosidad del sólido y el valor relativo del calor de adsorción y el calor de licuefacción de la molécula adsorbida. El modelo BET (Brunauer, Emmet y Teller) [48] es el más usado para el análisis de los datos de adsorción. La constante que relaciona el calor de adsorción en la primera capa y el calor de condensación del adsorbato, determina en parte la forma de la isoterma, permitiendo linearizar la relación de presión total y la presión de vapor del adsorbato en el estado condensado a la temperatura de adsorción.

La preparación y tratamiento del catalizador se describen a continuación.

Se prepara una muestra de níquel impregnada sobre gama- $Al_2O_3$  empleada como soporte, molida y clasificada en fracciones de 35-80 mesh con 199 m<sup>2</sup>/g de área superficial BET (Brunauer, Emmet y Teller) y  $0.51 \text{ cm}^3$ / g de volumen de poros.

Luego se calcina a 550  $\rm{^{\circ}C}$  por tres horas en corriente de aire.

La impregnación se realiza con una solución de nitrato de níquel hexahidratado, precursor, de forma de obtener una carga de 9,9% de níquel, empleando la técnica de humedad incipiente y luego mantenido a temperatura ambiente por 4 horas. Finalmente fue secada toda la noche en estufa a 110 °C. La muestra identificada como Ni/Al2O3 se calcina a 500 °C por tres horas en corriente de aire (50ml/min) previa a su caracterización o evaluación catalítica.

La técnica de reducción a temperatura programada (RTP) permite la identificación de las diferentes especies presentes en la muestra a través de la facilidad con la cual dichas especies pueden ser reducidas. En este tipo de ensayos, una corriente de gas inerte conteniendo una pequeña concentración del gas reductor (usualmente H2) atraviesa la muestra. La concentración del agente reductor es monitoreada en el efluente del reactor y graficada como una función de la temperatura de la muestra. La práctica usual es someter a la muestra a una rampa lineal y creciente de temperatura, comenzando a temperatura ambiente. El monitoreo del consumo de  $H_2$  a la salida del reactor se realiza empleando un detector de conductividad térmica.Los termogramas de reducción muestran los picos característicos de los componentes de la fase activa para los catalizadores monometálicos, observándose pico característico a 575  $\degree$ C como un hombro entre 700  $\degree$ C y 750 °C, que podrían corresponder a especies de Ni<sup> $+2$ </sup>con distinto grado de interacción con el soporte.La reducción del material impregnado, es decir su pretratamiento, se efectuó con un flujo de hidrógeno de 120 ml/min, con un programa de temperatura de elevación de 5  $\rm{^{\circ}C}$  hasta 550  $\rm{^{\circ}C}$  y luego 3 horas a 550  $\rm{^{\circ}C}$ .

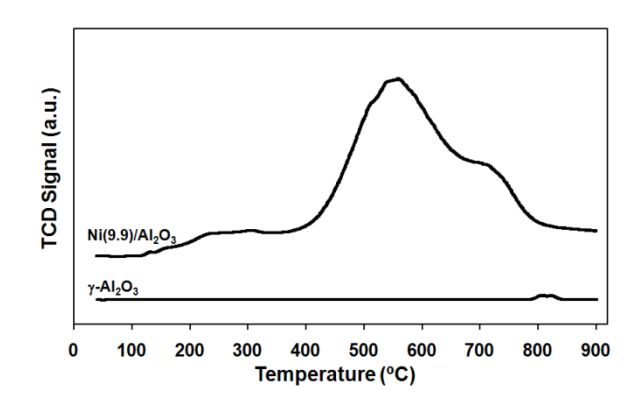

Figura 21. Perfiles de RTP para el catalizador 9,9Ni/Al<sub>2</sub>O<sub>3</sub> y el soporte γ-Al<sub>2</sub>O<sub>3</sub>

# **5.2.2- Caracterización del catalizador**.

Los parámetros importantes para la caracterización del catalizador incluyen las propiedades texturales, área superficial, distribución de tamaño de poros y tamaño medio de poros.

La figura 22 muestra isotermas de adsorción de  $N_2$  y distribuciones de tamaño de poro del Ni/Al<sub>2</sub>O<sub>3</sub> calcinado y de γ-Al<sub>2</sub>O<sub>3</sub>, presentando los dos materiales isoterma del tipo V de la clasificación de Brunaüer, indicativa de la presencia de mesoporos, mientras que los volúmenes adsorbidos han sido muy similares para ambos materiales. Se aprecia la ausencia de microporos (menores a 20 A<sup>o</sup>), la fracción mesoporosa principal aparece entre 60 y 120 Aº, los restantes mesoporos corresponden a una banda ancha entre 120 y 225 A°. La absorción a bajas presiones corresponde a la cobertura monocapa de los mesoporos mientras que el incremento en el volumen adsorbido hasta presiones relativas de 0,4 se relaciona con el llenado de mesoporos.

También se puede observar ausencia de macroporos que tienen un diámetro de poro mayor a 500 A°.

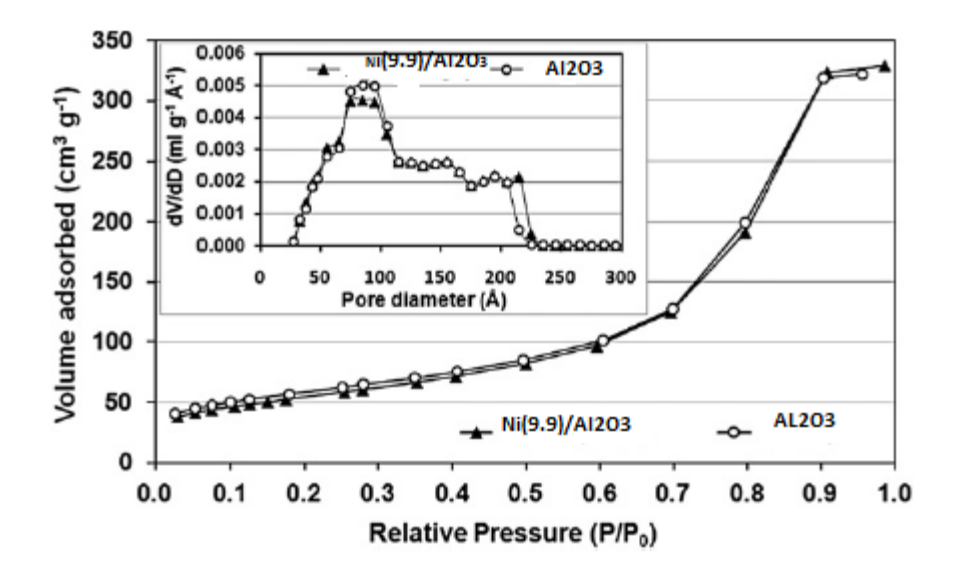

Figura 22. Isoterma de adsorción de  $N_2$  y distribución de tamaño de poros para catalizador y soporte alúmina

Las propiedades texturales se midieron con un analizador Quantachrome Nova 3200, utilizando software Autosorb. Previo a las mediciones las muestras calcinadas fueron desaireadas a 200 °C durante 2,5 h a una presión de  $10^{-3}$  Pa. Los datos obtenidos de la isoterma de adsorción de nitrógeno a 196 °C cubren el rango completo de presiones relativas. El área superficial específica se calculó empleando el modelo BET, diámetro medio de poros por el método BJH ((Barret, Joyner, Halenda) y la distribución de poros por la ecuación de Kelvin, tomando 16.2  $A^{\circ2}$  para el área de la sección de la molécula de nitrógeno adsorbida. Se puede observar imagen del catalizador luego de operación en la figura 23.

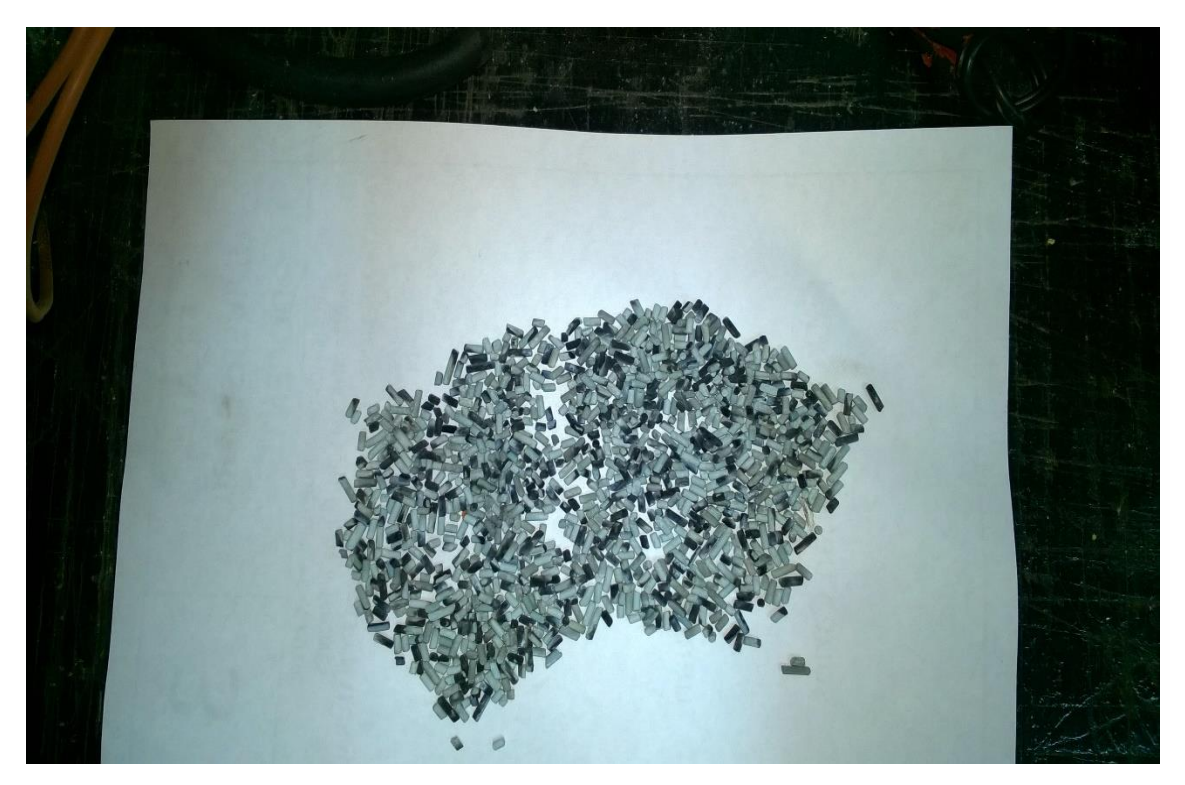

Figura 23. Catalizador de níquel

El reformado y las reacciones que involucra se dan en la superficie del metal, de manera que la actividad del catalizador está estrechamente ligada con la posibilidad de llegada del reactivo a la superficie específica de níquel, pretendiéndose lograr la máxima área superficial factible. Los catalizadores impregnados presentan mayor dureza que los homogéneos aunque proporcionan una superficie específica menor.

El estudio de la estructura cristalina se efectúa a través de la técnica de difracción de rayos X (DRX) y para para especies superficiales se emplea espectrocopía infrarrroja con transformadas de Fourier (FTIR).

Cuando un haz de rayos X incide en la superficie de un cristal con un determinado ángulo, una porción es reflejada por la capa de átomos de la superficie. La porción no reflejada penetra hasta la segunda capa de átomos donde, nuevamente, solo una porción es reflejada.

El efecto acumulativo de estas reflexiones sobre los centros de los cristales provoca interferencias, tanto constructivas como destructivas. Cuando se dan simultáneamente las siguientes dos condiciones, la distancia entre las capas de átomos debe ser coincidente con la longitud de onda de la radiación incidente y los centros que provocan las reflexiones deben estar uniformemente distribuidos, se tiene como resultado la difracción del haz incidente. A partir de estas dos condiciones y consideraciones geométricas, la ecuación de Bragg (senθ =n λ/2d, θ ángulo, λ longitud de onda de radiación, d distancia interplanar del cristal) permite predecir el ángulo de incidencia del haz requerido para que se produzca la interferencia constructiva de los rayos X, de manera que los análisis de DRX permiten identificar las diferentes fases presentes en los catalizadores y determinar el tamaño de cristal.

La espectroscopía infrarroja se usa para la identificación y el estudio de los grupos funcionales de las moléculas que componen el material a analizar. FTIR está basada en los principios de la espectroscopía molecular. El principio básico detrás de la espectrometría molecular sustenta que las moléculas absorben energía de la luz en longitudes de ondas específicas, conocidas como sus frecuencias de resonancia (vibración). En la región infrarroja del espectro, las frecuencias de resonancia (vibración) de una molécula se deben a la presencia de grupos funcionales moleculares.

55
Un grupo funcional es simplemente un grupo de dos o más átomos, enlazados de una manera específica.

La estructura cristalina de los materiales fue determinada empleando un difractómetro de rayos X (XD-C1, Shimadzu) equipado con goniómetro, de geometría Bragg-Brentano θ/2θ, conectado a una computadora con software de adquisición de datos. Las muestras, previamente reducidas y secadas en estufa a 110 °C durante 24 h, fueron molidas a punto talco en mortero de ágata y colocadas en portamuestra de vidrio. La detección se realizó utilizando radiación  $K_{\alpha}$  de Cu (1,5406 A°), velocidad de barrido 1° min-1 , voltaje 30 kV y corriente 40 mA, evaluando el ángulo de difracción para 2θ en modo continuo entre 10 y 90º. A partir de los análisis DRX, se calcularon los diámetros de cristal de NiO para cada catalizador, utilizando la ecuación de Scherrer, mediante la línea de difracción de NiO a 2θ = 43,3º.

$$
T_C = \frac{k \lambda}{\beta \cos \theta} \quad (40)
$$

siendo:

 $Tc$ : tamaño de cristal (similar al tamaño medio de los dominios cristalinos)  $[A^{\circ}]$ .

*k*: constante de forma (0,9 para cristales esféricos) [adimensional].

 $\lambda$ : longitud de onda de los rayos X [A<sup>o</sup>].

*β*: ancho del pico de máxima intensidad a la altura media (FWHM) [radianes].

*θ*: ángulo de Bragg [grados].

En la figura 24 se presenta el difractograma para el catalizador, intensidad - ángulo de difracción.

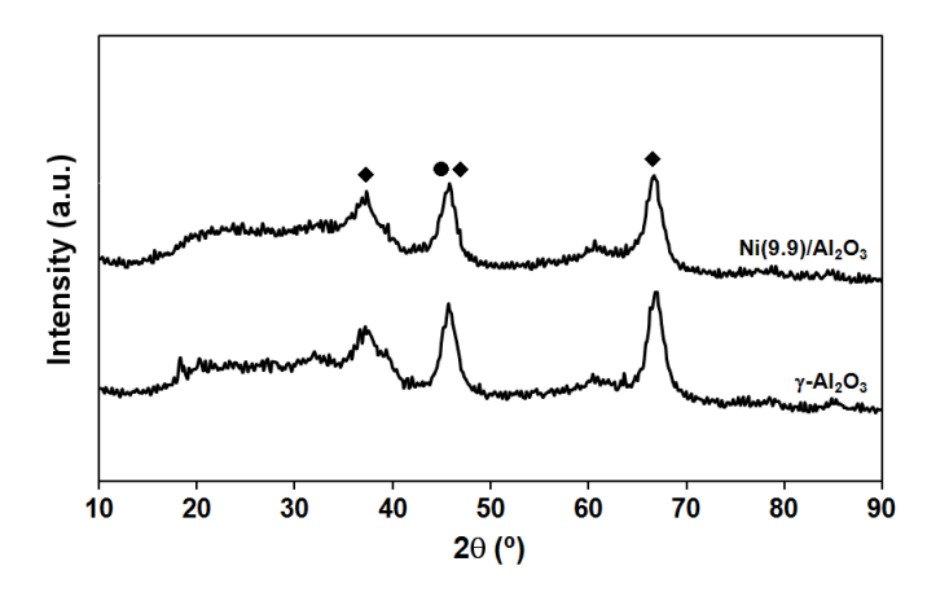

**Figura 24.** Patrones de DRX para el catalizador 9,9Ni/Al2O<sup>3</sup> y el soporte γ-Al2O<sup>3</sup>  $\bullet$ espinela NiAl<sub>2</sub>O<sub>4</sub> $\bullet$ cristales NiO

Además se incluye en figura 25, para la caracterización, perfiles FTIR para el catalizador 9,9Ni/Al<sub>2</sub>O<sub>3</sub> y el soporte  $\gamma$  -Al<sub>2</sub>O<sub>3</sub>.

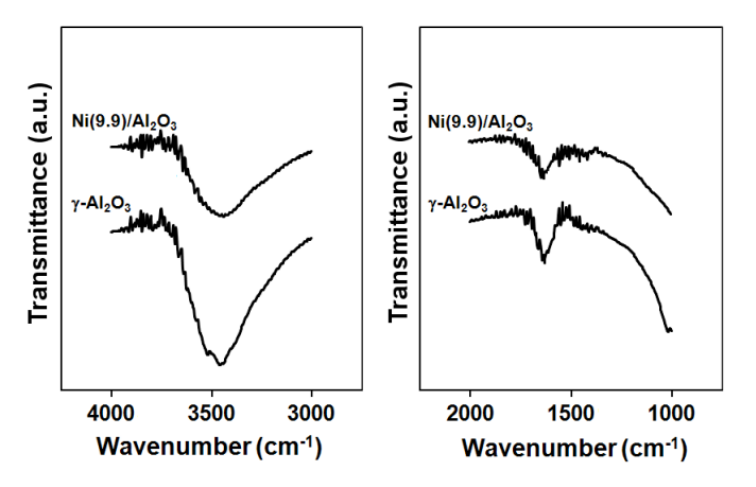

**Figura 25.** Perfiles FTIR para el catalizador  $9.9Ni/Al_2O_3$  y el soporte  $\gamma$  -Al<sub>2</sub>O<sub>3</sub> La caracterización DRX de Ni / Al<sub>2</sub>O<sub>3</sub> y gama-Al<sub>2</sub>O<sub>3</sub>, mostrada en figura 24, presenta dos picos bien definidos a 46 y 68<sup>°</sup>, teniendo alta intensidad y un amplio pico a 38<sup>°</sup> con intensidad media, con la γ- alúmina como fase predominante.

Para los catalizadores de Ni / Al<sub>2</sub> O<sub>3</sub>, una ligera disminución de la intensidad del pico a 37<sup>o</sup> indica la formación de estructuras de espinela NiAl<sub>2</sub>O<sub>4</sub>.

La figura 25 muestra la caracterización FTIR (espectrómetro Shimadzu IR) de Ni / Al<sub>2</sub>O<sub>3</sub> y γ-Al<sub>2</sub>O<sub>3</sub>. Se observan a altas frecuencias (4000-3000 cm<sup>-1</sup>), una intensa banda centrada a 3500 cm<sup>-1</sup>, que disminuyó para Ni /  $Al_2O_3$  y se observó otra banda débil a  $3780 \text{ cm}^{-1}$ . La banda ancha a  $3500 \text{ cm}^{-1}$  se ha asignado a la interacción entre los grupos hidroxilo y / o el agua quimisorbida en el soporte a través de enlaces de hidrógeno. La reducción de la intensidad de esa banda se relacionó con una disminución del grado de hidratación en la superficie del soporte.

A frecuencias bajas (2000 - 1000 cm $^{-1}$ ), una banda media a 1630 cm $^{-1}$  y una débil a 1440 cm<sup>-1</sup> aparecieron con y sin Ni sobre Al<sub>2</sub>O<sub>3</sub>. Las bandas a 1620 y 1470 cm<sup>-1</sup> se asignaron previamente al soporte  $Al_2O_3$ <sup>[49]</sup>. Sin embargo, aparecieron varias especies formados entre los iones metálicos depositados y el soporte a más de 1700 cm<sup>-1</sup>.

#### **5.3- Experiencias hidrodinámicas en reactor gasificador**

Las experiencias hidrodinámicas ejecutadas en el laboratorio se han efectuado para ser reproducidas, bajo ciertas condiciones, en el reactor gasificador de planta piloto.

Las velocidades libres registradas estuvieron en el rango de 0-0,5 m/s, de acuerdo a alturas de lecho de arena empleadas, carga de biomasa (en forma de pellets), cubriendo los distintos patrones de fluidización y sus niveles de elutriación asociados.

En la figura 26 se muestran resultados de una prueba de fluidización para una altura del lecho de 2,00 cm y malla soporte del lecho de 50 micras. Se registró velocidad superficial vs. caída de presión  $(P, cm \text{ de } H_2O)$ .

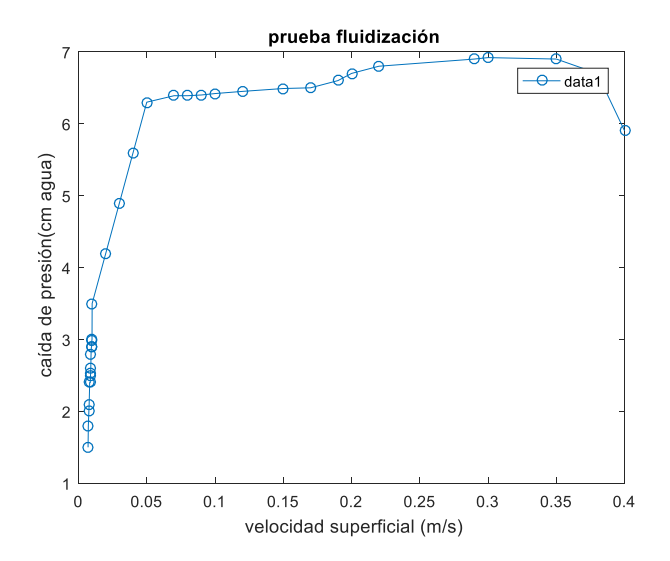

Figura 26. Pruebas de fluidización (caída de presión-velocidad superficial) Respecto a la hidrodinámica del lecho de sólido catalizador, se efectuaron experiencias tendientes a garantizar el flujo adecuado de gases provenientes del primer reactor, sin obstrucciones y /o taponamientos indeseables.

Para ello se montó columna experimental de vidrio a la salida del reactor gasificador, operando a distintas velocidades de los gases generados y diferentes alturas de lecho de sólido, considerando la relación catalizador/biomasa a verificar, incluyendo extractor en aspiración en la parte superior de la columna (figuras 27 y 28).

Se busca que estas acciones se asemejen a las condiciones reales de operación, en lo relacionado a los patrones hidrodinámicos esperados, dada la imposibilidad de reunir la reproducción fiel de las elevadas condiciones de temperatura experimentales de régimen y la posibilidad de acompañarlas con la observación visual simultánea, debido a las características y material del equipamiento disponible.

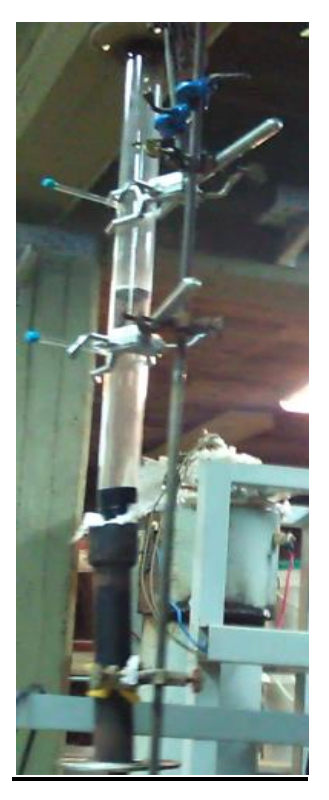

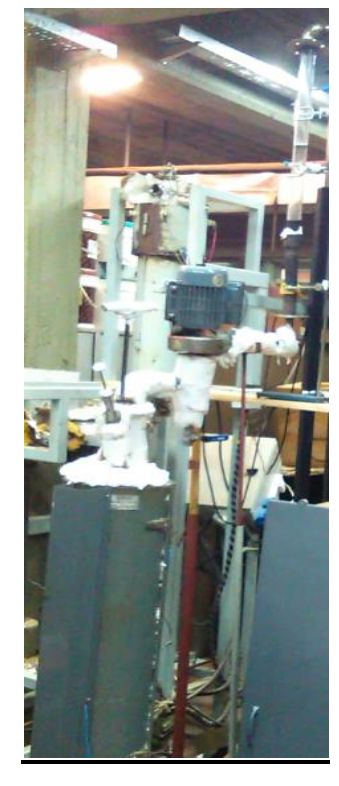

Figura 27.Columna de vidrio Figura 28. Reactor y columna

Las pruebas que buscaron garantizar el pasaje adecuado del gas producto por el lecho catalítico, evitando obstrucciones y taponamiento, condujeron a un valor de carga máxima de sólido catalizador de 10 g.

Selección de niveles de operación

Caudal de biomasa: hasta 0,4 kg biomasa/h.

Lecho arena: hasta 2 cm de altura.

Velocidad de agente gasificante (aire-vapor):0,06-0,12 m/s velocidad superficial, vapor

0,1-0,4 kg/h.

Temperatura reactor gasificador: 750-850 ºC.

Temperatura reactor catalizador: 800-900 ºC.

Sólido del lecho catalítico: hasta 10 g.

#### **5.4- Simulación de gasificación**

El modelo de la etapa de gasificación representado por el grupo de ecuaciones (32-36) e se traducen en un conjunto de ecuaciones diferenciales ordinarias para las especies O<sub>2</sub>, CO, CO2, H2, H2O en las fases densa y diluida, y el C residual. Este sistema de ecuaciones diferenciales ordinarias se resuelve empleando la programación en entorno Matlab, de manera numérica mediante el *solver* numérico ode45.

La aplicación tiene la característica de una Interface Gráfica de Usuario, para facilitar el cargado de variables y parámetros asumidos en el proceso de modelado.

Junto a la rutina principal de resolución numérica del sistema de ecuaciones-SpetJangasif- se incluyen otras rutinas complementarias de interés en el estudio del proceso de gasificación.

La aplicación se ejecuta desde el archivo pantallaprincipal.m, abriendo las posibilidades de empleo de las rutinas citadas.

# a) SpetJangasif

Se abre desde la ventana específica, apareciendo la interface para la carga de los parámetros que se emplean para la simulación.

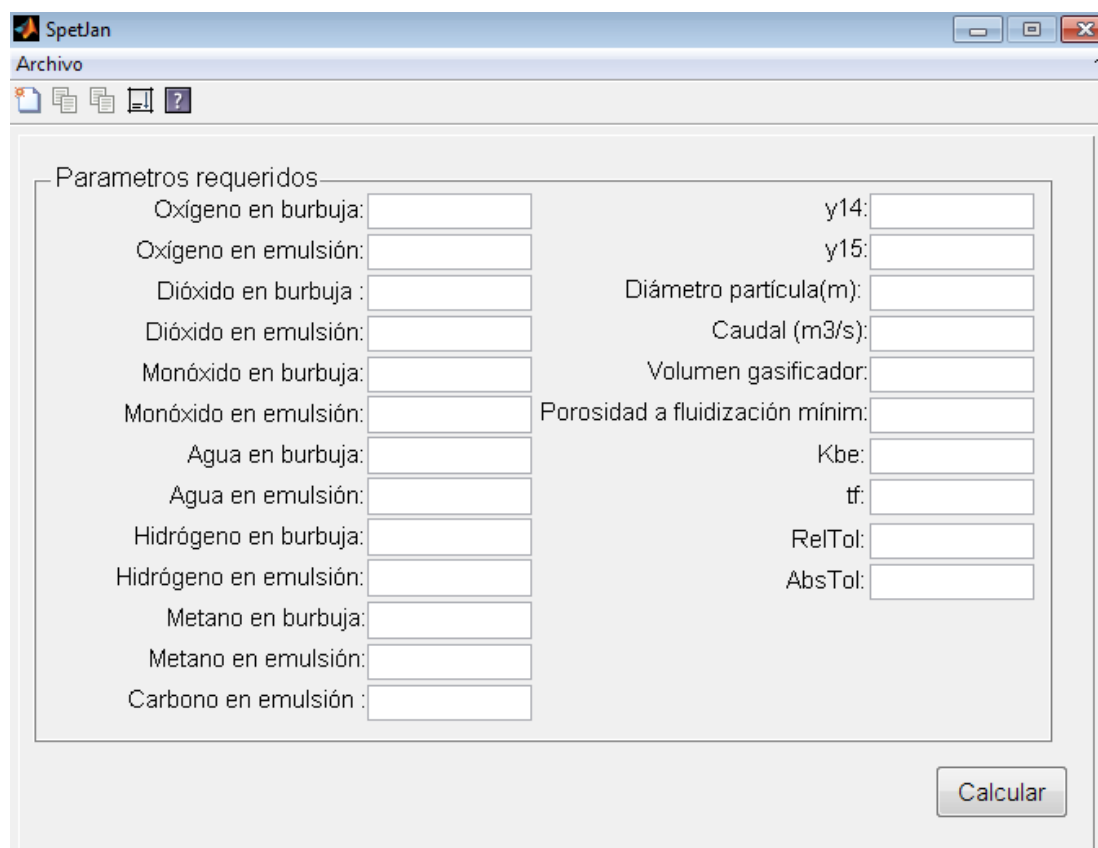

Figura 29. Caja de cargado valores para simulación

Como se observa de la figura 29, las cajas de texto solicitan los valores iniciales de concentraciones de  $O_2$ , $CO_2$ , $CO$ , $H_2O$ , $H_2$ , $CH_4$ ,todos en mol/m<sup>3</sup>, C (es el valor de carbono volátil, según la biomasa y su composición), las y<sub>14</sub>-y<sub>15</sub> (° C) representan las temperaturas (modelo isotérmico), diámetro de partícula (lecho-sólido), volumen del gasificador, el valor de porosidad de fluidización mínima, el tiempo adoptado para la simulación (en seg.) y los errores para la técnica numérica del resolvedor.

El coeficiente de transferencia de masa burbuja-emulsión se ingresa como vector Kbe, calculado para las condiciones de proceso de acuerdo al modelo hidrodinámico planteado en el grupo de ecuaciones (4-13), es un vector fila de doce valores.

Con el botón de calcular se hace correr el programa, que brinda la siguiente información-resultado:

- Las concentraciones finales, al cabo del tiempo elegido para la experiencia, de las especies de  $O_2$ ,  $CO_2$ ,  $CO$ ,  $H_2O$ ,  $H_2$ ,  $CH_4$ , todos en mol/m<sup>3</sup>, C, tanto en el lienzo principal de Matlab, como en archivo particular extensión mat que se haya rotulado según decisión del usuario.

Esta misma información se dispone en graficas individuales (concentración – tiempo) para cada una de las especies de  $O_2$ ,  $CO_2$ ,  $CO$ ,  $H_2O$ ,  $H_2$ ,  $CH_4$ , en mol/m<sup>3</sup>, C al igual que su expresión en %.

Complementariamente se obtienen las gráficas de la evolución de los valores de las reacciones que sustentan el modelo y sus ecuaciones.

Respecto a las rutinas complementarias, a través de ventanas particulares que ofrece la interface que se despliegan con el botón script, se pueden hallar:

- Razón kg de gas por kg de biomasa, sujeto al ingreso de los parámetros:

*C, H, N, O, Humedad, cenizas*: Son valores en la biomasa porcentuales %; *CO, CO2, CH4, H2, N2 (gas)*: son valores en el gas producto porcentuales %; *kgaire seco*: flujo de aire seco (kg) por kg de biomasa (valor operativo); v*apor*: kg vapor/kg de biomasa (valor operativo); *humedadaire*: es la humedad de aire absoluta (kg agua/kg biomasa seca).

-Cálculo de umf (velocidad de fluidización mínima) con ingreso de temperatura, diámetro de la partícula lecho-sólido a fluidizar.

-KequilEGrev: grafica evolución en términos de la temperatura de la constante de equilibrio de la reacción WGS reversible en el rango 500  $^{\circ}$ C-1000  $^{\circ}$ C.

-Tasa de oxigeno: cálculo de relación equivalente de oxígeno (en términos del estequiométrico) por masa de biomasa, empleando *C, H, N, O*: composición de la biomasa-valores no porcentuales (0-1); *Vaire (m/s)*: velocidad libre o superficial del aire; *Dreactor*: diámetro reactor en m; *F(kg/min)*: kg de biomasa/min base seca (libre de cenizas); *Vapor(kg/min)*: vapor al reactor en kg/min.; *Temperatura*: media en <sup>o</sup>C, *CO*, *CO2, CH4, H2*: valores no porcentuales en gas producto.

#### **5.4.1- Cálculo de los coeficientes de transferencia de masa**

De acuerdo a lo expuesto en ítem Estudio hidrodinámico para la etapa de gasificación en lecho fluidizado y el modelo de dos fases adoptado, más el conjunto de ecuaciones (4-13), se calculan los coeficientes de transferencia de masa individuales para ambas fases(burbuja-emulsión), considerando la variación de temperatura y velocidad superficial (por su incidencia en la velocidad de fluidización mínima según modelo adoptado), dado que son las variables empleadas para el cálculo de los coeficientes de transferencia de masa junto a los demás parámetros seleccionados según la expresión de cálculo.

Los coeficientes de transferencia de masa son necesarios para la simulación explicitada, representándose por Ki nb: coeficiente individual nube-burbuja  $(s<sup>-1</sup>)$ ; Ki ne: coeficiente individual nube-emulsión (s-1 ); umf velocidad de fluidización mínima (m/s); z: altura de lecho (m); us: velocidad superficial (m/s); emf: porosidad de fluidización mínima; Kglob: coeficiente global de transferencia de masa burbuja-emulsión  $(s<sup>-1</sup>)$ .

Los valores de los coeficientes se muestran en las tablas 1-5 del Anexo.

La presentación numérica de los coeficientes se efectúa a través del vector Kbe=  $[O_{2b-e}$ ,  $CO<sub>2b-e</sub>, CO<sub>b-e</sub>, H<sub>2</sub>O<sub>b-e</sub>, H<sub>2b-e</sub>, CH<sub>4b-e</sub>$ , o sea pares burbuja-emulsión.

Se muestran los resultados obtenidos por simulación a través de las gráficas que comprenden la aplicación elaborada para una cédula específica empleada experimentalmente, de manera de poder comparar la secuencia de resultados simulados con los experimentales.

Temperatura de reactor gasificador: 850°C; tsim:15 s; Caudal aire: 0,28 m<sup>3</sup>/h; Kbe= [14,9 14,9 12,6 12,6 14,9 14,9 16,5 16,5 27,4 27,4 15,2 15,2], demás parámetros de ingreso son prácticamente constantes para todas las experiencias, es decir, concentración oxígeno inicial, diámetro de partícula, volumen gasificador,

concentración carbono volátil, modificándose la concentración inicial de agua según contenido de humedad de biomasa y eventual mezclas aire-vapor y la porosidad de fluidización mínima. Los resultados se visualizan en las figuras 30 a 40.

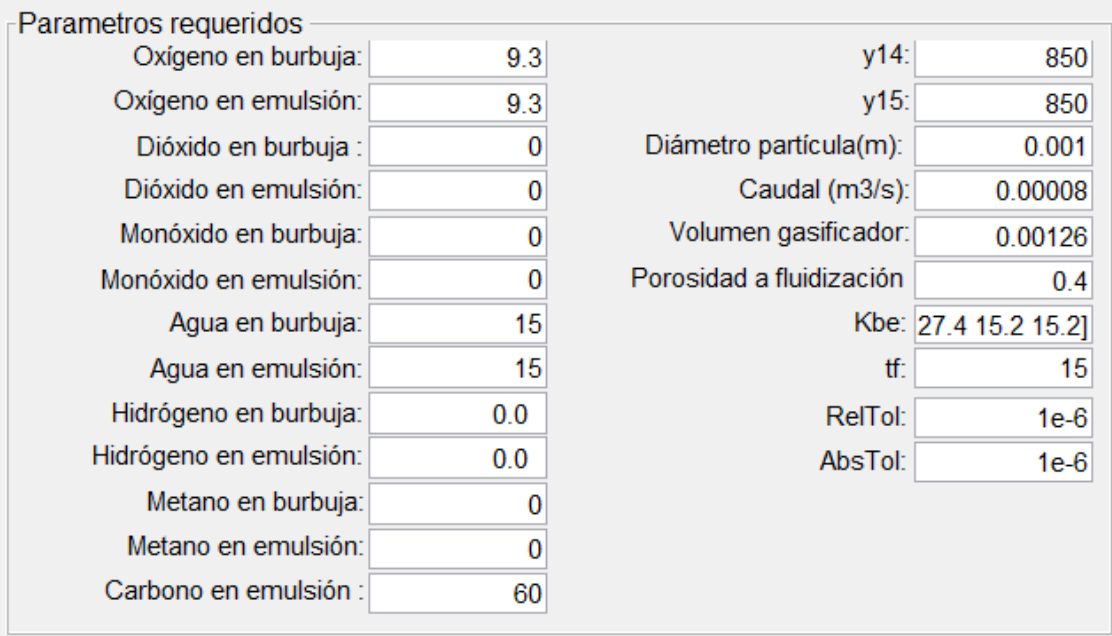

Para el conjunto de valores se muestra la interface de ingreso

Figura 30-Ejemplo de interface de ingreso con valores para simulación

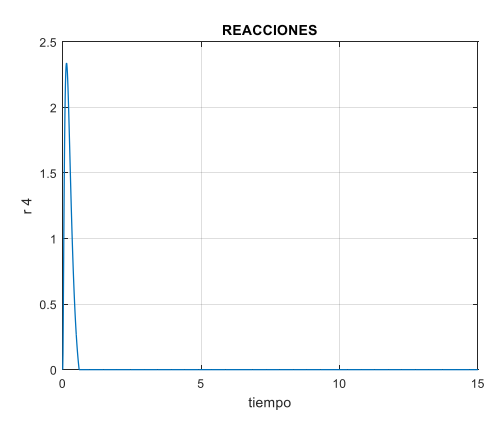

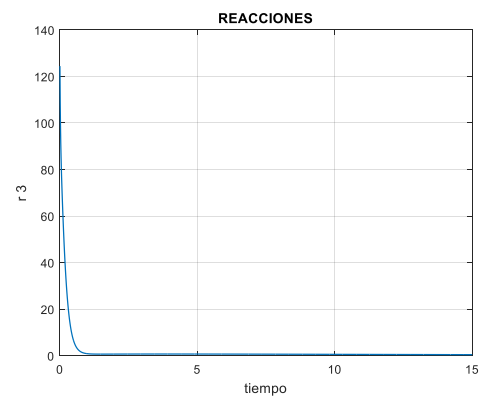

Figura 31. Reacción r4 (tabla 2) simulada Figura 32. Reacción r3 (tabla 2) simulada

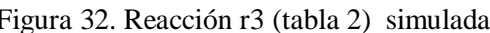

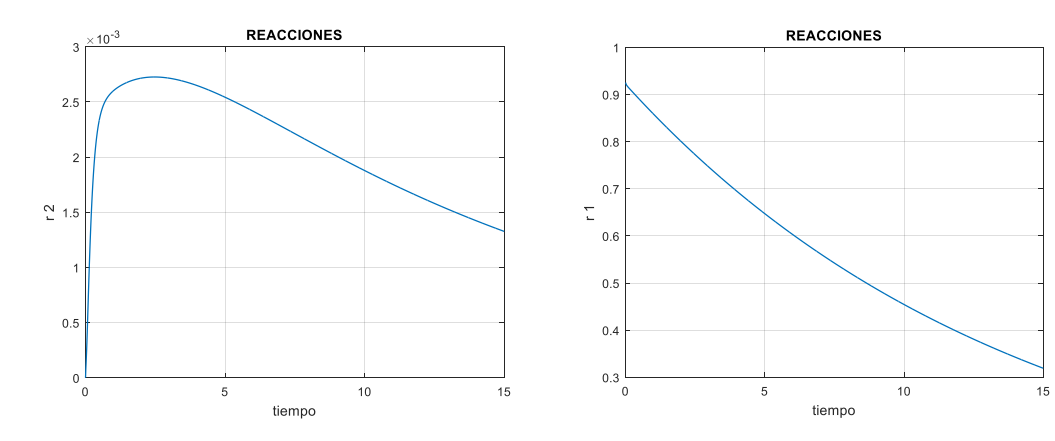

Figura 33. Reacción r2 (tabla 2) simulada Figura 34. Reacción r1 (tabla 2) simulada Las ordendadas en mol/m<sup>3</sup>s y las abcisas en s.

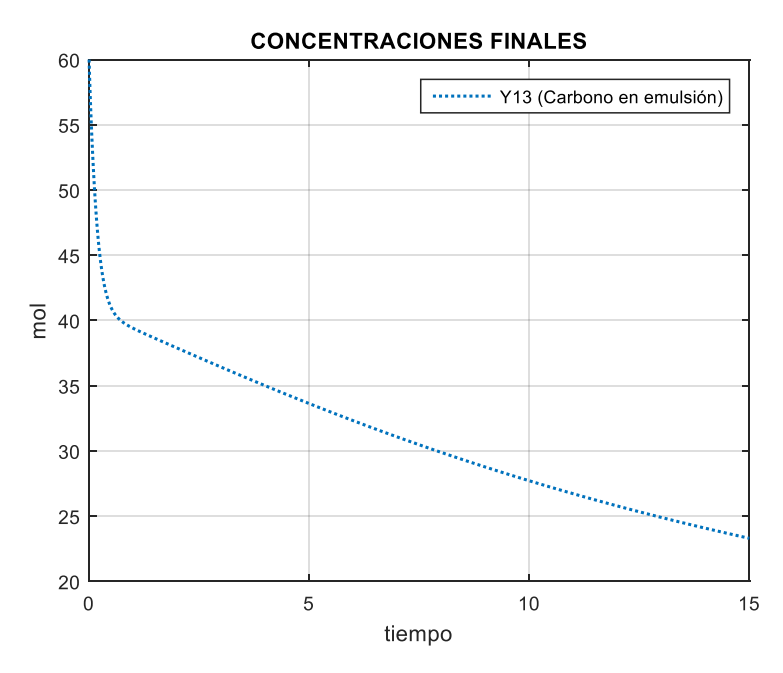

Figura 35. Evolución C simulado

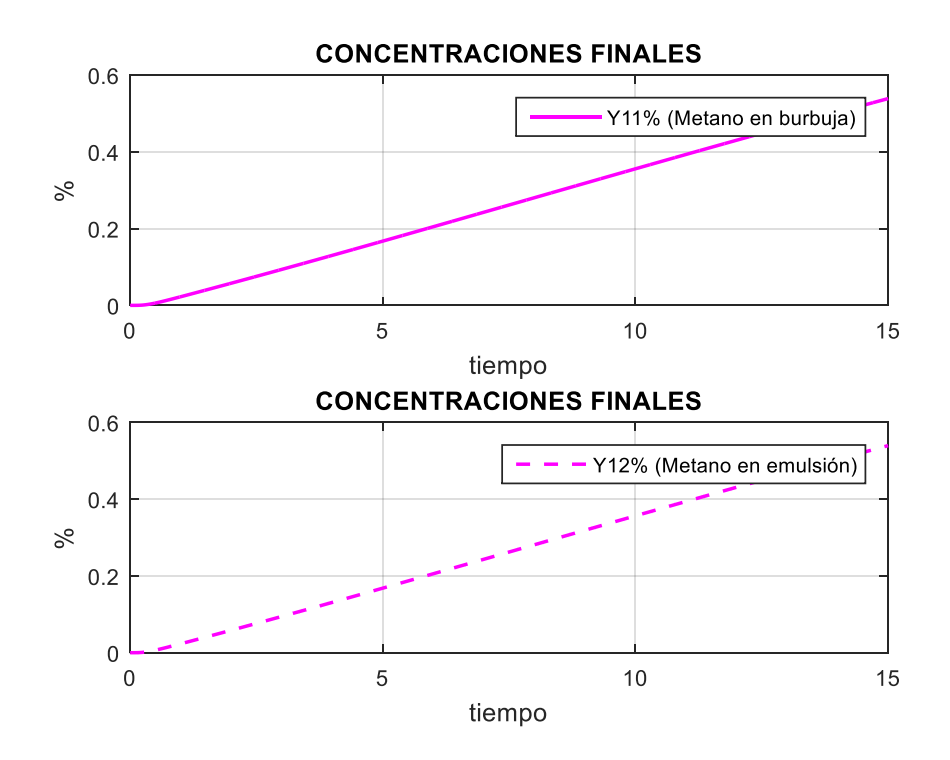

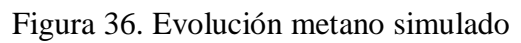

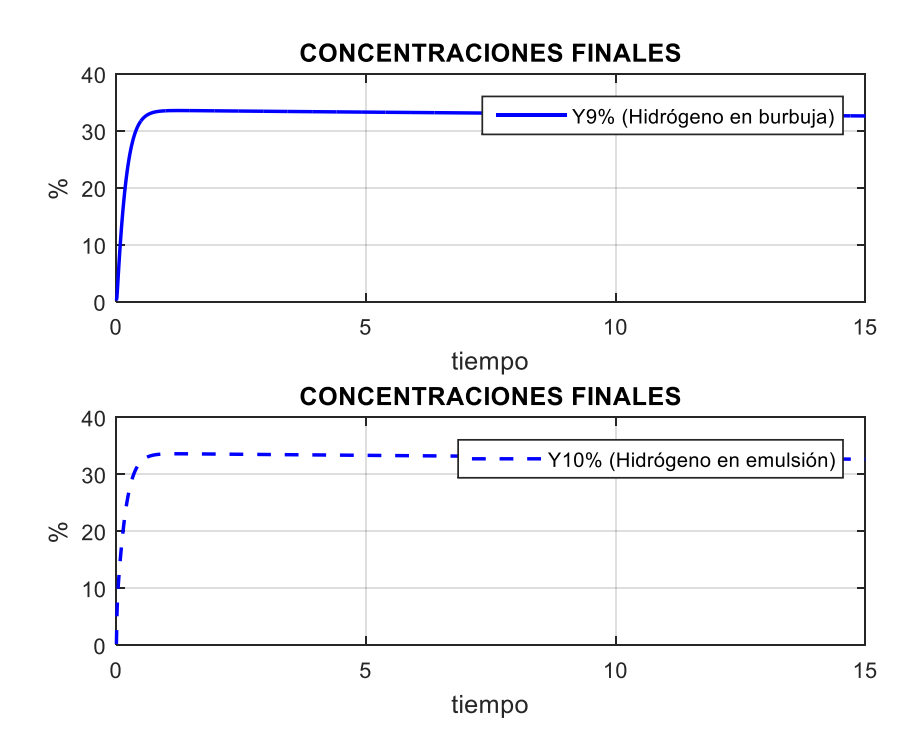

Figura 37. Evolución hidrógeno simulado

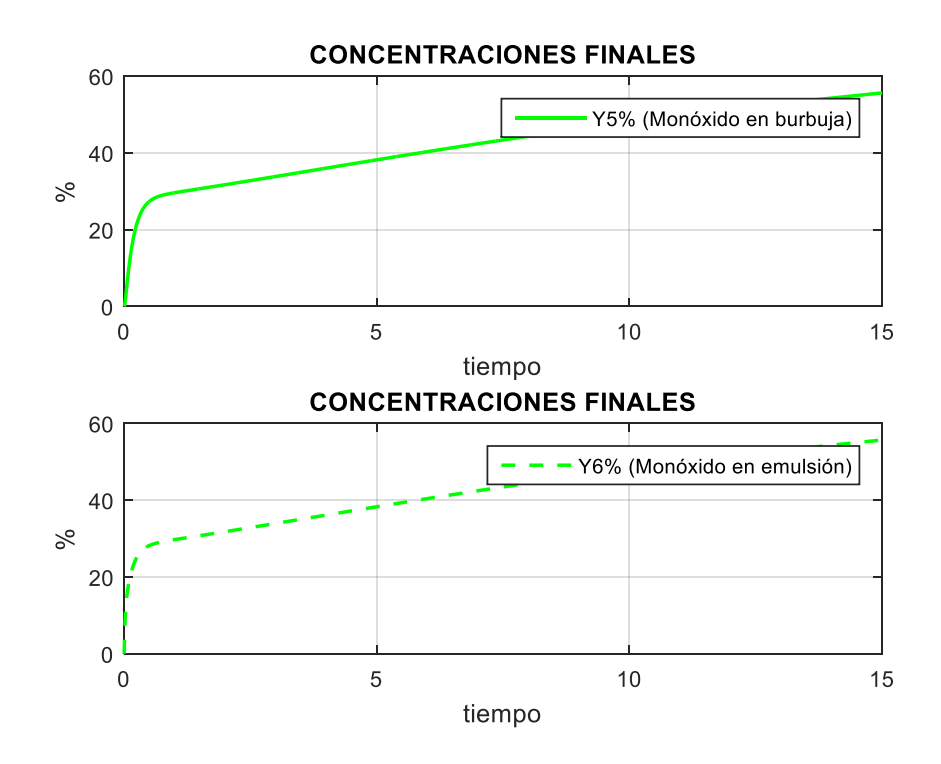

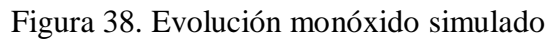

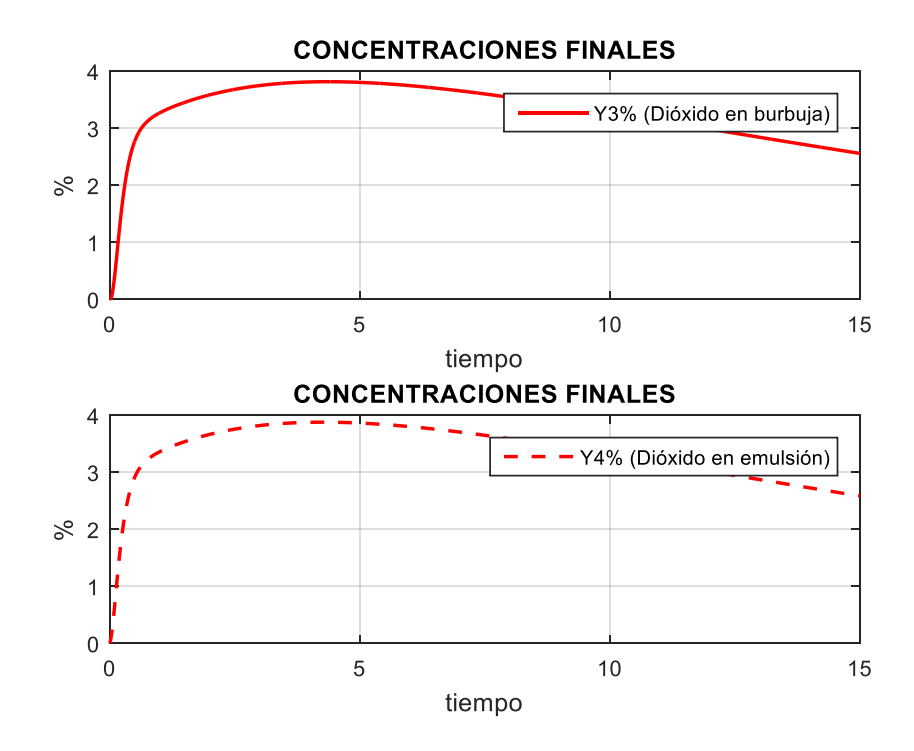

Figura 39. Evolución dióxido simulado

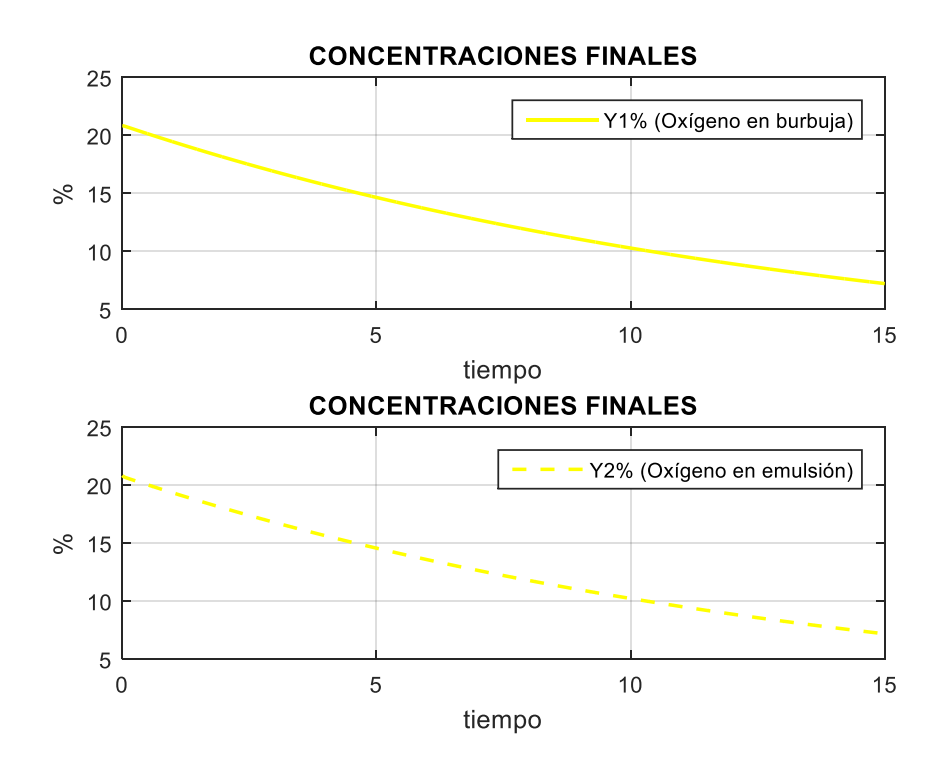

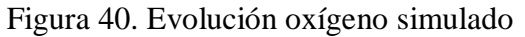

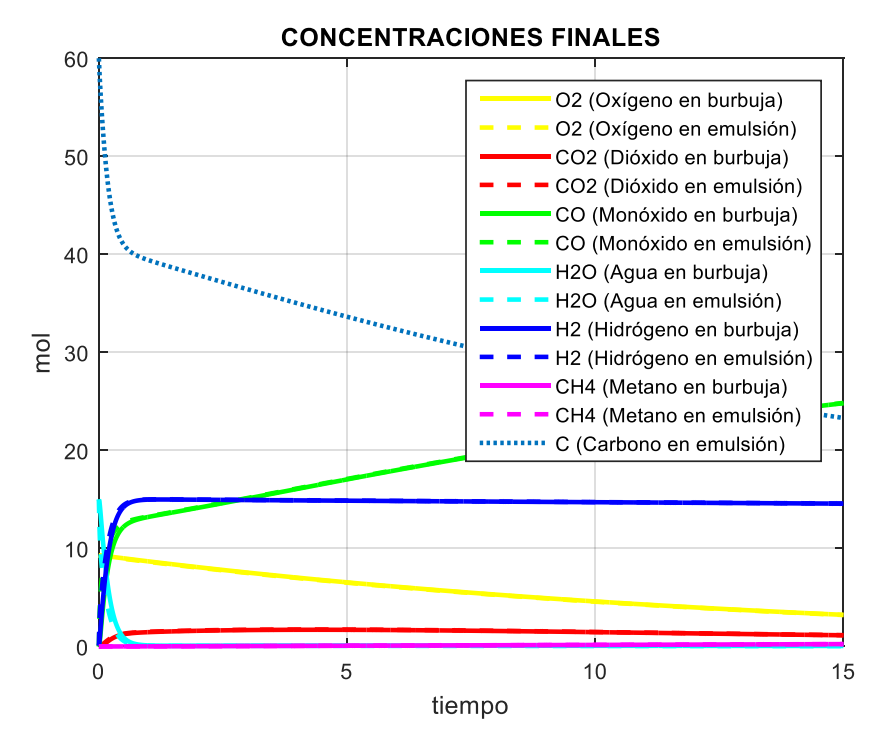

Figura 41. Gráfica conjunta simulada

En el lienzo, de manera desplegable, se tienen los valores numéricos de las gráficas

Resultados en mol/m<sup>3</sup>

Conc. de Oxígeno en burbuja: y1 =3.2222 Conc. de Oxígeno en emulsión: y2 =3.2069 Conc. de Dióxido en burbuja:  $y3 = 1.134$  Conc. de Dióxido en emulsión:  $y4 =$ 1.1452 Conc. de Monóxido en burbuja: y5 = 24.8353 Conc. de Monóxido en emulsión: y6 =24.8615 Conc. de Agua en burbuja: y7 =0.0510287 Conc. de Agua en emulsión: y8 =0.0379345 Conc. de Hidrógeno en burbuja: y9 = 14.5687 Conc. de Hidrógeno en emulsión: y10 =14.5762 Conc. de Metano en burbuja: y11 = 0.24085 Conc. de Metano en emulsión: y12 = 0.24116 Conc. de Carbono en emulsión: y13  $\checkmark$  $= 23.2853$ 

Figura 42. Valores concentraciones de la simulación

En las tablas 5, 6 y 7 se pueden observar los valores simulados y experimentales, con

variación de los niveles de temperatura y sin modificar demás parámetros.

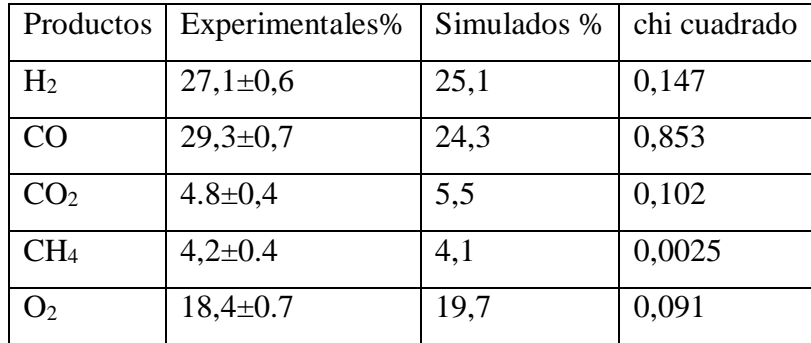

Tabla 5- Valores simulados y experimentales para Temperatura gasificador: 750 ºC

Chi – cuadrado calculado= 0,853, chi-cuadrado de tabla= 11,14.

El porcentaje del contenido de agua (a través de la simulación) es 0,64 %. Los parámetros empleados en la simulación para esta temperatura son: Kbe= [13,9 13,9 11,7 11,7 13,8 13,8 15,3 15,3 25,5 25,5 14,1 14,1]; tiempo simulación 15 s; Caudal aire: 0,28  $m^3/h$ , a 15 % bs, porosidad 0,4.

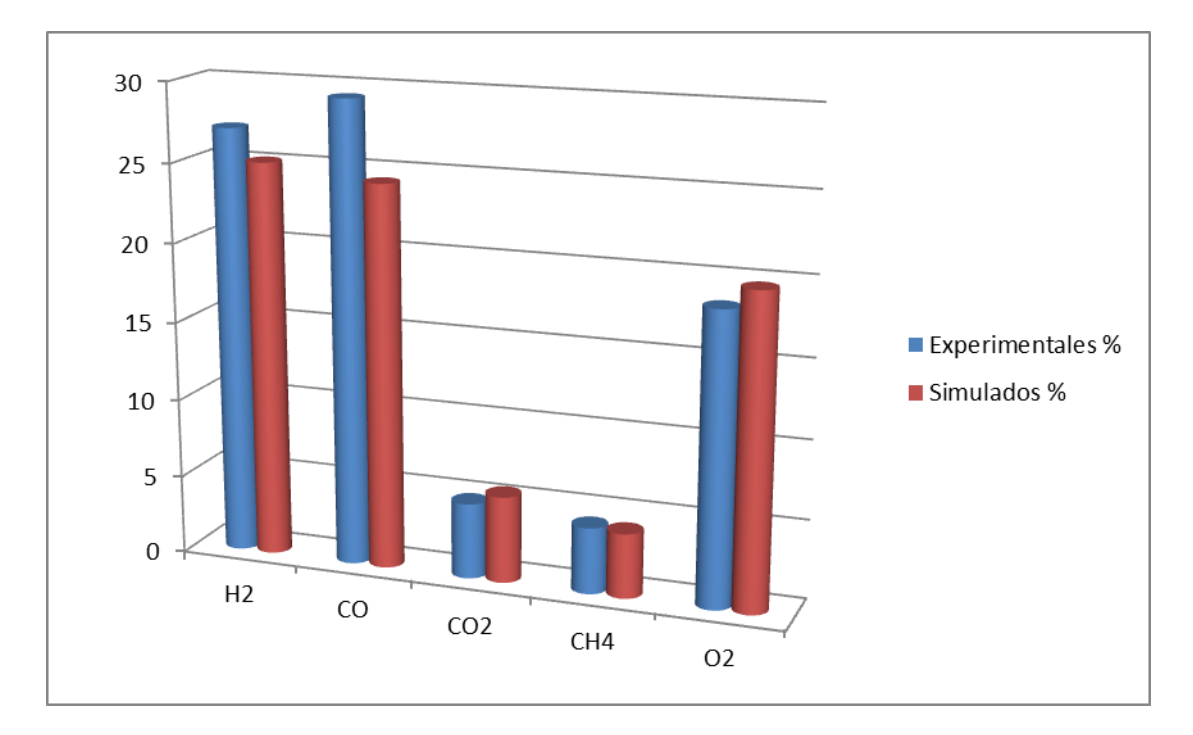

Figura 43. Gráfico en porcentaje de los productos a 750 ºC de temperatura gasificador Tabla 6- Valores simulados y experimentales para temperatura gasificador: 800 ºC

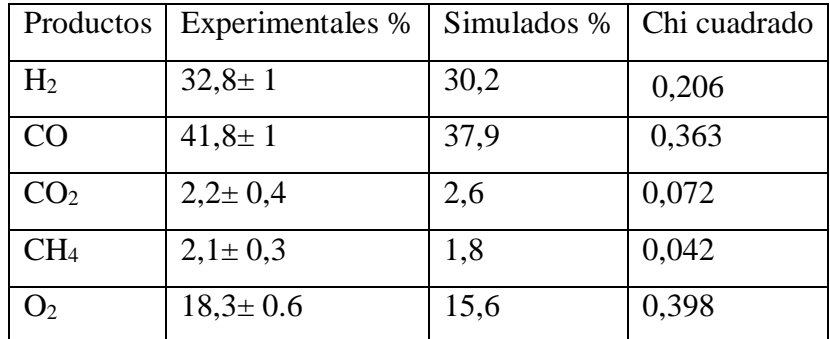

Chi-cuadrado calculado= 1,084, chi-cuadrado de tabla para un nivel de confianza del 95 % y 4 grados de libertad = 11,14.

El porcentaje del contenido de agua (a través de la simulación) es 0,17 %. Los parámetros empleados en la simulación para esta temperatura son Kbe= [14,4 14,4 12,2 12,2 14,4 14,4 15,9 15,9 26,5 26,5 14,6 14,6]; tiempo simulación: 15 s; caudal aire: 0,28  $m^3/h$ .

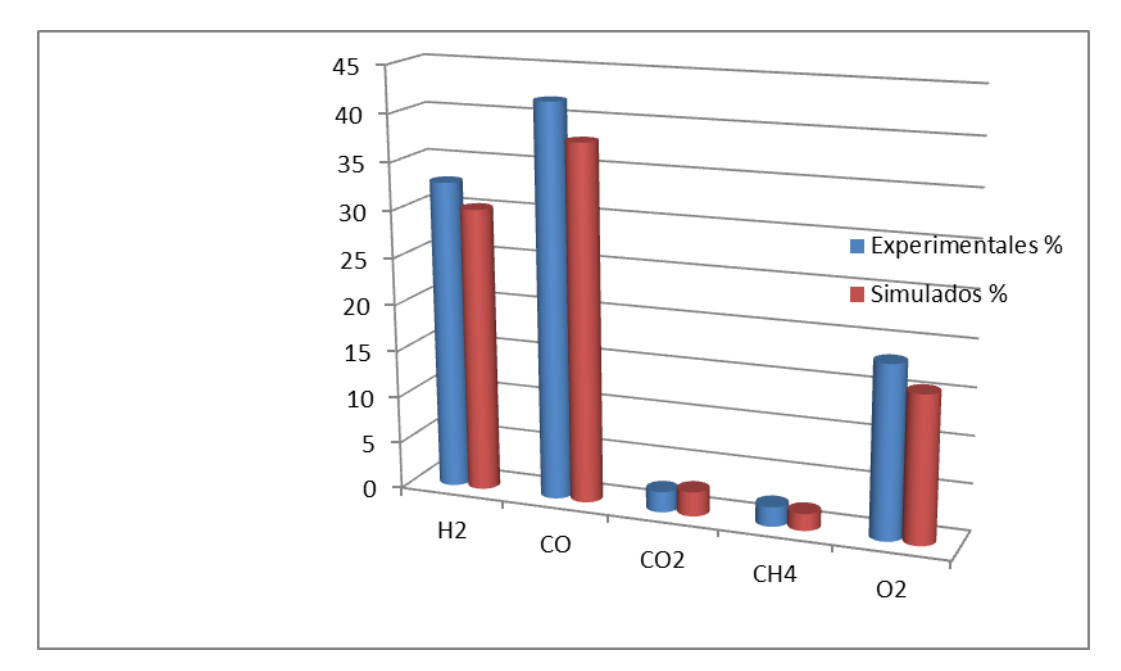

Figura 44. Gráfico en porcentaje de los productos a 800 ºC de temperatura gasificador Los valores del estadístico  $\chi$ 2 dan evidencia estadística de la homogeneidad entre los porcentajes obtenidos para las simulaciones con los valores experimentales para un nivel de confianza del 95 % y 4 valores de libertad.

| Productos       | <b>Experimentales %</b> | Simulados % | chi cuadrado |
|-----------------|-------------------------|-------------|--------------|
| H <sub>2</sub>  | $35,6 \pm 1$            | 32,6        | 0,252        |
| CO              | $56,2 \pm 1$            | 55,6        | 0,006        |
| CO <sub>2</sub> | $2,0 \pm 0,2$           | 2,6         | 0,18         |
| CH <sub>4</sub> | $1,1 \pm 0,1$           | 0,6         | 0,227        |
| O <sub>2</sub>  | $4,8 \pm 0,2$           | 7,2         | 1,2          |

Tabla 7- Valores simulados y experimentales para temperatura gasificador: 850 ºC

Chi-cuadrado calculado1, 866, chi cuadrado de tabla 11,14.

El porcentaje de contenido de agua simulado es 0,14%. Los valores de los demás parámetros empleados en la simulación a esta temperatura son: Kbe= [14,9 14,9 12,6 12,6 14,9 14,9 16,5 16,5 27,4 27,4 15,2 15,2], tiempo simulación 15 s; caudal aire: 0,28  $m^3/h$ .

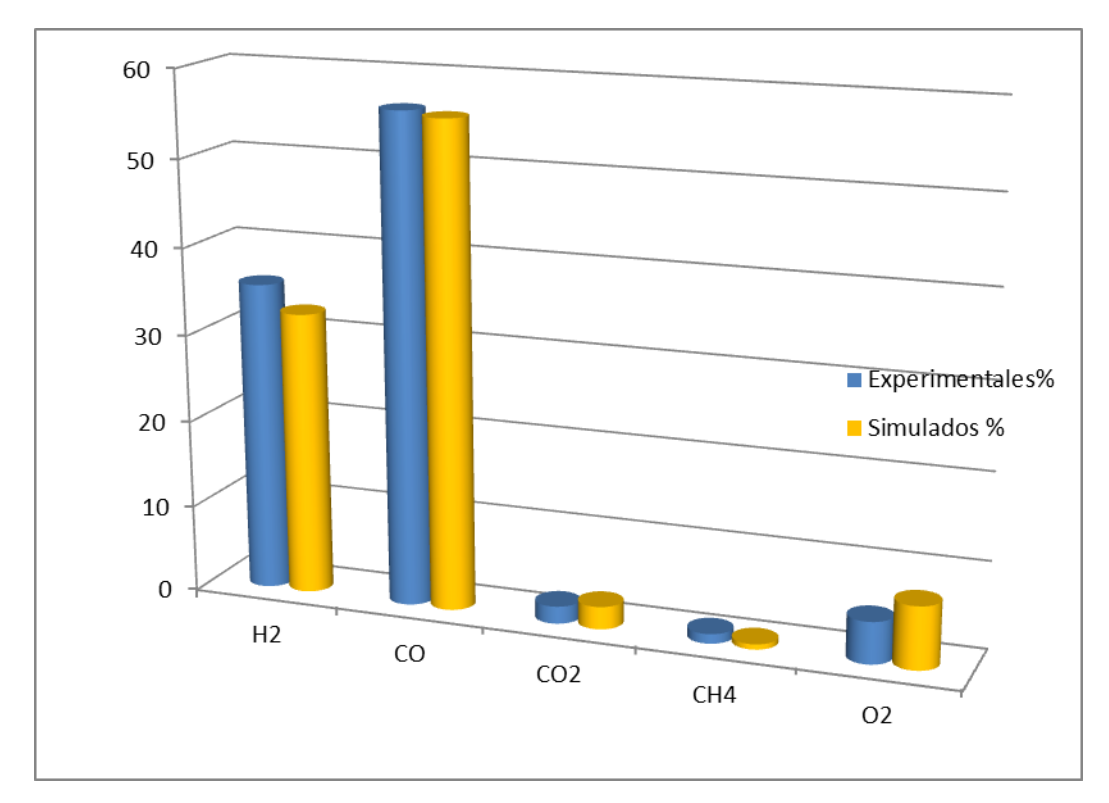

Figura 45. Gráfico en porcentaje de los productos a 850 ºC de temperatura gasificador El valor del estadístico χ2 calculado es menor que el calculado para un nivel de confianza del 95% y 4 valores de libertad, por lo tanto se concluye que existe homogeneidad entre los porcentajes obtenidos para las simulaciones obtenidas con los valores experimentales.

Del rango de valores de temperatura seleccionado para la operación de gasificación propiamente dicha, resalta el incremento en el contenido de gas hidrógeno con la temperatura a 850 ºC, nivel operativo térmico que también resultó apropiado desde su comportamiento experimental en planta, con ausencia de explosiones y taponamientos en la línea de conducción de gases.

La influencia de la cinética de las reacciones, donde no se incluyen posibles efectos catalíticos del carbono en las ecuaciones de balance del modelo, conlleva a que las concentraciones de las especies no reflejen diferencias significativas en sus valores en ambas fases, transcurridos los tiempos de simulación.

Por otra parte, el hecho del incremento de las concentraciones de  $H_2$  y CO en términos de la temperatura, robustece la idea que el proceso de gasificación no se puede limitar a la reacción WGS sino que el conjunto complejo y competitivo de las demás reacciones ejerce su influencia sobre las concentraciones de estas especies, sumado al hecho que la WGS es favorecida termodinámicamente a temperaturas más bajas.

Los valores experimentales de las concentraciones de las especies gaseosas están en aceptable acuerdo con lo generado en la simulación numérica de las ecuaciones diferenciales para la variación de concentración temporal, marcándose que al aumentar la temperatura en el proceso de gasificación aumenta el consumo de oxígeno, produciéndose una mayor agotamiento del residuo carbonoso, conduciendo a un incremento de la conversión del mismo.

En el rango de temperaturas estudiado, de 750 a 850 °C para el proceso de gasificación, las reacciones oxidativas, la WGS primaria , la de Boudouard (heterógeneas) como el reformado de metano marcan su injerencia sostenida por las concentraciones de las especies de H<sup>2</sup> y CO y por el consumo pleno del agua y del metano, favoreciendo el enriquecimiento del gas de síntesis en CO e H<sub>2</sub> con motivo de mayores incrementos en las velocidades de reacción, favoreciendo la creación de estos compuestos respecto al resto pertenecientes al gas de síntesis, lo que se da en el corto tiempo de proceso según se desprenden de la evolución marcada por las gráficas de velocidades de reacción.

## **5.5- Influencia de la tasa de oxígeno en la etapa de gasificación**

Un parámetro considerado de importancia en la gasificación de biomasa con aire es la tasa de oxígeno, definida como la razón de moles de aire introducidos en el reactor y moles estequiométricos de aire necesarios para la combustión completa de la biomasa alimentada al gasificador e indica el defecto de aire con el que se trabaja.

Como la variación experimental de este parámetro puede encararse desde la cantidad de biomasa alimentada o desde el caudal de aire ingresado, directamente vinculado este último a la velocidad del aire de ingreso al gasificador y dado que esta velocidad está estrechamente ligada al buen comportamiento del lecho en régimen de lecho fluidizado, se opta por variar el ingreso másico temporal de la biomasa.

Los resultados obtenidos se referencian al nivel de temperatura considerada óptima para la gasificación, es decir 850 °C, los valores de concentraciones son experimentales.

Utilizando la rutina de la interface (TasaOxig.m), para una velocidad del aire de 0,12 m/s y composición elemental de la biomasa dada por CH 1,61 O 0,68, se generan los resultados expresados en la tabla 8.

Tabla 8-Influencia tasa de oxígeno en las concentraciones de especies gaseosas

| v aire $(m/s)$ | Biomasa $(kg/h)$ | $H_2\%$ | CO%  | CO <sub>2</sub> % | CH <sub>4</sub> % | Tasa oxígeno |
|----------------|------------------|---------|------|-------------------|-------------------|--------------|
| 0,12           | 0,010            | 35,6    | 56,2 |                   |                   | 0.20         |
| 0,12           | 0,006            | 34,5    |      | 2.8               | 0.9               | 0.25         |
| 0,12           | 0,008            |         | 54   |                   | 0,8               | 0,32         |

De la tabla se visualiza que en el rango de tasa de oxígeno estudiada, a mayor valor de tasa de oxígeno (menor condición reductora) decrece el contenido de los gases  $H_2$ , CO y CH4, aumentando el contenido de CO2.

### **5.6- Resultados con acción catalítica**

Para temperatura de gasificador de 850 ºC, mencionada como la más apropiada para la etapa de gasificación y temperaturas de reactor catalizador de 800-825-850-875-900  $^{\circ}$ C, se consignan los valores experimentales en la tabla 9.

| Productos       | 800°C | 825°C | 850°C | 875°C | 900°C |
|-----------------|-------|-------|-------|-------|-------|
| H <sub>2</sub>  | 42,17 | 40,75 | 43,04 | 45,18 | 46,00 |
| CO              | 52,03 | 49,7  | 50,5  | 50,8  | 50,10 |
| CO <sub>2</sub> | 0,43  | 0,6   | 0,61  | 0,62  | 0,46  |
| CH <sub>4</sub> | 1,08  | 1,2   | 1,00  | 1,00  | 1,01  |
| $\mathrm{O}_2$  | 3,0   | 4,23  | 4,70  | 2,3   | 2,3   |

Tabla 9- Valores experimentales de productos gaseosos (%) con acción catalítica

Se evidencia un incremento del porcentaje de hidrógeno obtenido en el gas producto a través de su paso por el reactor catalizador como también el incremento del contenido de hidrógeno en el gas producto en relación directa con la temperatura del proceso catalítico, que se puede resumir en porcentajes, siempre de valores experimentales, de acuerdo a lo explicitado en la tabla 10.

| Componentes     | gaseosos | Efecto gasificador-de 800- | Efecto catalizador(T=900 $\degree$ C) |
|-----------------|----------|----------------------------|---------------------------------------|
| (% )            |          | $850^{\circ}$ C            | (respecto a T gasif= $850^{\circ}$ C) |
| H <sub>2</sub>  |          | 32,8-35,6=2.8% aumenta     | 46,00%; aumenta 10,4%                 |
| CO              |          | 41,8-56,2=14.4% aumenta    | 50,1% disminuye;6,1%                  |
| CO <sub>2</sub> |          | $2,0-2,2=0,2%$ decrece     | $0,46\%$ ; disminuye 1,74%            |
| O <sub>2</sub>  |          | $18,3-4,8=13,5%$ decrece   | 2,3%; disminuye 2,38%                 |
| CH <sub>4</sub> |          | $2,1-1,1=1$ % decrece      | 1,01%; disminuye 0,09%                |

Tabla 10- Efecto de la catálisis sobre las concentraciones

Los efectos térmicos y catalíticos se manifiestan en igual dirección y similar magnitud.

#### -**Cromatogramas de las experiencias**

En la figura 46 se puede observar cromatograma de las experiencias efectuadas a temperatura del reactor gasificador de 850 ºC y temperatura de reactor catalítico a 800 °C. En la figura 47 se muestra cromatograma de las experiencias efectuadas a temperatura del reactor gasificador de 850 ºC y temperatura del reactor catalítico de 825 ºC, consignando los resultados obtenidos para las especies gaseosas en %.

a-Temperatura reactor catalítico 800 °C;

H<sub>2</sub>:42,17; O<sub>2</sub>:3,0; CO: 52,03; CO<sub>2</sub>:0,43; CH<sub>4</sub>:1,08, en %.

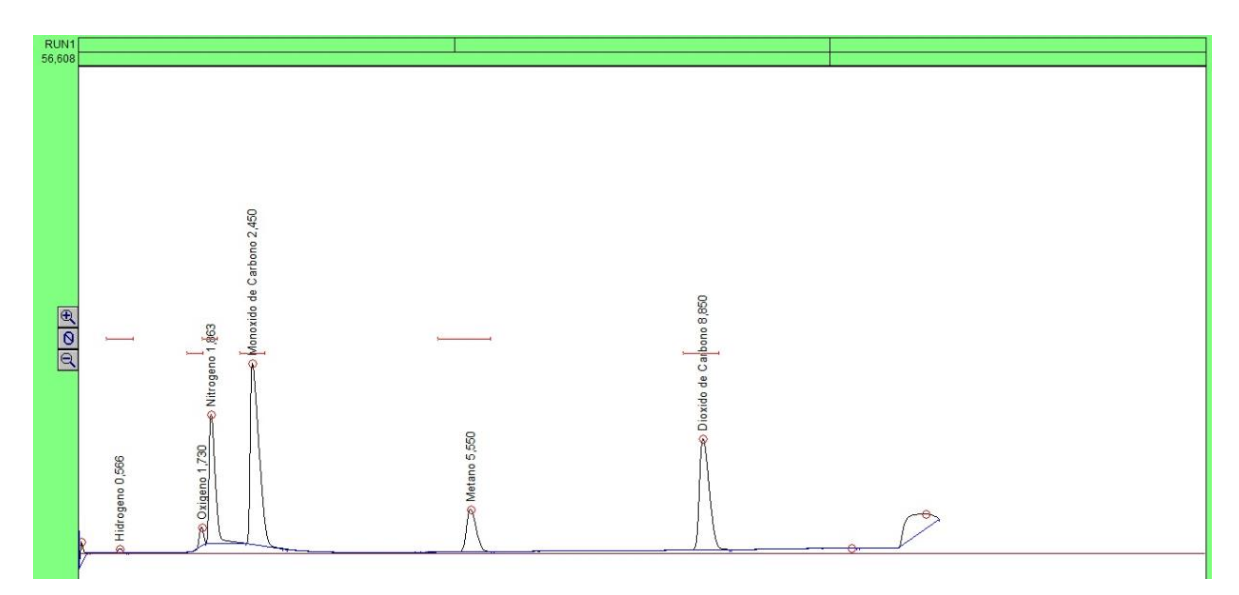

Figura 46. Cromatograma 850°C (gasificador)-800°C (reactor catalítico)

b- Temperatura reactor catalítico 825 °C:

H<sub>2</sub>:40,75; O<sub>2</sub>:4,23; CO: 49,7; CO<sub>2</sub>:0,6; CH<sub>4</sub>:1,2, en %.

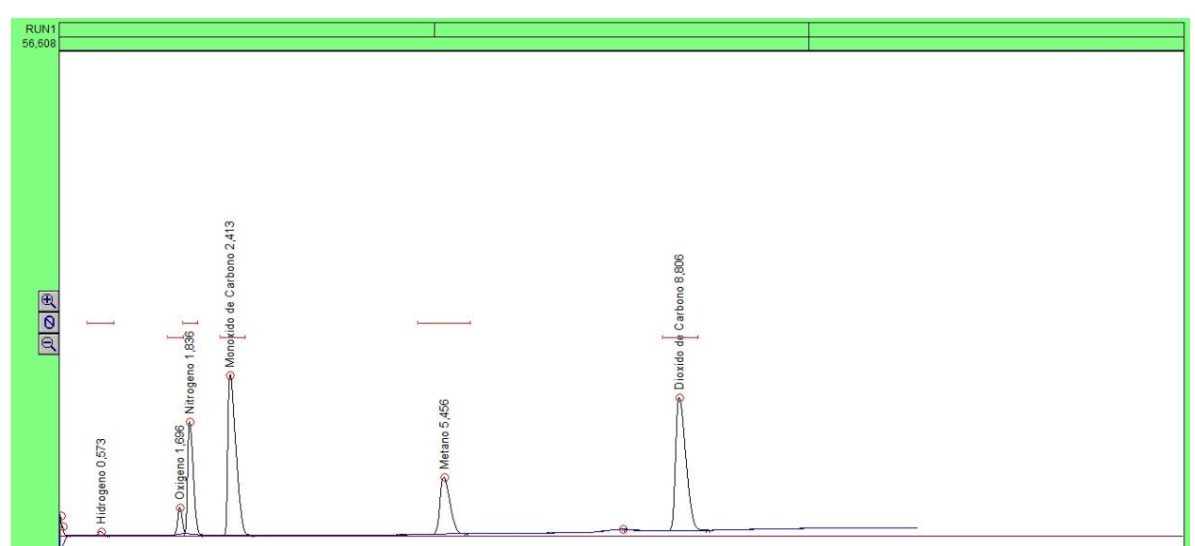

Figura 47. Cromatograma  $850^{\circ}$ C(gasificador)- $825^{\circ}$ C (reactor catalítico) En la figura 48 se puede observar cromatograma de las experiencias efectuadas a temperatura del reactor gasificador de 850 ºC y temperatura de reactor catalítico a 850 °C , figura 49 muestra cromatograma de las experiencias efectuadas a temperatura del reactor gasificador de 850 ºC y temperatura del reactor catalítico de 875 ºC y figura

50 muestra cromatograma de las experiencias efectuadas a temperatura del reactor gasificador de 850 ºC y temperatura del reactor catalítico de 900 ºC, consignando los resultados obtenidos para las especies gaseosas en % (c,d,e)

**c-** Temperatura reactor catalítico 850 <sup>o</sup>C**:**

H<sub>2</sub>:43,04; O<sub>2</sub>:4,7; CO: 50,5; CO2:0,61; CH<sub>4</sub>:1,0, en %.

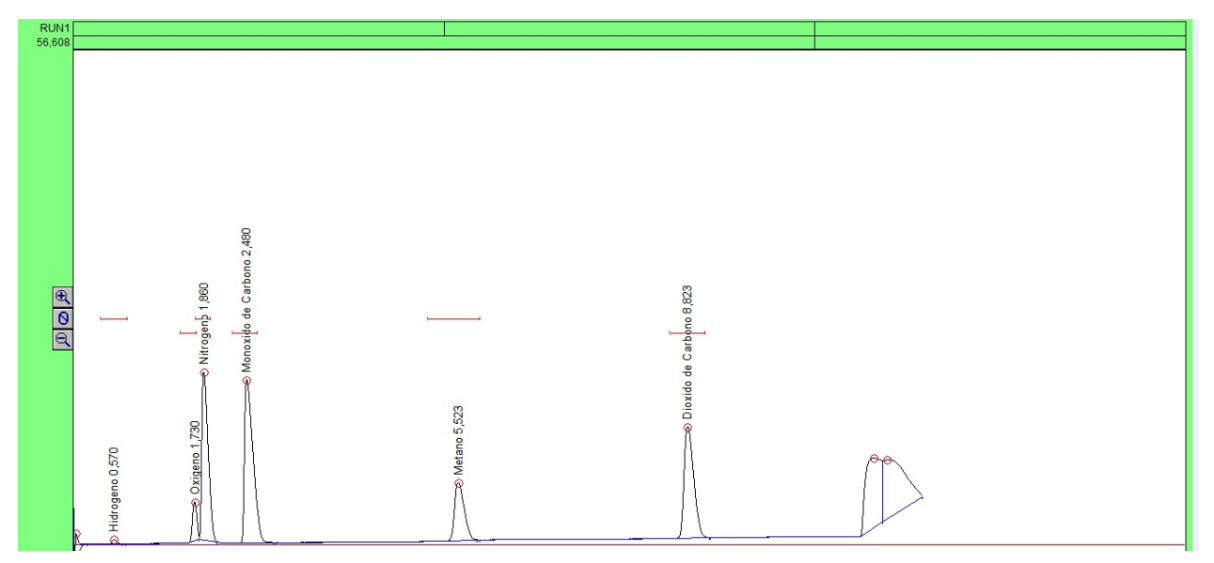

Figura 48. Cromatograma 850°C (gasificador)-850°C (reactor catalítico)

d- Temperatura reactor catalítico 875 °C;

H<sub>2</sub>:45,18; O<sub>2</sub>:2,43; CO: 50,8; CO<sub>2</sub>:0,62; CH<sub>4</sub>:1,0, en %.

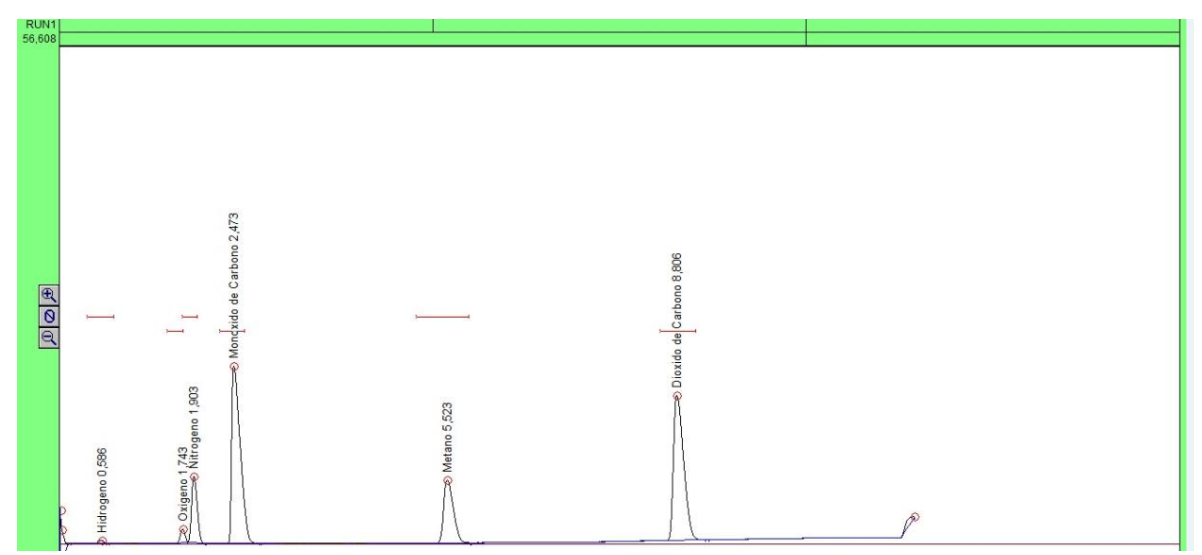

Figura 49- Cromatograma 850°C (gasificador)-875°C (reactor catalítico)

e- Temperatura reactor catalítico 900 °C:

H<sub>2</sub>:46,0; O<sub>2</sub>:2,3; CO: 50,1; CO<sub>2</sub>:0,46; CH<sub>4</sub>:1,01, en %.

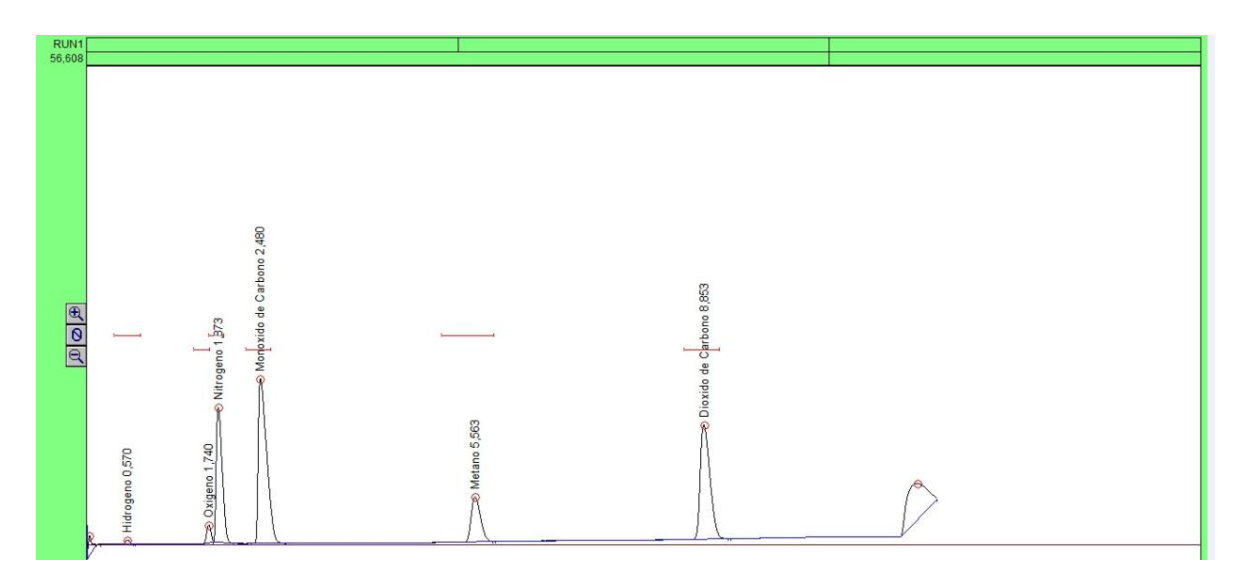

Figura 50. Cromatograma  $850^{\circ}$ C (gasificador)-900 $^{\circ}$ C (reactor catalítico) Los cromatogramas seleccionados son representativos de los niveles de temperatura adoptados para el reactor catalítico, con la aclaración que los valores explicitados en la tabla 9 son valores promedio de concentraciones de las especies gaseosas, para la gasificación con aire cuyo caudal se ha especificado.

#### **5.6.1 -Efecto de vapor sobre contenido de hidrógeno y productos gaseosos**

Se estudia la constante cinética para el proceso de gasificación (con y sin catalizador) considerando la influencia del vapor en la alimentación con la biomasa.

Los valores de variables (temperatura, relación vapor/biomasa y contenido de humedad de biomasa) estudiados son:

Nivel de temperatura estudiado: 850 °C para gasificador y 850 °C para reactor catalítico, alimentación biomasa: 0,4 kg/hr, humedad base seca pellet: 15%.

Relaciones v/b (vapor/biomasa):0,4-0,46-0,7-0,9.

RE: rendimiento estequiométrico de hidrógeno, obtenible considerando las reacciones (40) y (41) y su estequiometría.

 $CH_{1,61}$  O<sub>0,68</sub> + 0,32 H<sub>2</sub>O $\rightarrow$ 1,125 H<sub>2</sub>+CO (41)

$$
H_2O^+CO \leftrightarrow H_2 + CO \tag{42}
$$

El rendimiento en hidrógeno Y*h*, utilizando diversas relaciones vapor a biomasa, o sea v/b (kg vapor/kg biomasa), *fH* (mol hidrógeno/biomasa/rendimiento estequiométrico de hidrógeno, Y*<sup>h</sup> /RE*), permite modelar la ecuación cinética según:

d *fH/d(v(b)=* d(*fH*)/ *d(v(b)=kH(1-fH)* (43)

Las tablas 11, 12, 13 y 14 muestran los valores empleados para cálculo parámetros cinéticos de las cédulas de temperatura y relación vapor/biomasa empleadas.

Tabla 11- Tabla de valores para cálculo constante cinética a 850ºC gasificador y reactor catalítico a 850°C

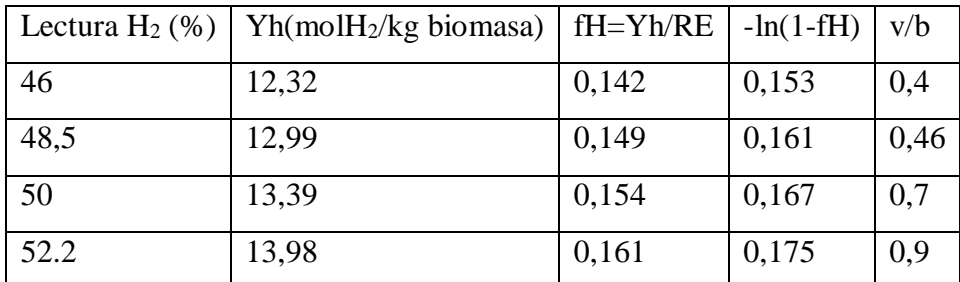

Por integración y reordenamiento de las expresiones, se halla el parámetro cinético kH, de valor de 0,0392 (Figura 51).

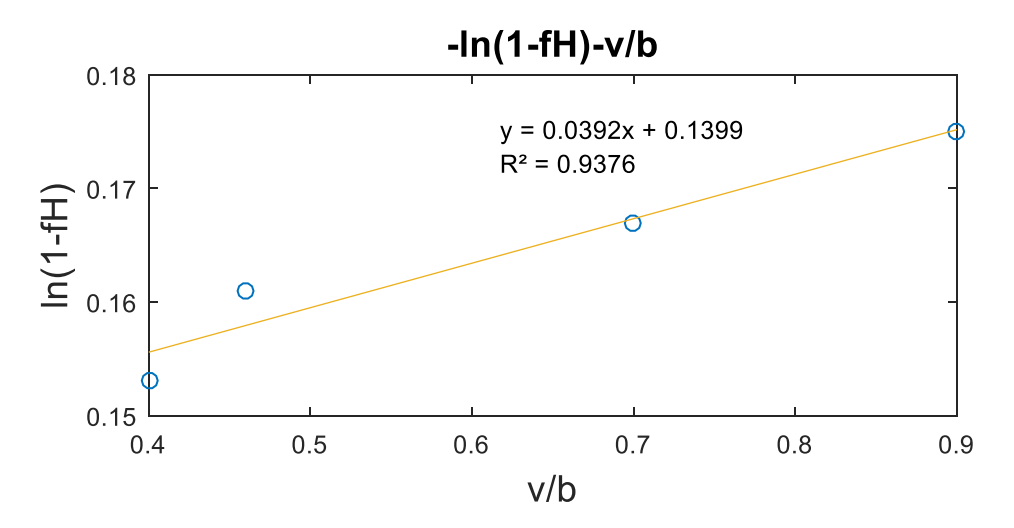

Figura 51. Cálculo constante cinética 850 °C (gasificador)-850 °C (reactor catalítico) En las figuras 52, 53 y 54 se representan los valores respectivos de las tablas 12, 13 y 14.

| Lectura $H_2(\%)$ | $Yh(molH2/kg\,$ biomasa) | $fH = Yh/RE$ | $-\ln(1-fH)$ | v/b  |
|-------------------|--------------------------|--------------|--------------|------|
| 40,75             | 10,91                    | 0,125        | 0,133        | 0,4  |
| 41,5              | 11,11                    | 0,128        | 0,137        | 0,46 |
| 42,70             | 11,43                    | 0,131        | 0,140        | 0,7  |
| 43,4              | 11,62                    | 0,133        | 0,142        | 0,9  |

Tabla 12- Tabla de valores para cálculo constante cinética a 825 ºC (reactor catalítico)

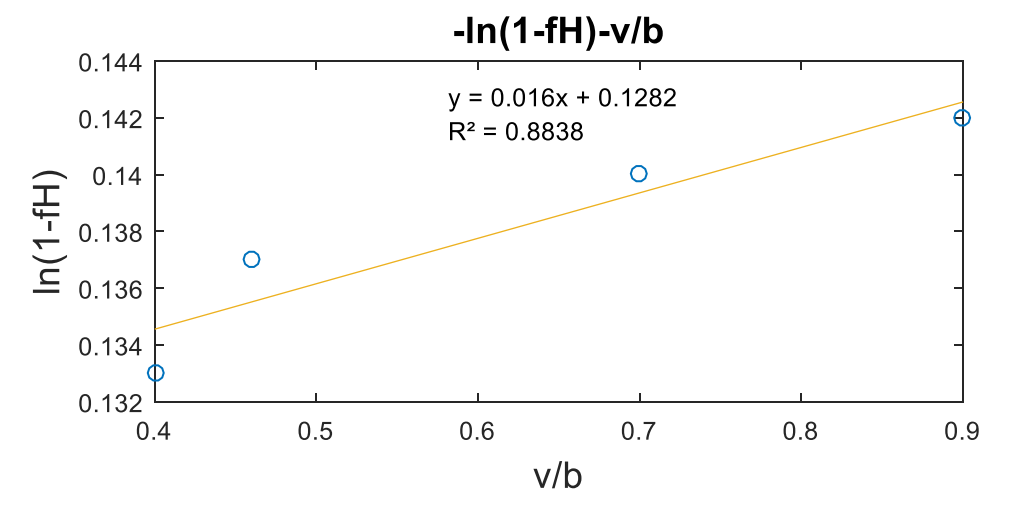

Figura 52.Cálculo constante cinética 850 °C (gasificador)-825 °C (reactor catalítico) El valor de kH es de 0,016.

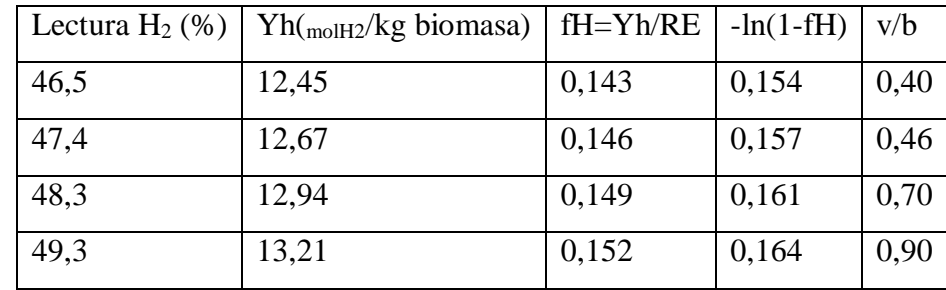

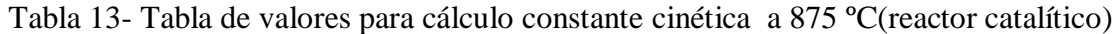

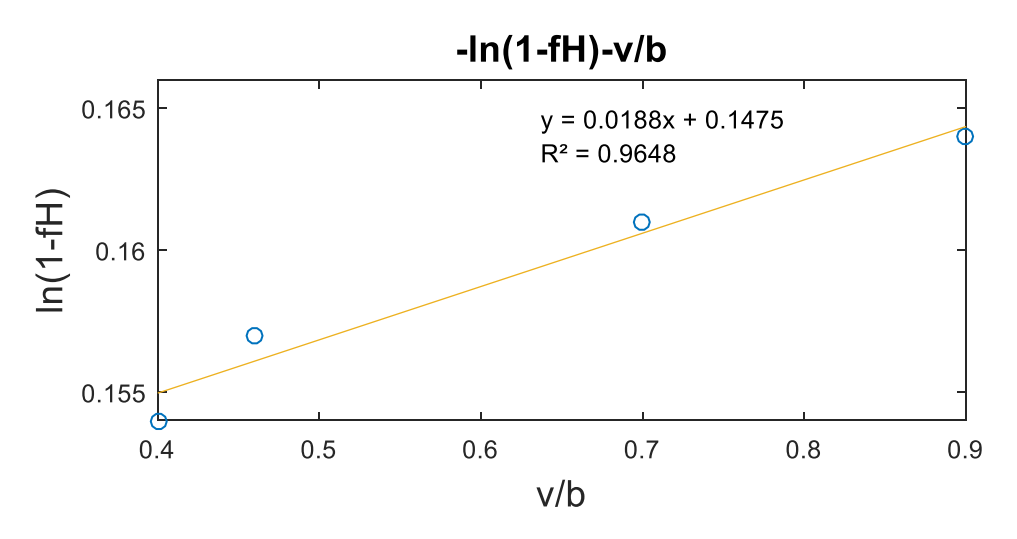

Figura 53. Cálculo constante cinética 850 °C (gasificador)-875 °C (reactor catalítico) Tabla 14- Tabla de valores para cálculo constante cinética (sin catálisis)

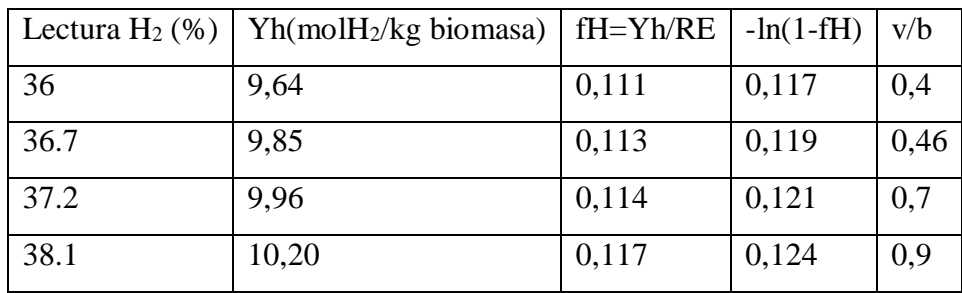

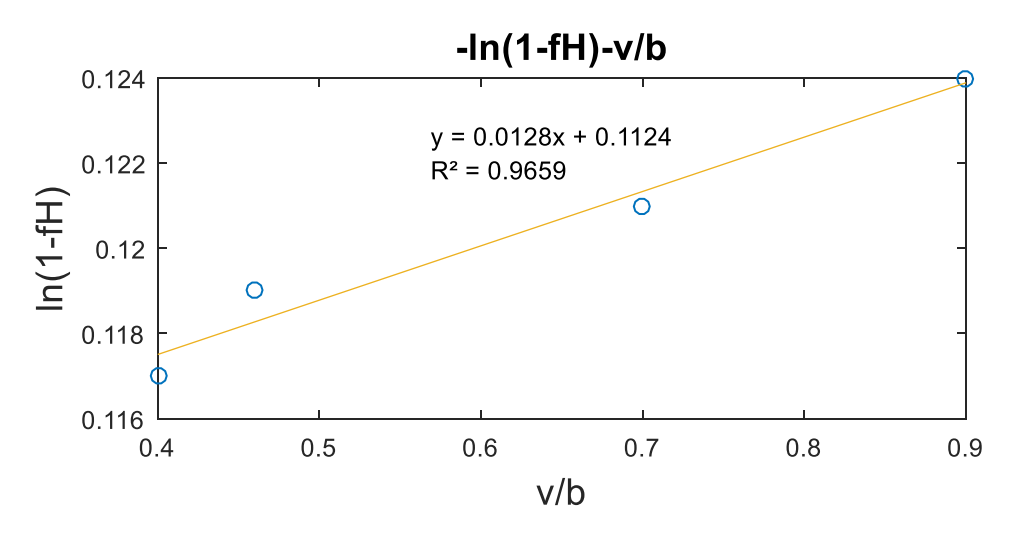

Figura 54. Cálculo constante cinética 850°C, sin catálisis.

Se resumen los valores de kH en la tabla 15.

Tabla 15-Tabla resumen

| Temperatura gasificador | Temperatura catalizador | kH     |
|-------------------------|-------------------------|--------|
| 850                     |                         | 0,0128 |
| 850                     | 825                     | 0,016  |
| 850                     | 850                     | 0,0392 |
| 850                     | 875                     | 0,0188 |

En el rango de temperaturas del reactor catalítico de 825 °C a 850 °C se evidencia un incremento del parámetro cinético, para las mismas razones de vapor/biomasa, de acuerdo a los valores más significativos del ajuste (valor de  $R^2$ ), con el incremento de contenido de hidrógeno con el incremento de la razón vapor/biomasa.

### **5.6.2- Enfoque desde el equilibrio**

Para condiciones determinadas de operación en las experiencias efectuadas, se obtiene la composición de equilibrio teórica obtenida con una de las herramientas disponibles en la aplicación KequilWGrev; ésta realiza el cálculo de la constante de equilibrio de la WG reversible, incluyendo cálculo de la entalpía ∆H y la energía libre de la reacción ∆G en el rango de temperaturas 773 °C-1243 °C. Se compara con los valores resultantes de las condiciones experimentales elegidas para las concentraciones de los gases producto predichos por el modelo base de la aplicación. Las gráficas de K equilibrio y entalpias-energía libres ( figuras 55,56 y 57) son generadas a través de la aplicación, para las temperaturas de 825 °C, 850 °C, 875 °C.

Temperaturas de gasificador:  $825 \text{ °C}, 850 \text{ °C}, 875 \text{ °C}$ , para concentración inicial de agua 15 % bs, los coeficientes de transferencia de masa Kbe son ajustables según temperatura adoptada, umf de 0,02 m/s, velocidad superficial de 0,06 m/s, porosidad de fluidización mínima 0,4, altura de lecho z= 0,01m. El programa corre a partir del ingreso de las presiones parciales de los componentes participantes en la reacción WGS, obteniéndose los resultados para las diferentes temperaturas.

Las P<sub>i</sub> representan presiones parciales de los componentes participantes. *1*-P<sub>CO</sub> = 0,2556; P<sub>H2O</sub> = 0,2556; P<sub>H2</sub> = 0,2444; P<sub>CO2</sub> = 0,2444**;**K a 850<sup>o</sup>C = 0,915

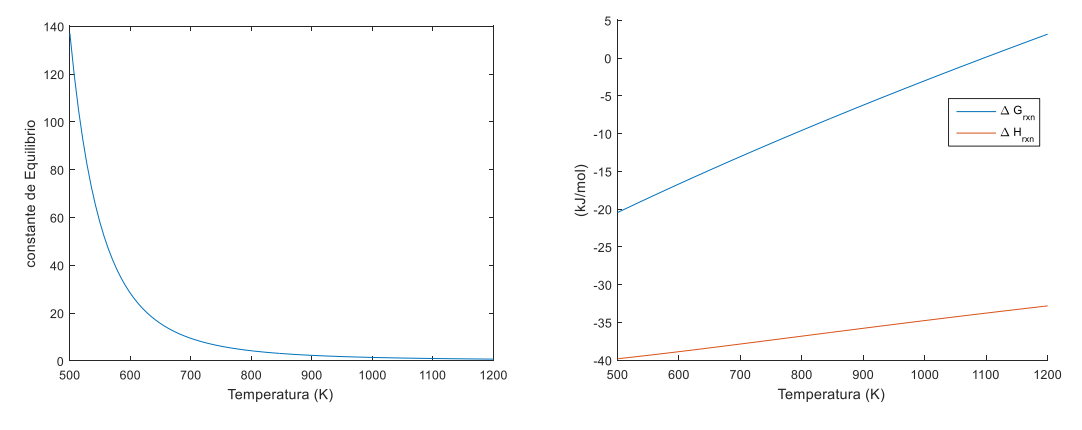

Figura 55. Gráficas de K equilibrio y entalpias-energia libres a 850°C *2-* PCO = 0,2504; PH2O = 0,2504;PH2 = 0,2496;PCO2 = 0,2496**;**K a T 825 = 0,9934

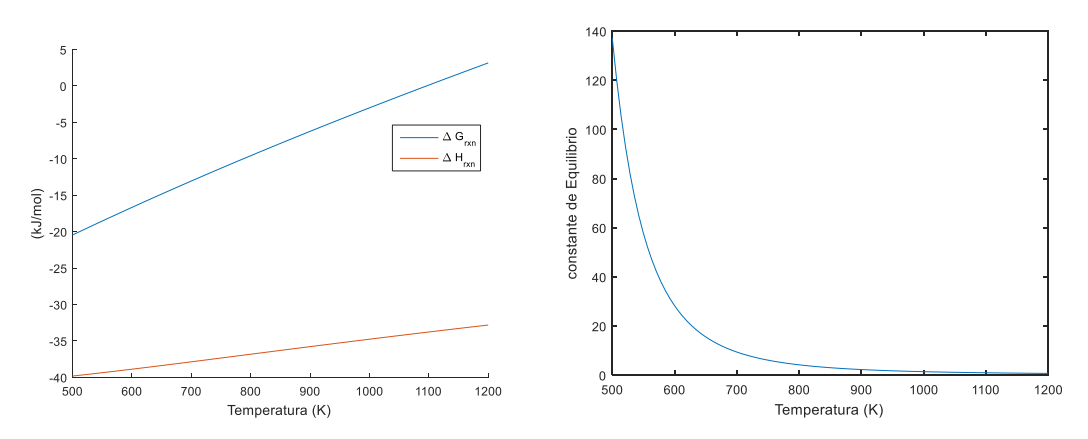

Figura 56. Gráficas de K equilibrio y entalpias-energia libres a 825°C 3- P<sub>CO</sub> = 0,2604; P<sub>H2O</sub> = 0,2604; P<sub>H2</sub> = 0,2396; P<sub>CO2</sub> = 0,2396; K a 875 = 0,8464

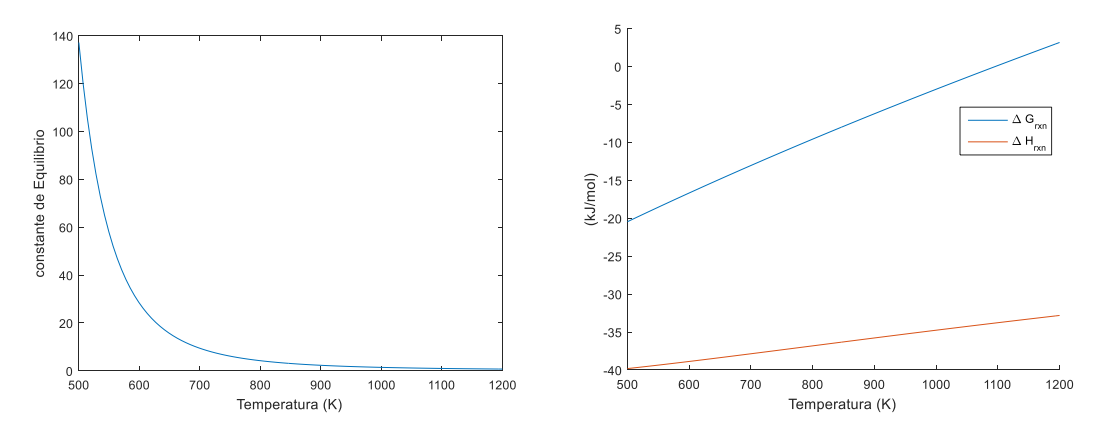

Figura 57. Gráficas de K equilibrio y entalpias-energías libres a 875°C Para los valores respectivos obtenidos desde la simulación, considerando tiempos de proceso de fracciones de segundos (donde las pendientes de las curvas para la fase

densa de concentraciones de los gases intervinientes en la reacción-tiempo se muestran horizontales), los K experimentales son menores al valor teórico para la reacción WGS. La gráfica 58 representa los valores de K de equilibrio simulada y teórica (valores entre paréntesis) en la gasificación de biomasa.

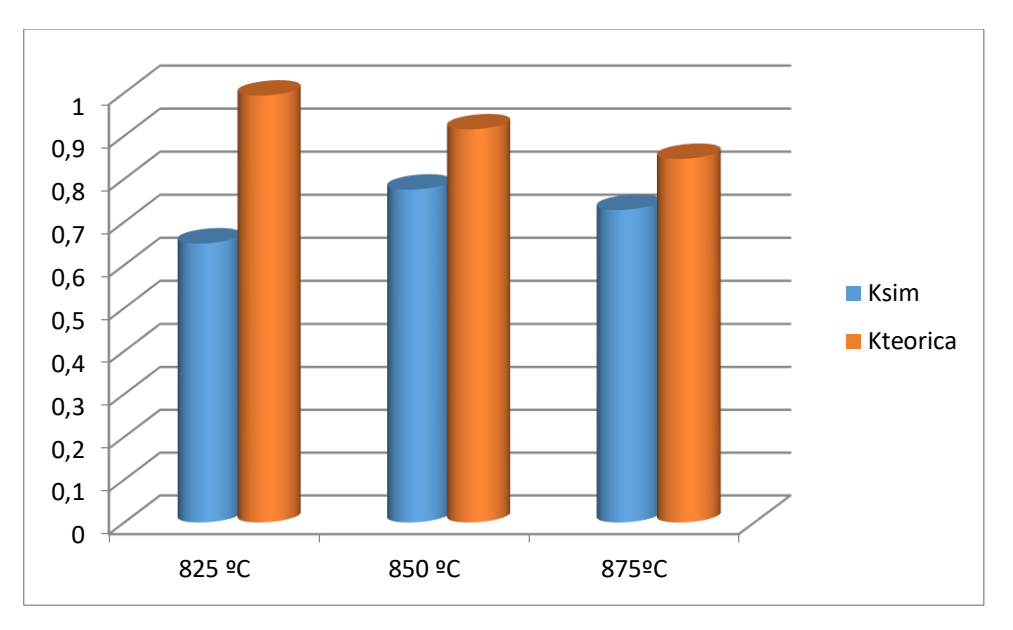

Kp a 825<sup>o</sup>C= 0,65 (0,9934), Kp a 850<sup>o</sup>C=0,775 (0,915), Kp a 875=0,728 (0,8464)

Figura 58. Gráfica K de equilibrio simuladas y teórica en gasificación

|  |  |  | Tabla 16- K de equilibrio simuladas y teórica a distintas temperaturas de gasificación |  |
|--|--|--|----------------------------------------------------------------------------------------|--|
|  |  |  |                                                                                        |  |

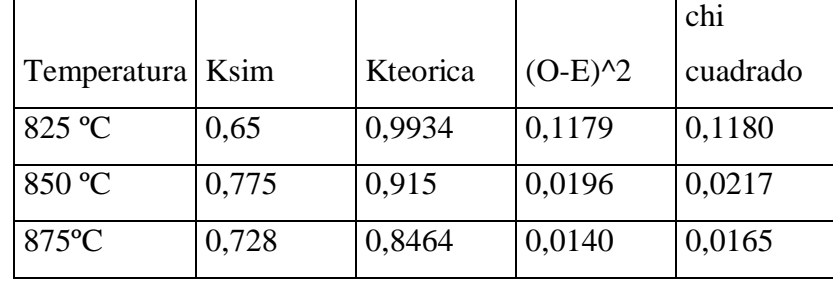

Evidentemente esta discordancia, observada por otros investigadores [50] en el mismo sentido, indicaría que la reacción WGS reversible no es exclusiva en conducir el equilibrio, estando presente metano y otros hidrocarburos en el gas, los cuales bajo la concepción termodinámica no deberían estar presentes.

Por otra parte, considerando el craqueo térmico como el reformado, la disminución o desaparición de estos hidrocarburos con el consiguiente incremento en contenido de hidrógeno como decrecimiento del contenido de agua, conduciría a incrementar el valor de la constante de equilibrio.

#### **5.7- Influencia de la transferencia de masa según modelo de gasificación**

Los parámetros involucrados en el cálculo de los coeficientes de transferencia de masa , a saber, diámetro de partícula de lecho, porosidad de lecho, altura de lecho y niveles de temperatura fueron prefijados en términos de las mejores condiciones para el proceso de gasificación, desde el punto de vista de la hidrodinámica como la energética, para los niveles de contenido de gas hidrógeno en el gas producto. De tal manera una variable operativa manejable es la velocidad superficial, la cual lógicamente está ligada al valor de la velocidad de fluidización mínima, umf.

Siempre considerando que se trata de un modelo teórico semi riguroso, ejecutable desde la aplicación informática, se reproduce el cambio de la velocidad superficial sobre el coeficiente de transferencia de masa.

A temperatura gasificador de 850 °C, vector de Kbe a 850 °C.

a) umf= 0,02 m/s, vsuperf 0,06 m/s,.emf 0,3 z=0,01 m; Kbe[14,9 14,9 12,6 12,6 14,9 14,9 16,5 16,5 27,4 27,4 15,2 15,2]. Las figuras 59 y 60 muestran los valores cargados en la interface de simulación.

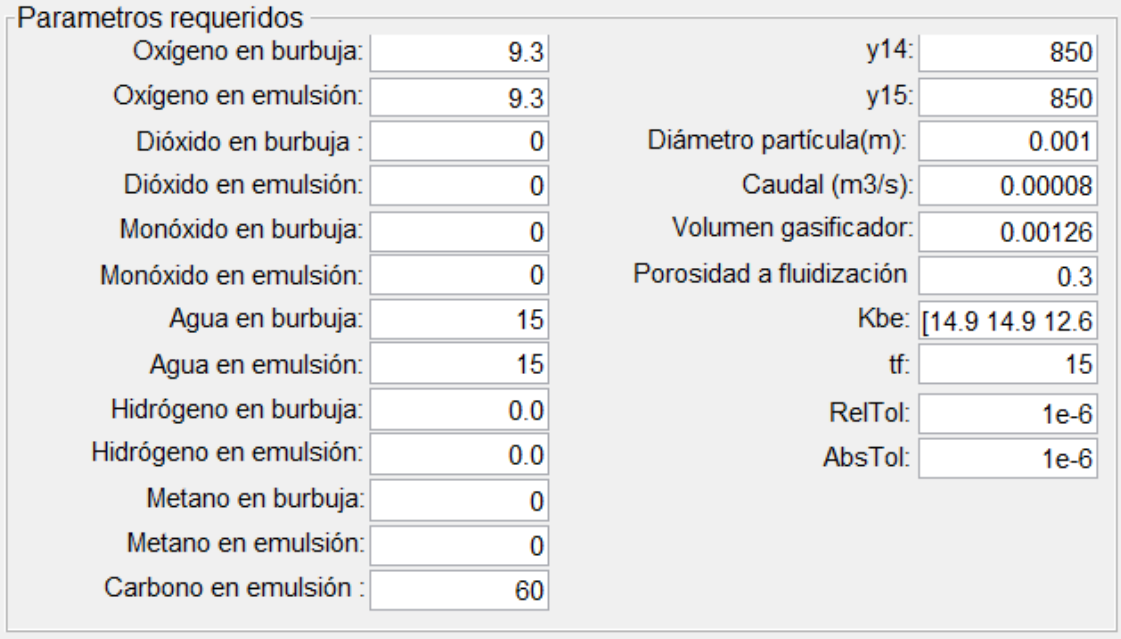

Figura 59. Valores cargados en interface

Los resultados obtenidos son: H2:14,33(b-e); CH4:0,36(b-e); C:22,1;H2O:0,035-0,025(b-

e);CO:27,9;CO<sub>2</sub>:0,79(b-e);O<sub>2</sub>:2,03-2,02(b-e) en mol/m<sup>3</sup>; (b-e:burbuja-emulsión).

**b)** umf=0,04 m/s,v superf=0,12 m/s,emf=0,4,z=0,02 m; Kbe=[17,1 17,1 14,4 14,4 17,1

17,1 18,9 18,9 32,0 32,0 17,4 17,4]

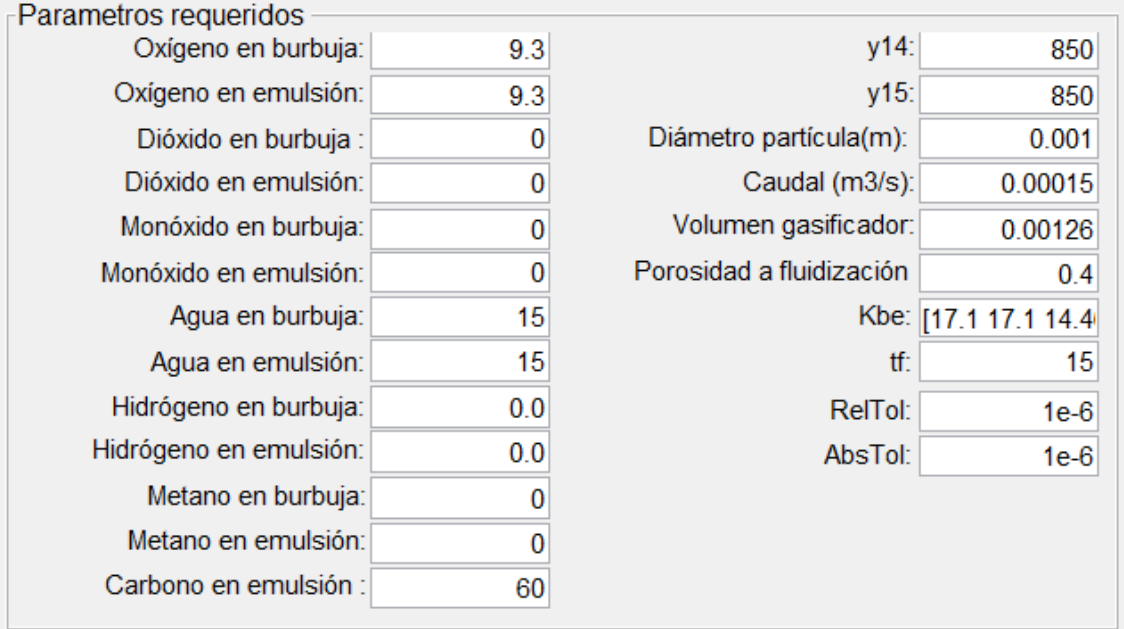

Figura 60. Valores cargados en interface

Los resultados obtenidos son H2:14,33(b-e); CH4:0,36(b-e);C:22,1;H2O:0,0335-0,025(b-

e);CO:27,9;CO<sub>2</sub>:0,78(b-e);O<sub>2:</sub>2,03-2,02(b-e) en mol/m<sup>3</sup>.

De los resultados obtenidos en la simulación no se aprecian cambios significativos en la concentración de los gases de la mezcla gaseosa producto, fundamentalmente del producto de interés que es el contenido de hidrógeno, resultando despreciable el cambio en los coeficientes de transferencia de masa y señalando al efecto térmico como el gravitante para los niveles de concentración del gas producto en el modelo planteado.

### **5.8- Tratamiento de los alquitranes y cinética**

Los estudios sobre la disminución- eliminación del alquitrán pueden enfocarse tomando compuestos modelo, considerando la gran cantidad y tipo de compuestos que se engloban dentro del concepto de alquitrán, entre ellos fenol, naftaleno y/o benceno y tolueno.

En la presente tesis, se emplean como referentes al benceno y tolueno ya que representan compuestos aromáticos relativamente estables y ampliamente representativos en los procesos de gasificación a temperaturas elevadas [51,52,53,54,55], de acuerdo a los componentes significativos del alquitrán en la biomasa, visualizados en tabla 17:

| Componente                                  | Porcentaje en peso |
|---------------------------------------------|--------------------|
| <b>Benceno</b>                              | 37,9               |
| Tolueno                                     | 14,3               |
| Otros hidrocarburos aromáticos de 1 anillo  | 13,9               |
| Naftaleno                                   | 9,6                |
| Otros hidrocarburos aromáticos de 2 anillos | 7,8                |
| Hidrocarburos aromáticos de 3 anillos       | 3,6                |
| hidrocarburos aromáticos de 4 anillos       | 0,8                |
| Compuestos fenólicos                        | 4,6                |
| Compuestos heterocíclicos                   | 6,5                |
| Otros                                       | 1                  |

Tabla 17[56]-Composición típica de alquitrán de biomasa

En la figura 61 se muestra un cromatograma CG-MSD típico de los alquitranes de la gasificación de biomasa a 780 ºC y presión atmosférica.

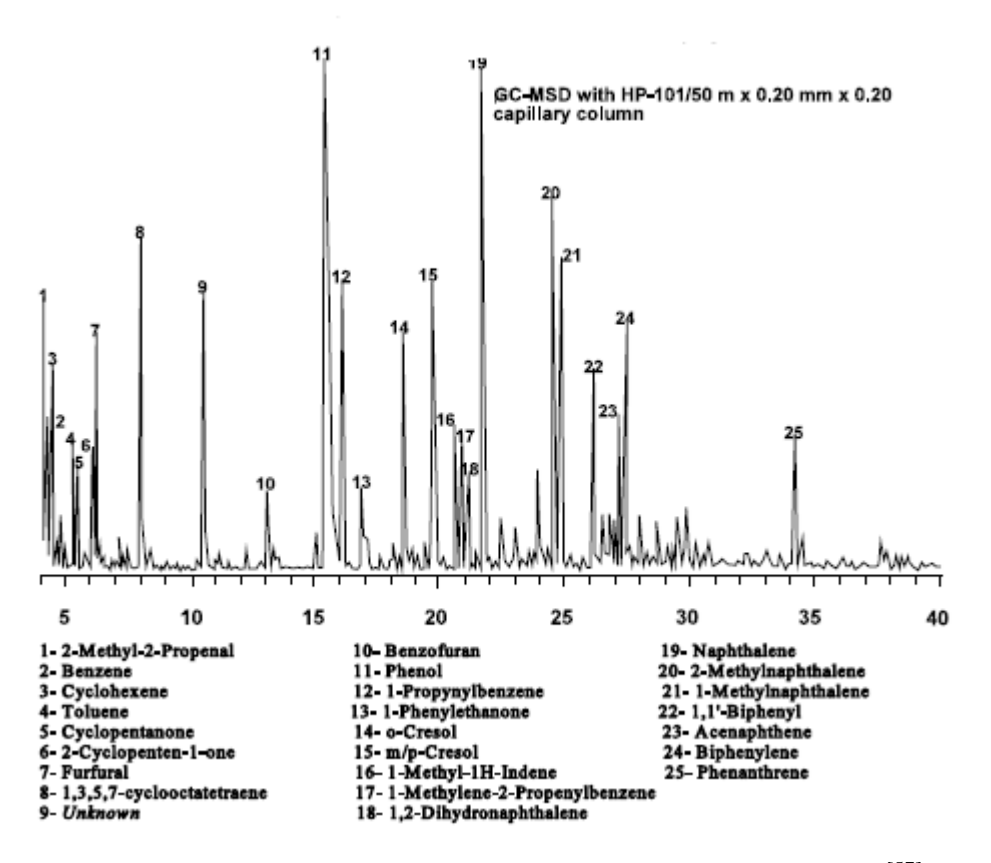

Figura 61. Composición de alquitrán en gasificación de biomasa [57]

# **5.9- Análisis experimental de alquitranes**

El SPA (adsorción en fase sólida) es un método altamente eficiente desarrollado y probado en el Instituto Real de Tecnología (KTH) en Suecia y se basa en la adsorción en fase sólida en la fase amino. El método implica la captura de los vapores de alquitrán sobre sílice aminopropilo envasado en un cartucho de polipropileno pequeño.

Los analitos se desorben mediante el uso de elución eluotrópica (dos eluyentes diferentes) en fracciones aromáticas y fenólicos, que luego son analizadas por cromatografía de gases con detección de ionización de llama.

La cromatografía líquida (HPLC) de alto rendimiento es una de las herramientas más poderosas en química analítica y se puede utilizar para el análisis de compuestos de alquitrán pesados. Tiene la capacidad de separar, identificar y cuantificar los compuestos que están presentes en cualquier muestra que se puede disolver en un líquido.

A diferencia de los sistemas de CG, que requieren la volatilización completa de la muestra de modo que pueda pasar a través de la columna cromatográfica, los sistemas HPLC sólo requieren la muestra a ser disuelta en un disolvente compatible con los utilizados en la separación.

Para el análisis, se utilizó un cromatógrafo líquido marca Varian, modelo ProStar 210 con un detector UV/Vis modelo ProStar 320. Con inyector manual Rheodyne 7725i con un loop de inyección de 20 ul, en las figuras 62 y 63 se muestran los cromatogramas para benceno y tolueno.

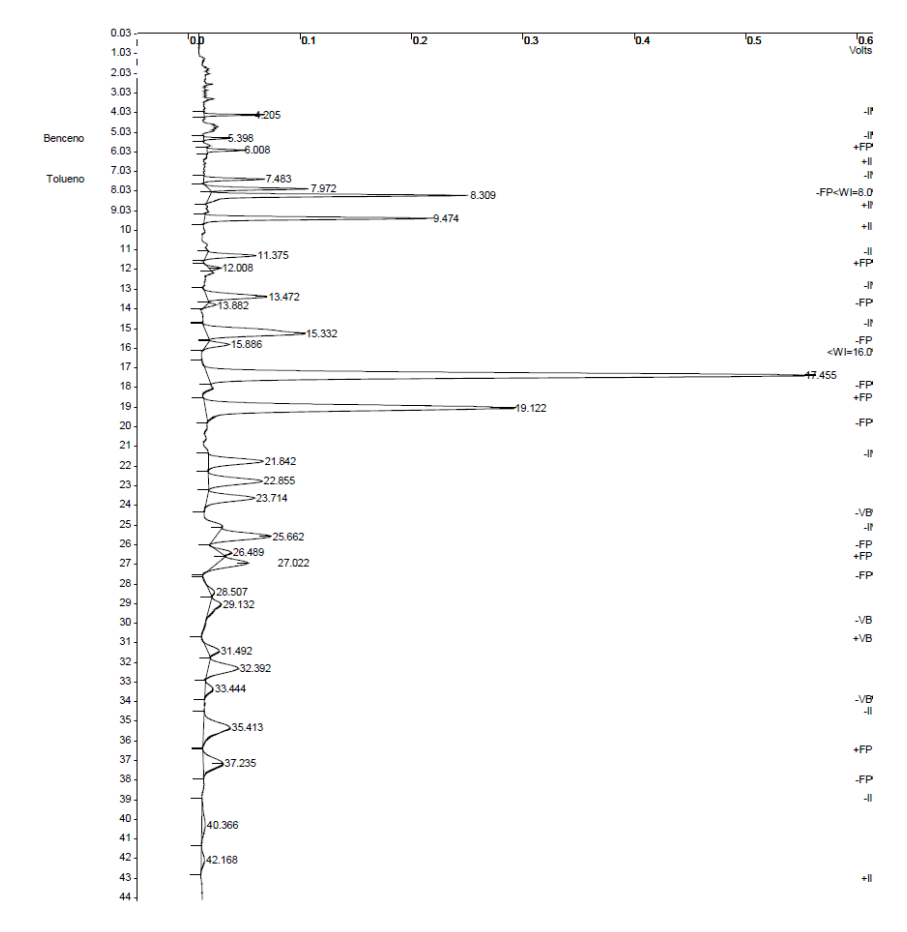

Figura 62. Cromatograma HPLC para benceno- tolueno, sin tratamiento catalítico

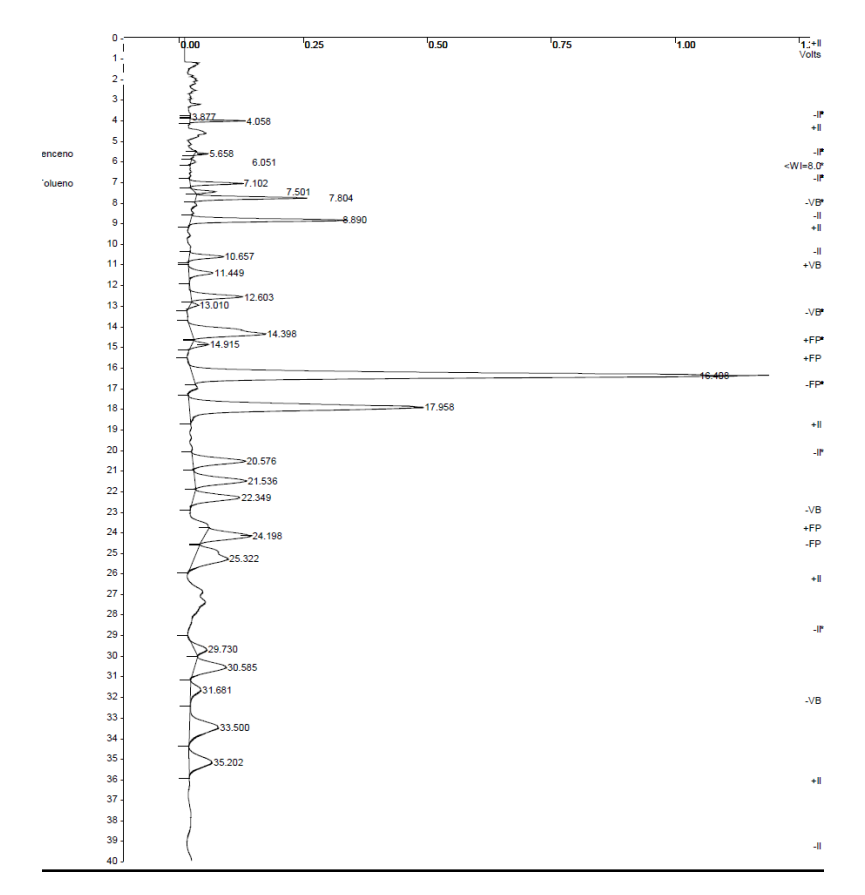

Figura 63. Cromatograma HPLC para benceno- tolueno, con tratamiento catalítico

El detector UV se fijó a una longitud de onda de 254 nm. El sistema operó en régimen isocrático con un flujo de 1 ml/min.La fase móvil seleccionada estuvo constituida por acenonitrilo y agua en proporción 60/40.

El programa utilizado para manejar los datos fue el software comercial Star Chromatography Workstation versión 6.00 de la firma Varian.

La columna cromatográfica utilizada fue una C18, marca Phenomenex Modelo Luna C18 (2) con partículas de 5 u y 100 A de tamaño de poro, de 250 mm de largo y 4,0 mm de diámetro.

Las muestras se extrajeron, diluyéndolas con 4 ml de metanol. Se filtraron con filtros jeringa de Nylon de 25 mm de diámetro y 0,45 um de tamaño de poro, con el objetivo de eliminar impurezas.
Los patrones de tolueno y benceno se prepararon con una concentración de 1 mg/ml en metanol. Los patrones de la mezcla de aromáticos (benceno y tolueno) y las muestras diluidas fueron inyectados mediante una jeringa a la válvula de inyección de volumen fijo.

Se estudió la cinética de disminución del contenido de alquitrán para una temperatura de 850 °C del gasificador y distintas temperaturas del proceso catalítico, empleando conversión de alquitranes (*Xalq)* sobre la base de los compuestos mencionados como referentes.

Se trabaja con un peso de catalizador de 7,5 a 10 g, el caudal de gas gas producto a la salida del reactor catalizador  $(m^3/h)$  se obtiene experimentalmente. Se define el factor tiempo de residencia es  $(\theta$  *en* kg catalizador /  $(m^3/h)$ ).

Se calcula

### $k_{ap} = -ln(1-Xalq)/\Theta$  (44)

*kap* , constante cinética aparente, para las distintas cédulas de temperaturas gasificadorcatalizador, bajo el supuesto de una reacción de primer orden. Con estos valores de *kap* se grafica ln *kap* vs (1/*T*) en K . Por regresión lineal se calculan la energía de activación en términos de *kap* (y de T), respondiendo al modelo de Arrhenius.

### **5.9.1 Procesado y cálculo en base a datos**

Seguimiento del benceno en alquitranes de biomasa, peso catalizador de 10 g, caudal medio salida de gases  $0,212 \text{ m}^3/\text{h}$ .

Temperaturas a procesar: T gasificador: 850 °C, T catalizador: 850-875-900 °C. Los valores para cálculo de constante cinética se muestran en tabla 18 y en la figura 64 se representa kap-1/T.

(benceno)

Tabla 18- Valores para cálculo constante cinética de disminución de alquitranes

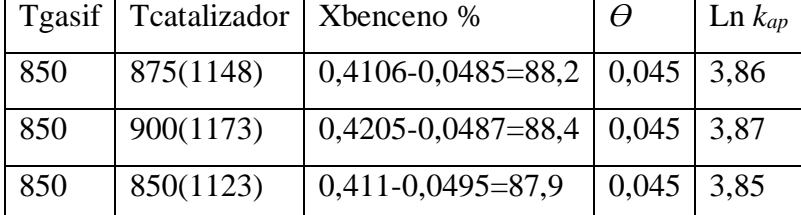

Estos valores como pares *ln kap-1/T(ºK),* en base a ecuación de Arrhenius, se grafican

para para hallar la Ea (energía de activación) y ko (término pre exponencial),

Ea=4375 J/mol; ko=75,06 m<sup>3</sup>/kg.h.

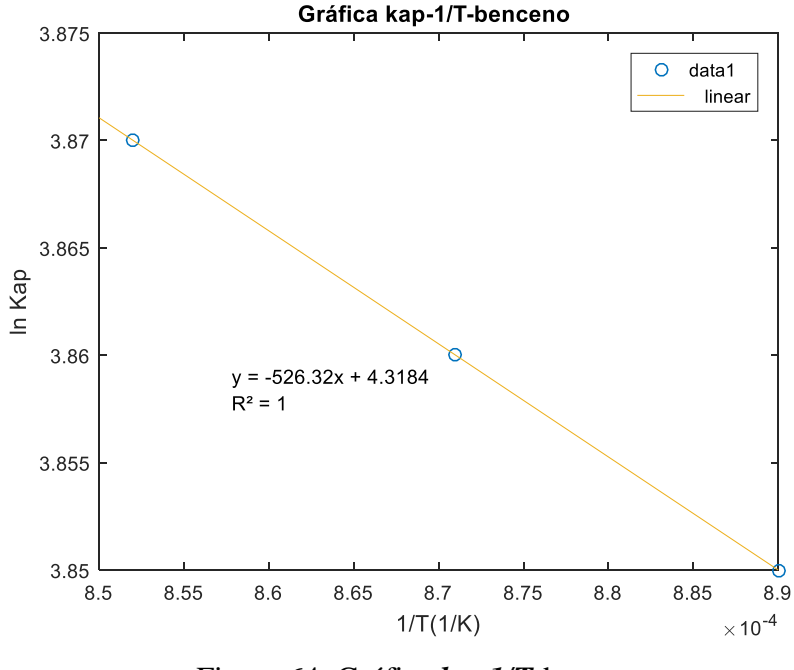

Figura 64. Gráfica *kap-1/T*-benceno

La tabla 19 y la figura 65 reproducen el mismo estudio para el caso del tolueno, se obtienen los valores Ea=109342 J/mol; ko=1.25 $x10^7$  m<sup>3</sup>/kg.h.

| Tgasif | Teatalizador   Xtolueno % |                                           | $\theta$ | kap  |
|--------|---------------------------|-------------------------------------------|----------|------|
| 850    | 850(1123K)                | $\mid$ 0,4589-0,3639=20,70   0,045   4,65 |          |      |
| 850    | 875(1148K)                | $0,468-0,376=19,65$                       | 0,045    | 4,86 |
| 850    | 900(1173K)                | $0,471-0,382=18,89$                       | 0,045    | 5,15 |

Tabla 19- Valores para cálculo constante cinética de disminución de alquitranes (Tolueno)

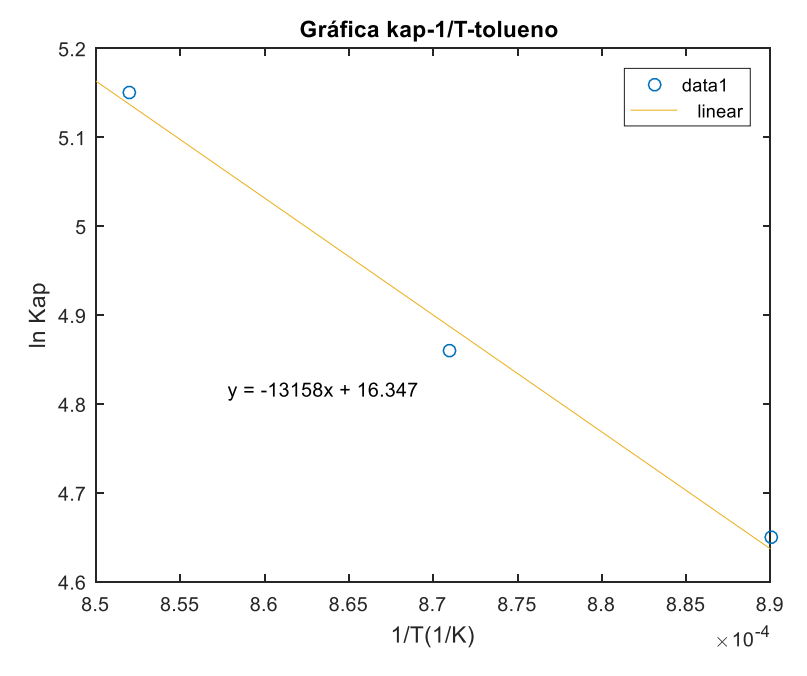

Figura 65. Gráfica k*ap*-*1/T*-tolueno

De acuerdo al modelo simple planteado, la constante de velocidad para la eliminación de alquitranes (benceno y tolueno) aumenta con la temperatura, siendo la más importante en la elección de las variables de operación.

## **5.10- Desactivación del catalizador**

Durante el reformado, las reacciones de ruptura forman productos ligeros junto a productos de elevado peso molecular y grado aromático, los cuales se depositan sobre el catalizador y se los conoce genéricamente como coque.

Existen diferentes tipos de coque como coque catalítico, coque contaminante, coque de la carga, coque ocluido propio del catalizador, hidrocarburos sin volatilizar, no

encontrándose técnicas específicas para su definición precisa. El coque catalítico es el de mayor abundancia entre los que se depositan en la superficie del catalizador. Es el coque que se produce en las reacciones de craqueo por la actividad misma del catalizador y las reacciones simultáneas de transferencia de hidrógeno, polimerización y condensación de las especies aromáticas pesadas [58,59,60] .

El método fisicoquímico de oxidación a temperatura programada conforma un medio de estudio del coque formado en el craqueo y sus reacciones, dando información para el manejo de parámetros como carga y concentración de metales contaminantes, porosidad del catalizador, etc.

La OTP (oxidación a temperatura programada) consiste en el paso por un reactor con  $O<sub>2</sub>$ para combustión del depósito carbonoso del catalizador, generando CO y CO<sup>2</sup> por oxidación más la generación de H2. La operación se efectúa con incremento programado de temperatura. Los productos se pasan por un segundo reactor con níquel para su metanación (análisis con ionización de llama que resulta más sensible).

La gráfica de OTP es de depósitos carbonosos (ordenadas)- temperatura (abscisas) apareciendo los picos a distintas temperaturas, cuyas áreas darán las magnitudes del depósito carbonoso.

El sistema consiste en dos reactores en serie. El primero, se cargó con 10 mg de la muestra a analizar, se alimentó con una corriente de 6% v/v de  $O_2$  en He a 40 mL min<sup>-1</sup> empleando un CFM (GFC17, Aalborg, medidor de flujo analógico), y se operó con un programa de temperatura que inició en 30ºC, con una rampa de calentamiento de 12°C min-1 hasta 760ºC, y manteniendo luego dicha temperatura durante 20 min. El segundo reactor, cargado con 500 mg de Ni-Raney, fue operado isotérmico a 400ºC y alimentado con la corriente proveniente del primer reactor, adicionando una corriente de  $H_2$  (22 mL) min<sup>-1</sup>) mediante otro CFM (GFC171, Aalborg).

Previo a efectuar las experiencias, las muestras fueron secadas en estufa a 110ºC durante 24 h. Ambos catalizadores fueron cargados en idénticos reactores tubulares de cuarzo (0,6 cm D.I. x 24,0 cm longitud), soportando el material sobre un lecho de lana de cuarzo. El sistema fue operado con flujo continuo descendente y calefacción proporcionada por hornos eléctricos con controlador-programador de temperatura (N2000, Novus) y termocupla tipo K (Omega).

En el primer reactor se produce la oxidación del depósito carbonoso presente en el catalizador usado en las experiencias (C + O<sub>2</sub>  $\rightarrow$  CO<sub>2</sub>; 2C + O<sub>2</sub>  $\rightarrow$  2CO) y en el segundo reactor se produce la hidrogenación de la corriente proveniente del primer reactor  $(CO<sub>2</sub>)$ + 2H<sub>2</sub>  $\rightarrow$  CH<sub>4</sub> + O<sub>2</sub>; 2CO + 4H<sub>2</sub>  $\rightarrow$  2CH<sub>4</sub> + O<sub>2</sub>), es decir la metanación de los óxidos de carbono producidos en la combustión del depósito carbonoso. La generación de metano fue medida de forma continua utilizando un cromatógrafo FID ( detector de ionización de llama), conectado a una computadora con un software de adquisición de datos.

Finalmente, se procedió a calcular la cantidad de depósito carbonoso generado durante la reacción. Debido a que por cada mol de carbono del depósito carbonoso eliminado desde el catalizador se produce un mol de metano, todo el metano detectado con FID correspondió a la cantidad de carbón eliminada desde el material. La integración del área bajo la curva de la cantidad de CH<sup>4</sup> generada permitió obtener la cantidad de CH<sup>4</sup> generado durante la OTP, siendo cuantificada mediante un patrón de gases certificados que posee  $H_2$ , CO, CO<sub>2</sub> y CH<sub>4</sub>, dado que los restantes compuestos del patrón no son identificados en FID por las características propias del detector.

Los estudios efectuados por esta técnica al catalizador de níquel se resumen en la tabla 20.

| Catalizador | Condiciones<br>de<br>reacción |            | Depósito<br>carbonoso | Temperaturas de quemado $({}^{\circ}C)$ |     |     |                            |     |
|-------------|-------------------------------|------------|-----------------------|-----------------------------------------|-----|-----|----------------------------|-----|
|             | T                             | <b>TOS</b> | $(\%C)$               | Temperatura                             |     | de  | $\log  T $ de finalización |     |
|             | $({}^oC)$                     | (min)      |                       | picos más importantes                   |     |     | de quemado                 |     |
| Lote 1      | 850                           | 30         | 0,22                  | 72                                      | 144 | 215 | 500                        | 570 |
| Lote $2.o$  | 800-900                       | 180        | 3,16                  | 70                                      | 149 | 552 | 687                        | 740 |
| Lote $2.c$  |                               |            | 0,14                  | 38                                      | 105 | 170 | 450                        | 510 |
| Lote 3      | 800-900                       | 450        | 0,14                  | 77                                      | 160 | 226 | 500                        | 550 |

**Tabla 20-**Depósito carbonoso (expresado como %C) formado durante la reacción catalitica

Los respectivos gráficos, átomos de carbono/g de catalizador - temperatura ilustran los valores consignados en la tabla 20, se pueden observar en la figura 66.

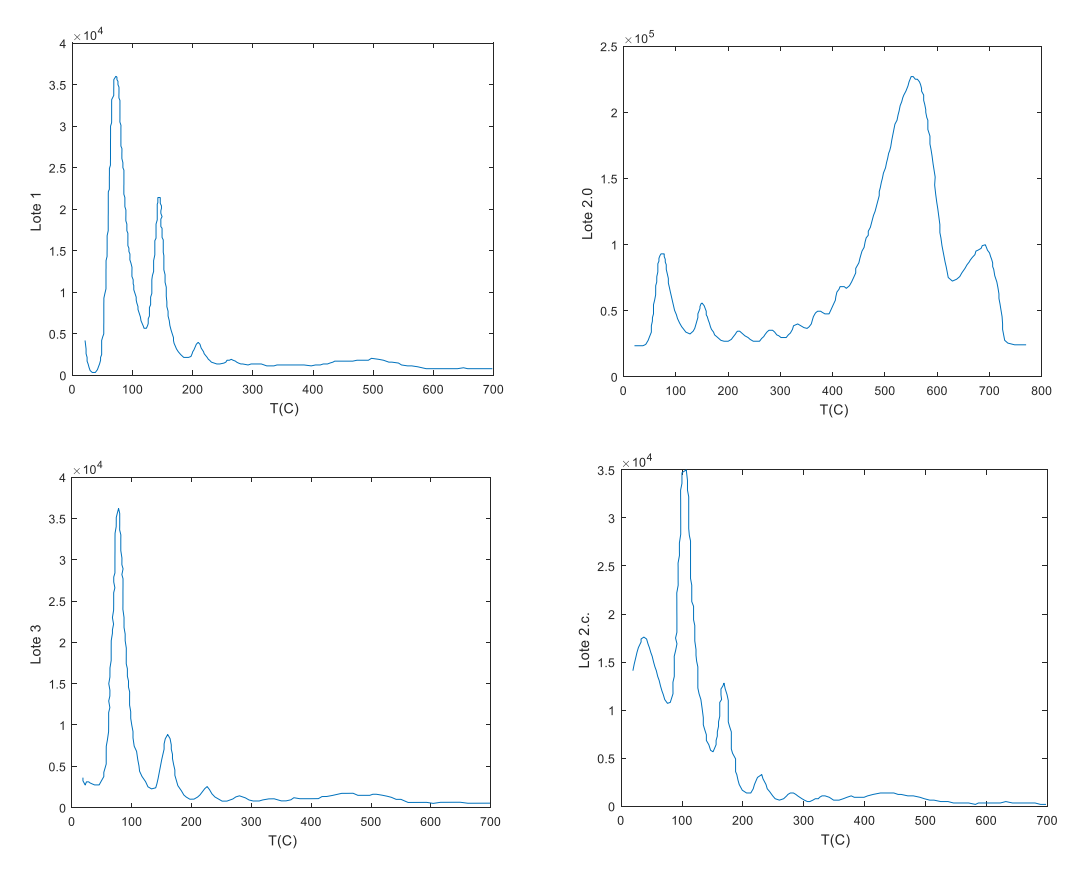

Figura 66. Gráficas OTP para los diferentes lotes procesados.

Los tiempos de utilización del catalizador en las experiencias de gasificación se extendieron desde 30-450 minutos. Aparecen picos tempranos (a bajas temperaturas) según lotes lo que indica la presencia de compuestos oligo y polimerizados [56].

- Se manifiesta que a mayor temperatura hay mayor desorción de los compuestos que se depositan.
- Mayor oscurecimiento del catalizador(o-oscuro, c claro) indica mayor depósito carbonoso.
- Respecto a las causas de situaciones como la reflejada en lote 20- se podría atribuir a posibles canalizaciones en el pasaje de los gases a limpiar, debido a franjas más claras y oscuras en el catalizador.
- Dado que el porcentaje de  $O_2$  en el gas producto del proceso no es muy alto, la desactivación del catalizador sería atribuible a la formación de depósito carbonoso. Las bandas más débiles señalarían presencia de carbono grafítico a diferencia de las bandas anchas que indican la presencia de carbono amorfo.

Es destacable el hecho que en cualquiera de las situaciones, referentes a los tiempos de uso y las diferentes condiciones, no se registró pérdida de peso en el catalizador ni fenómenos conminutivos.

De la misma manera (lo indicado con franjas oscuras en el material y lo indicado como claras), no tuvieron un efecto marcadamente negativo en la actividad catalítica, inclusive para situaciones de extensos tiempos de uso y operación (3-7 horas).

#### **6- CONCLUSIONES**

- Las opciones seleccionadas de utilizar en el proceso de gasificación pellets de aserrín y operar el reactor de gasificación en condiciones de lecho fluidizado a temperaturas elevadas, resultaron adecuadas al considerar los fenómenos de transferencia y el contenido de hidrógeno en el gas producto.

- Dada la complejidad real que involucra el proceso de gasificación de biomasa ligada al número considerable de parámetros involucrados como la dificultad de obtener valores exactos de los mismos, en su mayoría aproximaciones empíricas, se propone un modelo simplificado isotérmico predictor del contenido cuantitativo de los especies gaseosas producto del proceso, con especial énfasis en el contenido de gas hidrógeno, permitiendo establecer comparación con los valores experimentales del proceso.

- Los valores obtenidos de las concentraciones de las especies gaseosa en el gas producto del proceso de gasificación guardan una aceptable concordancia con los mismos a nivel experimental, para los niveles de temperatura escogidos ( 750-800-850 <sup>o</sup>C), evidenciado a través del estadístico apropiado, teniendo en cuenta las amplias suposiciones simplificadoras que involucra la formulación del modelo y la herramienta numérica para su resolución.

- La gasificación de biomasa, desde la intención de disponer gas enriquecido en hidrógeno, en consonancia con el modelo simplificado predictor, resulta preponderamente influída por los niveles de temperatura, resultando predominante sobre la transferencia de masa y de movimiento (hidrodinámica), dentro del intervalo de valores de variables escogido.

Las condiciones experimentales y resultados indican como una temperatura óptima el nivel de 850 °C, atendiendo al compromiso del incremento en contenido de hidrógeno y buen funcionamiento del equipamiento.

99

- Para este nivel de temperatura de 850 °C, el contenido de hidrógeno en el gas producto de la etapa de gasificación decrece con el incremento del caudal de aire, es decir que este incremento de contenido de oxígeno en el agente comburente disminuye el ambiente reductor favorecedor del enriquecimiento en hidrógeno.

- Es acentuada la intervención en el proceso de las distintas reacciones heterogéneas y homogéneas, de manera que el postulado de representarla por la WGS y su equilibrio, pese a su importancia, no resulta satisfactorio y suficiente, al comparar los valores obtenidos de la constante de equilibrio por la simulación respecto a la obtenida bajo el supuesto de la WGS, presentando mejor acercamiento para la temperatura de 850 °C. - El efecto de la catálisis sobre el contenido de gas hidrógeno y su concentración luego de la gasificación registra un claro incremento en los valores obtenidos experimentalmente, empleando como agente comburente aire.

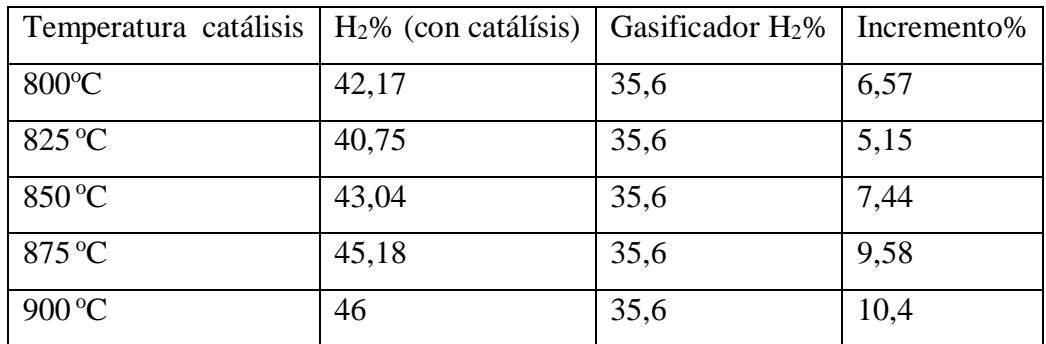

En este mejoramiento en las concentraciones de la especie hidrógeno, es marcada la influencia de la temperatura, a mayor temperatura del reactor catalítico mayor contenido en gas hidrógeno, fijándose los límites de temperatura por las limitaciones de la temperatura de exposición del soporte del catalizador empleado como así también por las posibilidades propias de temperatura alcanzables por equipamiento de planta. -El uso del vapor como agente gasificante, para relaciones de vapor/ biomasa entre 0,4- 0,9, ejerce un efecto positivo en el incremento del contenido de gas hidrógeno, en el caso de la etapa gasificación de un 2 % respecto del uso del aire, para la misma temperatura de operación (850  $^{\circ}$ C).

Incluyendo la acción catalítica se produce un aumento de la concentración de gas hidrógeno, para las mismas relaciones vapor/ biomasa, registrándose incrementos del 3- 6 %, para temperaturas de 800-825-850-875 <sup>o</sup>C, sobre los valores obtenidos para la catálisis con el uso de aire como agente gasificante.

- El efecto de catálisis sobre la disminución del contenido de alquitranes, tomando al benceno y tolueno como compuestos representativos del alquitrán en la gasificación de biomasa, muestra un significativo grado de conversión de compuestos. En el caso del benceno la conversión fue cercana al 90 % y 20 % para el tolueno, con los valores de la constante cinética (para suposición de velocidad de reacción de orden uno) crecientes con el incremento de temperatura (850,875, 900 °C), obteniéndose buenos resultados al utilizar catalizador en base níquel para la acción de disminución y/o eliminación de alquitranes.

- Considerando la desactivación del catalizador, sin perjuicio de mejorar las causas conducentes a las zonas quemadas, se considera un muy buen comportamiento del catalizador empleado para la gasificación de aserrín produciéndose un aumento del contenido de gas hidrógeno y una disminución de compuestos aromáticos del alquitrán.

101

### **REFERENCIAS BIBLIOGRAFICAS**

[1] Ming Zhai, Li Guo, Yanan Wang, Yu Zhang, Peng Dong, Huan Jin. (2016). Process simulation of staging pyrolysis and steam gasification for pine sawdust. International Journal of Hydrogen Energy, 41, 21926-21935.

[2] Milne, T.A., Evans, R.J., Abatzoglou, N. (1998). Biomass Gasifier Tars: Their Nature, Formation, and Conversion.Colorado,USA: NREL/TP.

[3] Gil, J., Corella J., Aznar M.P., Caballero M.A. (1999). Biomass gasification in atmospheric and bubbling fuidized bed: effect of the type of gasifying agent on the product distribution. Biomass Bioenergy, 17(5), 389–403.

[4] Dascomb,J., Krothapalli ,A., Fakhrai,R. (2013).Thermal conversion efficiency of producing hydrogen enriched syngas from biomass steam gasification. International Journal of Hydrogen Energy ,38, 11790-11798.

[5] Kaweewong, W., Suneerat, F. (2013). Yield and characteristics of tar formed during biomass fluidised-bed gasification. Journal of Sustainable Energy & Environment, 4 , 153-157.

[6] Evans, R.J., Milne, T.A. (1997). Chemistry of tar formation and maturation in the thermochemical conversion of biomass. Developments in Thermochemical Biomass Conversion, 2, 803–816.

[7] Sutton, D., Kelleher, B., Ross, J.R.H.(2001). Review of literature on catalysts for biomass gasification. Fuel Processing Technology, 73 (3), 155–173.

[8] Bo Zhang , Li Zhang , Zhongqing Yang , Yunfei Yan , Ge Pu,Mingnv Guoa. (2015). Hydrogen-rich gas production from wet biomass steam gasification with CaO/MgO. International Journal of Hydrogen Energy, 40, 8816-8823.

[9] Xu, CH., Byambajav, D.J. Ohtsuka Y. (2010).Recent advances in catalysts for hotgas removal of tar and NH3 from biomass gasification. Fuel, 89, 1784-1795.

[10] Florin N.H, Harris AT.(2008). Enhanced hydrogen production from biomass with in situ carbon dioxide capture using calcium oxide sorbents. Chem Eng Sci, 63, 287- 316.

[11] Chan, L., Tanksale, A. (2014). Review of recent developments in Ni-based catalysts for biomass gasification.Rrenewable and Sustainable Energy Reviews,38, 428–438.

[12] Delgado, J., Aznar, M.P., Corella, J. (1996). Calcined dolomite, magnesite, and calcite for cleaning hot gas from a fluidized bed biomass gasifier with steam: life and usefulness. Industrial and Engineering Chemistry Research, 35 (10), 3637–3643.

[13] Devi, L., Ptasinski, K.J., Janssen, F.J.J.G.(2003). A review of the primary measures for tar elimination in biomass gasification processes. Biomass and Bioenergy , 24 (2), 125–140.

[14] Narváez, I., Orío, A., Aznar, M.P., Corella, J., (1996). Biomass gasification with air in an atmospheric bubbling fluidized bed. Effect of six operational variables on the quality of the produced raw gas. Industrial Engineering Chemistry and Research, 35 (7), 2110–2120.

[15] Gil, J., Corella, J., Aznar, M.P., Caballero, M.A.(1999). Biomass gasification in atmospheric and bubbling fluidized bed: Effect of the type of gasifying agent on the product distribution. Biomass and Bioenergy, 17 (5), 389–403.

[16] Kinoshita, C.M., Wang, Y., Zhou, J.(1994). Tar formation under different biomass gasification conditions. Journal of Analytical and Applied Pyrolysis, 29 (2), 169–181. [17] Kunii, D., Levenspiel, O., Brenner, H. (1991).Fluidization Engineering. Oxford, United Kingdom: Elsevier Inc.

[18] Basu, P. (2005). Combustion and Gasification in fluidized beds. Halifax, Canadá: Taylor and Francis Group.

[19] Petersen, I., Werther J. (2005). Experimental investigation and modeling of gasification of sewage sludge in the circulating fluidized bed. Chemical Engineering and Processing, 44717-736.

[20] Blasi, C.D. (2009). Combustion and gasification rates of lignocellulosic chars. Progress in Energy and Combustion Science, 35 (2), 121–140.

[21] Florin N.H, Harris AT.( 2008). Enhanced hydrogen production from biomass with in situ carbon dioxide capture using calcium oxide sorbents. Chem Eng Sci, 63,287-316. [22] Rostrup-Nielsen, J.R., Sehested, J., Norskov, J.K. (2002). Hydrogen and synthesis gas by steam- and  $CO_2$  reforming. Adv. Catal., 4765-139.

[23] Lee, M. B.; Yang, Q. Y.; Ceyer, S. T. (1987). Dynamics of the activated dissociative chemisorption of CH4 and implication for the pressure gap in catalysis - a molecular-beam high-resolution electron-energy loss study. J. Chem. Phys., 87, 2724−2741.

[24] Egeberg, R. C., Ullmann, S., Alstrup, I., Mullins, C. B., Chorkendorff, I.

(2002).Dissociation of CH4 on Ni (111) and Ru(0001). Surf. Sci., 497, 183−193.

[25] Zell,T.,Milstein,D.(2015). Hydrogenation and dehydrogenation iron pincer catalysts capable of metal-ligand cooperation by aromatization/dearomatization.Acc

Chem Res;48(7),1979-94.

[26] Kuijpers,E.G.M., Breedijk,A.K., Van Derwal,W.J., Geus,J.W.(1981).

Chemisorption of methane on silica-supported nickel catalysts: a Magnetic and infrared Study. Journal of Catalysis 72, 210-217.

[27] Maroni, P., Papageorgopoulos, D. C., Sacchi, M., Dang, T. T., Beck, R. D., Rizzo, T. R. (2005).State-resolved Gas-surface reactivity of methane in the symmetric C-H stretch vibration on Ni(100). Phys. Rev. Lett., 94 (24), 246104.

[28**]** Blaylock, D.W., Ogura, T., Green, W.H. (2009). Computational investigation of thermochemistry and kinetics of steam methane reforming on Ni (111) under realistic conditions, J. Phys. Chem. C, 113, 4898-4908**.**

[29] Bengaard, H.S., Norskov, J.K., Sehested, J., Clausen, B.S., Nielsen, L.P., A.M., Molenbroek, Rostrup-Nielsen, J.R. (2002). Steam reforming and graphite formation on Ni catalysts J. Catal. , 209, 365-384..

[30] Catapan, R.C., Oliveira, A.A., Chen, Y., Vlachos , D.G. (2012) . DFT study of the water–gas shift reaction and coke formation on Ni (111) and Ni (211) surfaces, J. Phys. Chem. C, 116, 20281-20291.

[31] Lin, C.H., Chen, C.L., Wang, J.H. (2011). Mechanistic studies of water-gas-shift reaction on transition metals, J. Phys. Chem. C, 115, 18582-18588.

[32] Ratnasamy C., Wagner, J.P. (2009). Water gas shift catalysis. Cat. Rev., 51, 325- 440.

[31] Christensen, K.O. Chen, D., Lodeng, R., Holmen, A. (2006). Effects of support and Ni crystal size on carbon formation and sintering during steam methane reforming, Applied Catalysis A: General, 314, 9–22.

[32] Slagtern A., Olsbye U., Blom R., Dahl I., Fjellvag H. (1997) .Characterization of Ni on La modified  $Al_2O_3$  catalysts during  $CO_2$  reforming of methane. Appl. Catal. A, 165,379-390**.** 

[33] Seo,Ch.W.,Jung,K.D.,Lee,K.Y.(2008). Influence of Structure Type of  $Al_2O_3$  on Dehydration of Methanol for Dimethyl Ether Synthesis. Ind. Eng. Chem. Res.*, 4*7 (17), 6573–6578.

[34] Lin ,C.H., Chen ,C.L., Wang ,J.H., (2011).Mechanistic Studies of Water-Gas-Shift Reaction on Transition Metals, J. Phys. Chem. C, (115), 18582-18588.

[35] Ratnasamy C., Wagner, J.P., (2009). Water gas shift catalysis, Cat. Rev., (51). 325-440.

[36]Nave,S.,Tiwari,A.K.,Jackson,B.,(2014)..Dissociative chemisorption of methane on Ni and Pt surfaces: Mode-specific chemistry and the effects of lattice motion. J.Phys.Chem.A., (118), 9615−9631.

[37] Bartholomew, C.H. (2001). Mechanisms of catalyst deactivation, App. Catal. General, 212, 17-60.

[38] Dufour, A., Girods, P., Massonc, E., Normanda, S., Rogaumeb, Y., Zoulalian, A. (2014).Comparison of two methods of measuring wood pyrolysis tar. Journal of Chromatography A, 1164, 1240 -247.

[39] Brage, C., Yu, Q., Chen,G., Sjostrom,K. (2000). Tar evolution profiles obtained from gasification of biomass and coal. Biomass and Bioenergy, 18, 87-91.

[40] Ortiz, I., Perez, R. Sanchez, J. (2013). Evaluation of the uncertainty associated to tar sampling with solid phase adsorption cartridges. Biomass and Bioenergy, 57, 243- 248.

[41] Osipovs, S. (2008). Sampling of benzene in tar matrices from biomass gasification using two different solid-phase sorbents. Anal Bioanal Chem 391, 1409–1417.

[42] Moersch, O., Spliethoff, H.,. Hein, K.R.G. (2000). Tar quantification with a new online analyzing method. Biomass and Bioenergy, 18, 79-86.

[43] Brage, C., Yu, Q., Chen, G., Sjostrom, K. (1997). Use of amino phase adsorbent for biomass tar sampling and separation. Fuel , 76( 2), 137-142.

[44] Brage, C., Yu, Q., Sjostrom, K. (1996).Characteristics of evolution of tar from wood pyrolysis in a fixed-bed-reactor. Fuel,75 (2), 213-219.

[45] Meng, X., P Mitsakis, P., Mayerhofer, M., de Jong, W., Gaderer, M. Verkooijen , A., Spliethoff , H. (2012). Tar formation in a steam-O2 blown CFB gasifier and a steam blown PBFB gasifier (BabyHPR): Comparison between different on-line measurement techniques and the off-line SPA sampling and analysis method. Fuel Processing Technology, 100, 16–29.

[46] Ahmadi, M., Knoef ,H., Van de Beld , B., Liliedahl , T., Engvall,K. (2013) . Development of a PID based on-line tar measurement method, Proof of concept. Fuel 113, 113–121.

[47] Shaul, S., Rabinovich. E., Kalman, H. ,(2014).Typical fluidization characteristics for Geldart's classification group. Particulate Science and Technology, 32(2),297-205. [48] Brunauer, S., Emmet, P, H., Teller, E. (1938). Adsorption of gases in multimolecular layers. J.Am.Chem. Soc., 60 (2), 309-319**.**

[49] Sánchez, Esteban A., Comelli, Raul A.(2015). Producción de Hidrógeno por reformado en fase gas de glicerol: desactivación - regeneración de un catalizador Níquel-Alúmina. RECyT, 17(24), 4–11.

[50] Corella, J.; Sanz, A. (2005).Modelling circulating fluidized bed biomass gasifiers. A pseudo rigorous model for stationary state. Fuel Processing Technology, 86, 1021- 1053.

[51] Polychronopoulou, K,, Fierro, J.L.G, Efstathiou, A.M. (2004). The phenol steam reforming reaction over MgO-based supported Rh Catalysts. J Catal., 228,417–32. [52] Polychronopoulou, K., Bakandritsos, A., Tzitzios, V., Fierro, J.L.G., Efstathiou, A.M. (2006). Absorption enhanced reforming of phenol by steam over supported iron catalysts. J Catal, 241,132–48.

[53] Bangala, D.N., Abatzoglou, N., Chornet, E. (1998). Steam reforming of naphthalene on Ni–Cr/Al2O3 catalysts doped with MgO, TiO2 and La2O3. AIChE J, 44, 927–36.

[54] Coll R., Salvado. J, Farriol .X, Montane, D. (2001). Steam reforming model compounds of biomass gasification tars: conversion at different operating conditions and tendency towards coke formation. Fuel Process Technol, 74, 19–31.

[55] Furusawa T., Tsutsumi, A. (2005).Development of cobalt catalysts for the steam reforming of naphthalene as a model compound of tar derived from biomass gasification. Appl Catal A, 278,195–205.

[56] Basu, P. (2010). Biomass gasification and pyrolysis : practical design and theory. Oxford, United Kingdom:Elsevier.

[57] Bangala, D.N., Abatzoglou, N., Martin, J.P., Chornet E. (1997).Catalytic gas conditioning: Application to biomass and waste gasification. Ind. & Eng. Chem. Res., 36, 4184–4192.

[58] Xu,Z.,Li,Y.,Zhang,J.,Chang,L.,Zhou,R., Duan,Z. (2001). Bound-state no spezies-a superior form in Ni-based catalyst for CH4/CO2 reforming.Appl.Catal. A., 210 ,45-53. [59] Zhang, X., Lee,C.S.,Mingos,D.M.P.,Hayward, D.O. (2003). Carbon dioxide reforming of methane with Pt catalysts using microwave dielectric heating. Catal. Lett. B, 88, 129-139.

[60] Silverwood P, Hamilton N, Staniforth J, Laycock C, Parker S,Ormerod R, et al . (2010).Persistent species formed during thecarbon dioxide reforming of methane over a nickel–alumina catalyst.Catal Today, 155,319-25.

.

## **ANEXO**

**1.** Tablas de coeficientes de difusión y de transferencia de masa

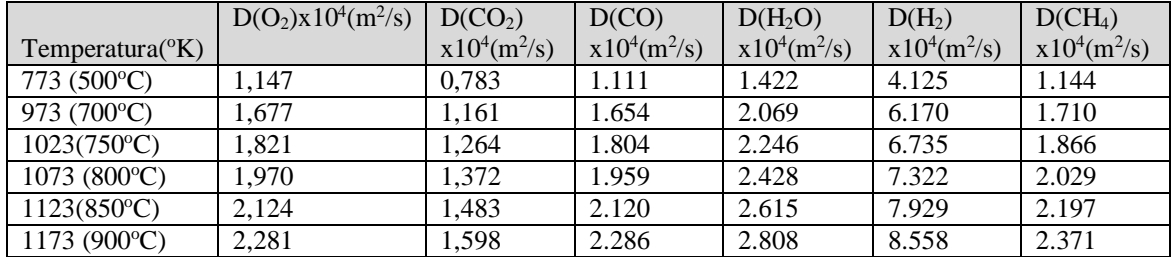

Tabla A.1- Coeficientes de difusión :

Tabla A.2- Coeficientes de transferencia de masa

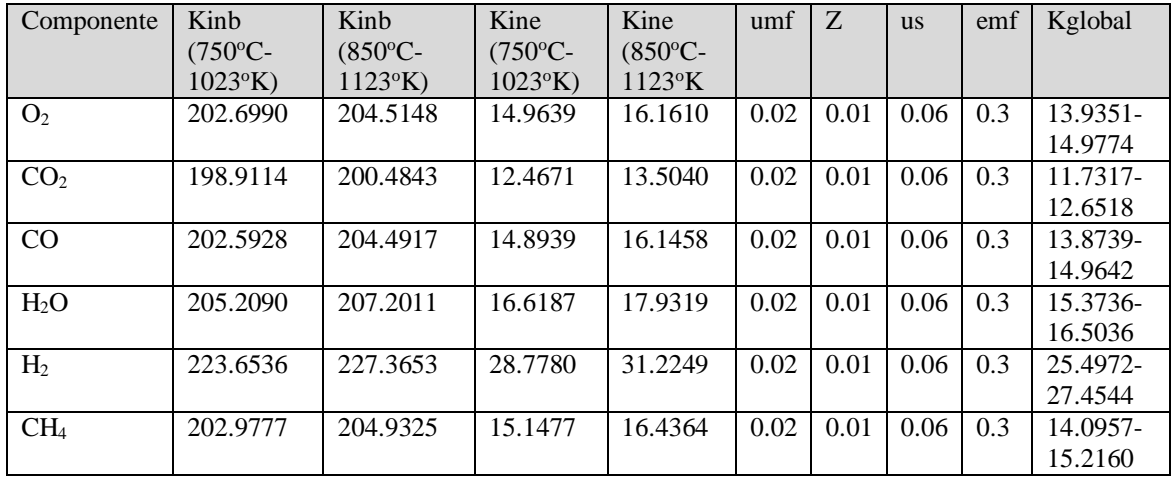

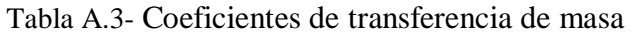

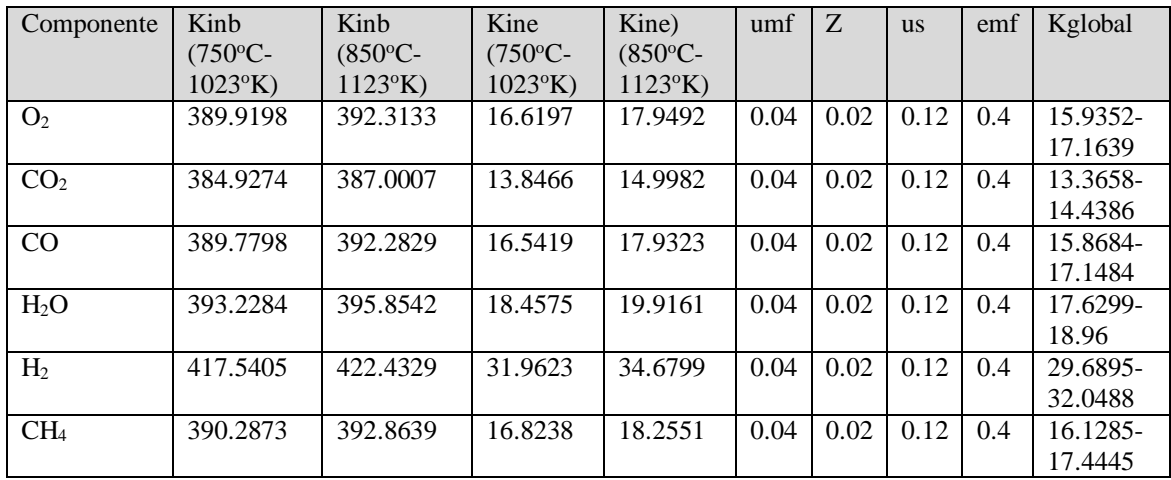

| Componente       | Kinb                | Kinb              | Kine                | Kine              | umf  | Z.   | <b>us</b> | emf | Kglobal  |
|------------------|---------------------|-------------------|---------------------|-------------------|------|------|-----------|-----|----------|
|                  | $(800^{\circ}C -$   | $(900^{\circ}C -$ | $(800^{\circ}C -$   | $(900^{\circ}C -$ |      |      |           |     |          |
|                  | $1073\textdegree K$ | $1173^{\circ}K$   | $1073\textdegree K$ | $1173^{\circ}K$   |      |      |           |     |          |
| O <sub>2</sub>   | 203.6093            | 205.4047          | 15.5631             | 16.7476           | 0.02 | 0.01 | 0.06      | 0.3 | 14.4579- |
|                  |                     |                   |                     |                   |      |      |           |     | 15.4850  |
| CO <sub>2</sub>  | 199.7028            | 201.2637          | 12.9888             | 14.0178           | 0.02 | 0.01 | 0.06      | 0.3 | 12.1955- |
|                  |                     |                   |                     |                   |      |      |           |     | 13.1050  |
| CO               | 203.5433            | 205.4325          | 15.5206             | 16.7660           | 0.02 | 0.01 | 0.06      | 0.3 | 14.4123- |
|                  |                     |                   |                     |                   |      |      |           |     | 15.5009  |
| H <sub>2</sub> O | 206.2105            | 208.1870          | 17.2789             | 18.5819           | 0.02 | 0.01 | 0.06      | 0.3 | 15.9429- |
|                  |                     |                   |                     |                   |      |      |           |     | 17.0592  |
| H <sub>2</sub>   | 225.5162            | 229.2082          | 30.0059             | 32.4398           | 0.02 | 0.01 | 0.06      | 0.3 | 26.4823- |
|                  |                     |                   |                     |                   |      |      |           |     | 28.4178  |
| CH <sub>4</sub>  | 203.9603            | 205.9010          | 15.7955             | 17.0748           | 0.02 | 0.01 | 0.06      | 0.3 | 14.6601- |
|                  |                     |                   |                     |                   |      |      |           |     | 15.7672  |

Tabla A.4- Coeficientes de transferencia de masa

Tabla A.5- Coeficientes de transferencia de masa

| Componente      | Kinb                   | Kinb              | Kine                   | Kine              | umf  | Z    | <b>us</b> | emf | Kglobal     |
|-----------------|------------------------|-------------------|------------------------|-------------------|------|------|-----------|-----|-------------|
|                 | $(800^{\circ}C -$      | $(900^{\circ}C -$ | $(800^{\circ}C -$      | $(900^{\circ}C -$ |      |      |           |     |             |
|                 | $1073$ <sup>o</sup> K) | $1173^{\circ}K$ ) | $1073$ <sup>o</sup> K) | $1173^{\circ}K$   |      |      |           |     |             |
| O <sub>2</sub>  | 391.1198               | 393.4863          | 17.2863                | 18.6008           | 0.04 | 0.02 | 0.12      | 0.4 | $16.55 -$   |
|                 |                        |                   |                        |                   |      |      |           |     | 17.7611     |
| CO <sub>2</sub> | 385.9705               | 388.0290          | 14.4260                | 15.5689           | 0.04 | 0.02 | 0.12      | 0.4 | 13.9062-    |
|                 |                        |                   |                        |                   |      |      |           |     | 14.9693     |
| CO              | 391.0328               | 393.5230          | 17.2380                | 18.6212           | 0.04 | 0.02 | 0.12      | 0.4 | $16.5101 -$ |
|                 |                        |                   |                        |                   |      |      |           |     | 17.7798     |
| $H_2O$          | 394.5485               | 397.1538          | 19.1908                | 20.6380           | 0.04 | 0.02 | 0.12      | 0.4 | 18.3006-    |
|                 |                        |                   |                        |                   |      |      |           |     | 19.6185     |
| H <sub>2</sub>  | 419.9956               | 424.8621          | 33.3261                | 36.0292           | 0.04 | 0.02 | 0.12      | 0.4 | $30.8761 -$ |
|                 |                        |                   |                        |                   |      |      |           |     | 33.2126     |
| CH <sub>4</sub> | 391.5824               | 394.1405          | 17.5432                | 18.9642           | 0.04 | 0.02 | 0.12      | 0.4 | 16.7909-    |
|                 |                        |                   |                        |                   |      |      |           |     | 18.0936     |

Las tablas representan los valores de K  $(s^{-1})$ , para distintas combinaciones de valores de z (m), us (m/s), umf (m/s). Las difusividades de los componentes gaseosos extraídas de Journal Physics Chemical reference data, Vol1, N1, (1972).

## 2- Planilla de datos modelo de las experiencias

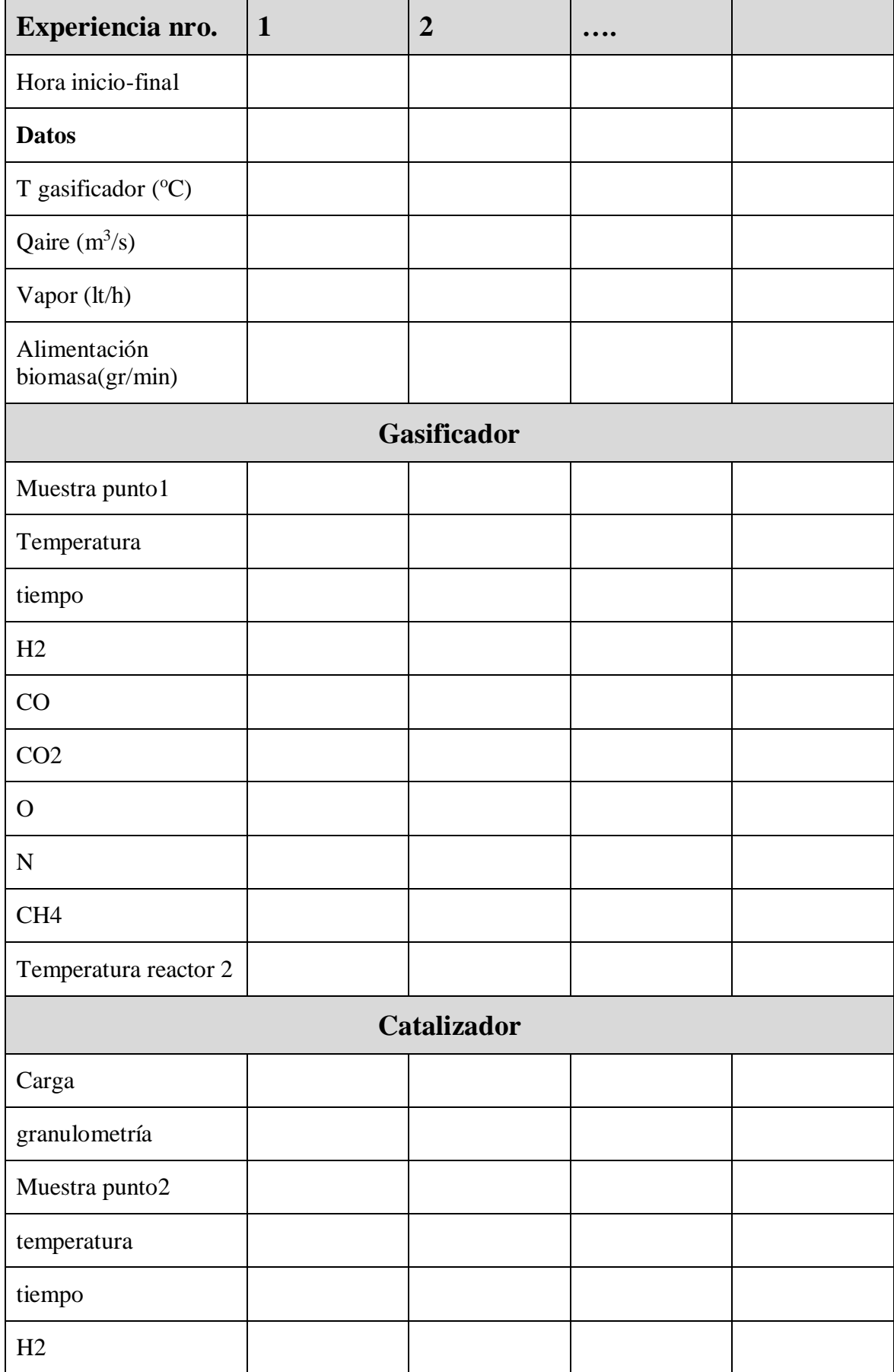

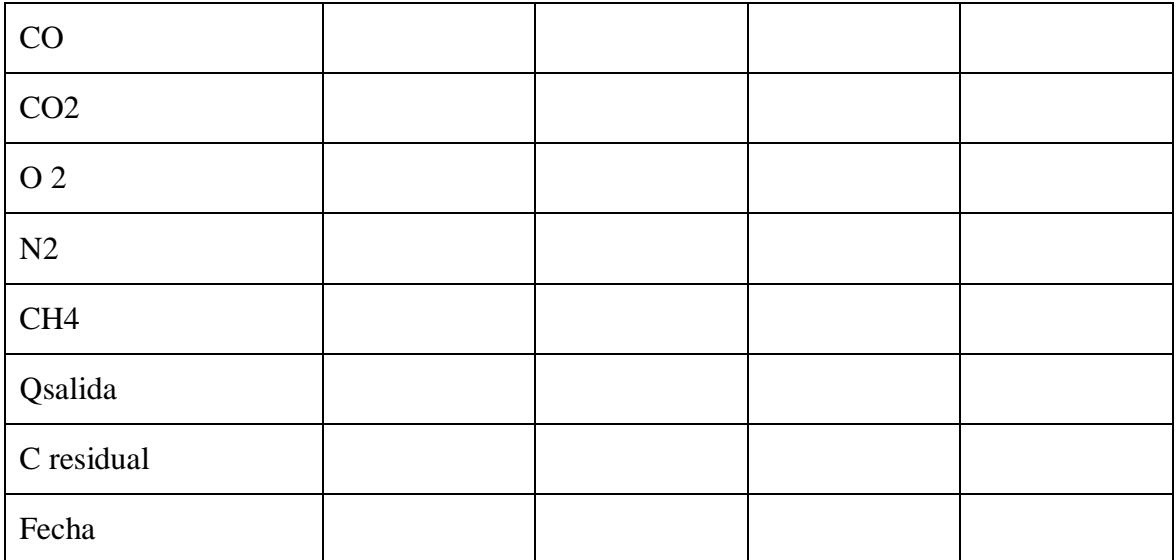

### **3- Códigos de simulación**

## Gequilibrio\_Parametrizada

```
% --- Executes on button press in pushbutton2.
function pushbutton2_Callback(hObject, eventdata, handles)
     % Estimación de composición gas en equilibrio.
     % Se obtienen de balances molares de hidrógeno,oxígeno y 
nitrógenosupuestas en equlibrio Boudard C+diox=2monox)y 
WGprimaria(C+ag=mon+hid)
     % DatosJanaf(termochemical tables,1985)
     %temperaturaºK KPW-C+h20=H2+co KpB=C+Co2=2co KPm=C+2H2=CH4
 %400 7.709x10-11 5.225x10-14 2.989x10-+5
 %600 5.058x10-5 1.870x10-6 9.235x10-+1
 %800 4.406x10-2 1.090x10-2 1.339-10+0
 %1000 2.617x10+0 1.900x10+0 9.632x10-2
 %1500 6.081x10+2 1.622x10+3 2.505x10-3
     %-----------------------------------------------------------------
---------
     %Parámetros de entrada conocidos:
     [filename, pathname] = uiputfile('*.mat','Numero de la 
simulacion');
     X_H=str2num(get(handles.edit01,'String')); %contenido de hidrógeno 
de la biomasa (kg hidrógeno/kg de la biomasa seco)
    V H2=str2num(get(handles.edit02, 'String')); %fracciones
volumétricas de los constituyentes del gas.
   V CO=str2num(get(handles.edit03,'String'));
   V CO2=str2num(get(handles.edit04,'String'));
   V CH4=str2num(get(handles.edit05, 'String'));
   V N2=str2num(get(handles.edit06,'String'));
   V H2O=str2num(get(handles.edit07,'String'));
    A=str2num(get(handles.edit08,'String'));%provisión de aire (kg de 
aire seco/kg de la biomasa seco)
     X_c=str2num(get(handles.edit09,'String'));%contenido de carbono de 
la biomasa (kgcarbono/kg de la biomasa seco)
     S=str2num(get(handles.edit010,'String'));%vapor total suministrado 
como humedad asociada con aire y vapor agregado(kg vapor/kg de la 
biomasa seco)
    W=str2num(get(handles.edit011,'String'));%contenido de humedad de 
la biomasa (kg aguar/kg de la biomasa seco)
    O a=str2num(get(handles.edit012,'String'));%fracción másica de
oxígeno en aire-constante
    X_O=str2num(get(handles.edit013,'String'));%contenido de oxígeno 
de la biomasa (kg oxígeno/kg de la biomasa seco)
    X_N=str2num(get(handles.edit014,'String'));%contenido de nitrógeno 
de la biomasa (kgnitrógeno/kg de la biomasa seco)
   N a=str2num(get(handles.edit015, 'String')); %fracción másica de
nitrógeno en aire,constante
     Kpb=str2num(get(handles.edit016,'String'));%constantes de 
equilibrio reacción Boudard
    Kpw=str2num(get(handles.edit017,'String')); %constantes de 
equilibrio reacción WG
     P=str2num(get(handles.edit018,'String'));%presión de trabajo
```

```
 %-----------------------------------------------------------------
---------
     % Incógnitas
    % X=[V CO, V CO2, V H2, V CH4, V H2O, V N2, G] G=cantidad de de la
biomasa seco requerida para obtener un m3 normal de gas 
     %-----------------------------------------------------------------
---------
    % Solución
    F = \theta(x) [1.866*X c*x(7)-V CO-V CO2-V CH4,
    1.24*S*x(7)+11.21*X H*_{X}(7)+1.24*_{W*_{X}}(7)-x(3)-x(5)-2*_{X}(4),
    0.623*(S*x(7)+W*x(7))+0.701*(x(7)*X_0+X(7)*A*O_a)-0.5*x(1)-x(2)-0.5* \times (5).
    0.8*x(7)*X_N+0.8*x(7)*A*N a-x(6),
    x(1)+x(2)+x(3)+x(4)+x(5)+x(6)-1Kpb*x(2)-x(1)^2*P,Kpw*x(5)-x(3)*x(1);
     %xini =vector;
     xini =eval(get(handles.edit019,'String'));
    [x, fval] = fsolve(F, xini) %-----------------------------------------------------------------
---------
     % Salidas
     set(handles.edit34,'String',strcat(get(handles.edit34,'String'),'; 
V CO =',num2str(x(1)), [char(13), char(13)]));
     set(handles.edit34,'String',strcat(get(handles.edit34,'String'),'; 
V CO2 = ', num2str(x(2)), [char(13), char(13)]));
     set(handles.edit34,'String',strcat(get(handles.edit34,'String'),'; 
V H2 =',num2str(x(3)),[char(13),char(13)]));
     set(handles.edit34,'String',strcat(get(handles.edit34,'String'),'; 
V CH4 =',num2str(x(4)), [char(13), char(13)]));
     set(handles.edit34,'String',strcat(get(handles.edit34,'String'),'; 
V H2O =', num2str(x(5)), [char(13), char(13)]));
     set(handles.edit34,'String',strcat(get(handles.edit34,'String'),'; 
V N2 =',num2str(x(6)), [char(13),char(13)]));
     set(handles.edit34,'String',strcat(get(handles.edit34,'String'),'; 
G = ', num2str(x(7)), [char(13), char(13)]));
     Archivo = fullfile(pathname, filename);
```

```
KequilWGrev
```
save(Archivo, 'F','xini','x');

```
% --- Executes on button press in pushbutton1.
function pushbutton1 Callback(hObject, eventdata, handles)
% 
     [filename, pathname] = uiputfile('*.mat','Numero de la 
simulacion');
    T = 1inspace(500,1000); % degrees K
    t = T/1000 % se establecen las ecuaciones para cada especie
       A = 33.066178;B = -11.363417;
   C = 11.432816;D = -2.772874;E = -0.158558;
```

```
F = -9.980797;G = 172.707974;H = 0.0;
    Hf 29815 H2 = 0.0; % kJ/mol(entalpia ref)
    S 29815 H2 = 130.68; \frac{1}{8} J/mol/K(entropia ref)
    dH H2 = A*t + B*t.^2/2 + C*t.^3/3 + D*t.^4/4 - E./t + F - H;%delta
entalpia
    S H2 = (A * log(t) + B * t + C * t.^{2}/2 + D * t.^{3}/3 - E./(2 * t.^{2}) +G) ; %delta entropia
    $H2O % 500-1700 K intervalo de temperatura válido
    A = 30.09200;B = 6.832514;C = 6.793435;D = -2.534480;E = 0.082139;F = -250.8810;G = 223.3967;H = -241.8264;Hf 29815 H2O = -241.83; %kJ/mol(entalpia ref)
    S_{29815 H20 = 188.84; \frac{8J}{\text{mol}}/K(\text{entropia ref})dH H2O = A*t + B*t.^2/2 + C*t.^3/3 + D*t.^4/4 - E./t + F -
H;%delta entalpia
    S H2O = (A*log(t) + B*t + C*t.^{2}/2 + D*t.^{3}/3 - E./(2*t.^{2}) +G);%delta entropia
     %CO
     % 298. - 1300K intervalo de temperatura válido
    A = 25.56759;
    B = 6.096130;C = 4.054656;D = -2.671301;E = 0.131021;F = -118.0089;G = 227.3665;H = -110.5271;Hf 29815 CO = -110.53; %ref Hf kJ/mol.
    S 29815 CO = 197.66; aref entropía
    dH CO = A*t + B*t.^2/2 + C*t.^3/3 + D*t.^4/4 - E./t + F - H;%delta
entalpia
    S CO = (A * log(t) + B * t + C * t.^{2}/2 + D * t.^{3}/3 - E./(2 * t.^{2}) +G);%delta entropia
     %CO2
     % 298. - 1200.K intervalo de temperatura válido
    A = 24.99735;B = 55.18696;C = -33.69137;D = 7.948387;E = -0.136638;F = -403.6075;
    G = 228.2431;H = -393.5224;
    Hf 29815 CO2 = -393.51; %ref Hf.
    S_{29815} C_{02} = 213.79; aref entropía
    d\overline{H} CO2 = A*t + B*t.^2/2 + C*t.^3/3 + D*t.^4/4 - E./t + F - H;
    S_{CO2} = (A * log(t) + B * t + C * t.^{2}/2 + D * t.^{3}/3 - E./(2 * t.^{2}) + G); %Calculamos la entalpía y la energía libre de la reacción a 298.15 
K parala reacción CO+H2=CO2+H2
    Hrxn 29815 = Hf 29815 CO2 + Hf 29815 H2 - Hf 29815 CO -
Hf 29815H20;
    Srxn<sup>29815</sup> = S 29815 CO2 + S 29815 H2 - S 29815 CO - S 29815 H2O;
    Grxn<sup>-29815</sup> = Hrxn 29815 - 298.15* (Srxn 29815)/1000;
```

```
sprintf('deltaH = \$1.2f', Hrxn 29815)
set(handles.edit1,'String',strcat(get(handles.edit1,'String'),'deltaH=
%1.2f',num2str(Hrxn_29815),[char(13),char(13)]));
    sprintf('deltaG = $1.2f', Grxn 29815)
    set(handles.edit1,'String',strcat(get(handles.edit1,'String'),';
deltaG = 81.2f=', num2str(Grxn_29815), [char(13), char(13)]));
     %Tenemos que corregir para el cambio de temperatura fuera de 
estado estándar. Sólo se corrige la entalpía de este cambio de 
Temperatura.
    Hrxn = Hrxn 29815 + dH CO2 + dH H2 - dH CO - dH H2O;
    \OmegaGrxn = Hrxn - T. * (S CO2 + S H2 - S CO - S H2O)/1000;
     %Graficar como varía G con temperatura
     figure;
     hold all
     plot(T,Grxn)
     plot(T,Hrxn)
     xlabel('Temperatura (K)')
     ylabel('(kJ/mol)')
     legend('\Delta G_{rxn}', '\Delta H_{rxn}', 'location','best')
     %Cálculo constante de Equilibrio
    R = 8.314e-3; % kJ/mol/KK = exp(-Grxn/R. /T); figure
     plot(T,K)
     xlim([500 1000])
     xlabel('Temperatura (K)')
     ylabel('constante de Equilibrio')
     %rendimiento de equilibrio de WGS
     %Ahora supongamos que tenemos un reactor con una fuente de H2O y 
CO a 10
     %ATM a 1000K. ¿Cuál es el rendimiento de equilibrio de H2?
    CO = A;H2O = B;H2 = C;
    CO2 = D;Pa0 = 5; Pb0 = 5; Pc0 = 0; Pd0 = 0; % presión en atm
    R = 0.082;
     Temperature = 1000;
     % podemos estimar el equilibrio como este. También podríamos 
calcular utilizando las ecuaciones de arriba, pero tendríamos que 
evaluar cada término. Arriba hemos sòlo calculado un
     % vector de entalpía, entropía, etc ..
    \frac{6}{6} ...
    K Temperature = interp1(T, K, Temperature);
     % Si dejamos que X sea la conversión fraccional entonces tenemos $ 
CA = C {A0} (1-X) \$, \$ \$ CB = C {B0} -C {A0} X \$,
\overline{C} & $ \overline{C} C = C {C0} + C {A0} X $ y $ C D = & C {D0} + C {A0} X $.
También tenemos $ K (T) = (C C C D) / (C A c b) \frac{1}{2}, que finalmente
    % reduce a $ 0 = K (T) - XEQ ^ 2 / (1-XEQ) ^ 2 $ en estas
condiciones,
% \frac{1}{2}f = \theta(X) K Temperature - X^2/(1-X)^2;
```

```
Xeq = fzero(f, [1e-3 0.999]);
     sprintf('La conversión de equlibrio para estas condciones de 
alimentación es: %1.2f',Xeq)
    set(handles.edit1,'String', strcat(get(handles.edit1,'String'),';
La conversión de equlibrio para estas condciones de alimentación es: 
= , num2str(Xeq), [char(13),char(13)]);
     %Calculo presiones fase gas de cada especie
    P CO = Pa0*(1-Xeq) set(handles.edit1,'String',strcat(get(handles.edit1,'String'),'; 
P CO=',num2str(P CO), [char(13), char(13)]));
    P H2O = Pa0*(1-Xeq)
     set(handles.edit1,'String',strcat(get(handles.edit1,'String'),'; 
P H2O=',num2str(P H2O), [char(13),char(13)]));
    P H2 = Pa0*Xeqset(handles.edit1,'String',strcat(get(handles.edit1,'String'),';
P H2=',num2str(P H2), [char(13), char(13)]));
    P CO2 = Pa0*Xeq set(handles.edit1,'String',strcat(get(handles.edit1,'String'),'; 
P CO2=',num2str(P CO2), [char(13),char(13)]));
     %Podemos comparar la constante de equilibrio de la energía libre 
de Gibbs y de la relación de presiones. Ellos deben dar lo mismo!
    K_Temperature1=(P_CO2*P_H2)/(P_CO*P_H2O)
    set(handles.edit1,'String',strcat(get(handles.edit1,'String'),';
K Temperature1=',num2str(K Temperature1), [char(13), char(13)]));
     Archivo = fullfile(pathname, filename);
     save(Archivo,
```

```
'Hrxn_29815','Srxn_29815','Grxn_29815','Xeq','P_CO','P_H2O','P_H2','P_
CO2', <sup>'</sup>K Temperature1');
```
# KgGasPorKgBiomasa

```
% --- Executes on button press in pushbutton1.
function pushbutton1 Callback(hObject, eventdata, handles)
     %Calculo kg de gas producido por kg de carbon de biomasa
     %El script calcula la cantidad de gas producido en la gasificación 
con aire,vapor o mezclas a partir de análisis último y conociendo 
composición gas de salida
     %disp ( 'Ntotal, 
Gasporkgbiomasa, oxtotal, Hidrogenoentra, Hidrogenosaliente, carbonototal,
eficconv' )
     % disp ( '===========================================' )
    % disp (+ ' ) % disp ( 'Introducir valores de parámetros' )
     %Ingreso composición másica de alimentación biomasa (en por
ciento)
     [filename, pathname] = uiputfile('*.mat','Numero de la 
simulacion');
    \textdegree C=input ( 'C => ' ) ; \textdegreeporcentual 66.5
     C=str2num(get(handles.edit01,'String'));
```

```
% O=input ( 'O => ' ); %porcentual 7
     O=str2num(get(handles.edit02,'String'));
     % H=input ( 'H => ' );%porcentual5.5
     H=str2num(get(handles.edit03,'String'));
     % N=input ( 'N => ' );%porcentual1
     N=str2num(get(handles.edit04,'String'));
    % Humedad=input ( 'Humedad => ' ); &porcentual7.3
     Humedad=str2num(get(handles.edit05,'String'));
     % Cenizas=input ( 'Cenizas => ' );%porcentual 12.7
     Cenizas=str2num(get(handles.edit06,'String'));
     %ingreso composición volumétrica gas producto
     % CO=input('CO => ');%porcentual 27.5
     CO=str2num(get(handles.edit07,'String'));
     % CO2=input('CO2 => ');%porcentual 3.5
     CO2=str2num(get(handles.edit08,'String'));
     % CH4=input('CH4 => ');%porcentual 2.5
     CH4=str2num(get(handles.edit09,'String'));
     % H2=input('H2 => ');%porcentual 15
    H2=str2num(get(handles.edit010,'String'));
    % N2=input('N2 => '); %porcentual 51.5 N2=str2num(get(handles.edit011,'String'));
     % Flujoaire=input('Flujoaire => ');%%kgaire seco/kg of biomasa 
alimentada 5.64
     Flujoaire=str2num(get(handles.edit012,'String'));
     % Vapor=input('vapor => ');%kgvapor/kg of biomasa alimentada2.7 
(ajustar el de arriba )
     Vapor=str2num(get(handles.edit013,'String'));
     % Humedadaire=input('Humedadaire => ');%kg de H2O por kg de aire 
seco; por ejemplo 30% humedad del aire (phi), llevar a absoluta
     Humedadaire=str2num(get(handles.edit014,'String'));
     %(ohi)*0.01/(densidad aire), en este caso daria aprox 0.267
     % Tamb=input('Tamb => ');%temperatura ambiente ºC
     Tamb=str2num(get(handles.edit015,'String'));
    % disp (' ')
     % disp ( 'Soluciones:' )
     % disp ( '===========' )
     %Calculo kg de gas producido por kg de carbon de biomasa
     %balance nitrógeno
     %Nitrogeno aire=Flujoaire*0.755;N en 
combustible=N%/100;Ntotal=(Nitrogeno
     %aire+N en combustible)/28
     Ntotal=(.755*Flujoaire+N/100)/28 %kmol N2/ kg alimentación biomasa
```

```
set(handles.edit17,'String',strcat(get(handles.edit17,'String'),'Ntota
l=',num2str(Ntotal), [char(13), char(13)]));
     %porcentaje en volumen=%molar en mezcla gasesosa (y considerando 
el % en gas producto), entonces la cantidad en gas producto:
     Gasporkgbiomasa=Ntotal/(N2/100)
    set(handles.edit17,'String',strcat(get(handles.edit17,'String'),';
Gasporkgbiomasa=',num2str(Gasporkgbiomasa), [char(13), char(13)]));
      %similar para 
oxigeno=aire(0.23*Flujoaire)+vapor(vapor*8/9)+humedad
     %combust( humedad/100)*(8/9)
     Oxtotal=0.23*Flujoaire+Vapor*8/9+(Humedadaire)*Flujoaire*8/9+( 
Humedad/100)*(8/9)+O/100 %oxigeno que entra al 
    %gasificador(aire-vapor-biomasa y humedadaire)kg oxigeno por kg
biomasa
     % Balance Hidrogeno
    set(handles.edit17,'String',strcat(get(handles.edit17,'String'),';
Oxtotal=',num2str(Oxtotal), [char(13), char(13)]));
Hidrogenoentra=H/100+Vapor/9+(Humedad/100)/9+(Humedadaire*Flujoaire)/9
%kg hidrogeno entrante por kg biomasa
    set(handles.edit17,'String',strcat(get(handles.edit17,'String'),';
Hidrogenoentra=',num2str(Hidrogenoentra),[char(13),char(13)]));
     Hidrogenosaliente=(H2+2*CH4)/100*(Gasporkgbiomasa)*2 %kg hidrogeno 
saliente por kg biomasa
    set(handles.edit17,'String',strcat(get(handles.edit17,'String'),';
Hidrogenosaliente=',num2str(Hidrogenosaliente),[char(13),char(13)]));
     % %Flujo de hidrógeno -hidrogeno a través de gas producto seco
     Hidrogenoentra - Hidrogenosaliente %kg/ kg biomasa
     %El vapor o humedad asociada a este hidrogeno será
     humedadasoc=(Hidrogenoentra - Hidrogenosaliente)*18/2
    set(handles.edit17,'String',strcat(get(handles.edit17,'String'),';
humedadasoc=',num2str(humedadasoc), [char(13), char(13)]));
     %Balance de carbono
     %Los gases que contienen carbono CO, CO2, y CH4 en el gas seco 
contienen cada uno 1 mol de carbono.Entonces el contenido total de 
carbono en el gasproducto será
     carbonototal=(CO+CO2+CH4)*Gasporkgbiomasa*12/100 %kg/ kg biomasa
     %eficiencia conversión carbono es el cociente el carbono en el 
productogas por el que está en la biomasa(C)
    set(handles.edit17,'String',strcat(get(handles.edit17,'String'),';
carbonototal=',num2str(carbonototal),[char(13),char(13)]))
     eficconv=(carbonototal/(C/100))*100
     %balance energético(eficiencia gas frío)
    set(handles.edit17,'String',strcat(get(handles.edit17,'String'),';
eficconv=',num2str(eficconv), [char(13), char(13)]))
    Archivo = fullfile(pathname, filename);
     save(Archivo, 
'Ntotal','Gasporkgbiomasa','Oxtotal','Hidrogenoentra','Hidrogenoentra'
,'humedadasoc','carbonototal','carbonototal','eficconv');
```
# SpetJan

```
% --- Executes on button press in pushbutton1.
function pushbutton1 Callback(hObject, eventdata, handles)
% hObject handle to pushbutton1 (see GCBO)
% eventdata reserved - to be defined in a future version of MATLAB
% handles structure with handles and user data (see GUIDATA)
[filename, pathname] = uiputfile('*.mat','Numero de la simulacion');
set(handles.uipanel1,'visible','off') 
set(handles.uipanel12,'visible','on') 
format short
global R Mp Pp Fentrada Pm Tgas Tmaterial as;
global Tiempo_inicial Tiempo_final;
global Y1_0 Y2_0 Y3_0 Y4_0 Y5_0 Y6_0 Y7_0 Y8_0 Y9_0 Y10_0 Y11_0 Y12_0 
Y13_0;
global AHr1 AHr2 AHr3 AHr4 AHr5;
global dp g A Emf Q V;
global z;
global Hbe Kbe;
global TempBurbuja TempEmulsion TempInicial TempLecho;
global i Y14 Y15;
global evaltemp evaltemp aux;
global Atermino1 y1 Atermino2 y1;
global Btermino1_y2 Btermino2_y2 Btermino3_y2;
global Ctermino1_y3 Ctermino2_y3 Ctermino3_y3;
global Dtermino1 y4 Dtermino2 y4 Dtermino3 y4;
global Etermino1 y5 Etermino2 y5 Etermino3 y5;
global Ftermino1 y6 Ftermino2 y6 Ftermino3 y6;
global Gtermino1_y7 Gtermino2_y7 Gtermino3_y7;
global Htermino1_y8 Htermino2_y8 Htermino3_y8;
global Itermino1 \overline{y}9 Itermino2\overline{y}9 Itermino3\overline{y}9;
global Jtermino1y10 Jtermino2 y10 Jtermino3 y10;
global Ktermino1_y11 Ktermino2_y11 Ktermino3_y11;
global Ltermino1_y12 Ltermino2_y12 Ltermino3_y12;
global Mtermino1_y13 Mtermino2_y13;
global y1 y2 y3 y4 y5 y6 y7 y8 y9 y10 y11 y12 y13; 
global r1 r2 r3 r4 r5;
global y1c y2c y3c y4c y5c y6c y7c y8c y9c y10c y11c y12c y13c;
Kbe=zeros(12,1);
R=8.314;
Mp=;%peso molecular carbon
Pp=;%densidad del char o carbon se estableciò (gr/m3)un valor 
aproximado 
Fentrada=; % K/h
Pm=;%densidad mezcla se establece un valor referencial
Tgas=373;%, valor variable
Tmaterial=323;
as=; %difusividad termica
Y1 0=zeros(10000,1); %oxìgeno en burbuja
Y2_0=zeros(10000,1); %oxìgeno en emulsiòn
Y3_0=zeros(10000,1); %diòxido en burbuja
```

```
Y4_0=zeros(10000,1); %diòxido en emulsiòn
Y5_0=zeros(10000,1); %monòxido en burbuja
Y6_0=zeros(10000,1); %monòxido en emulsiòn
Y7^-0=zeros(10000,1); %aqua en burbuja
Y8<sup>-</sup>0=zeros(10000,1); % agua en emulsiòn
Y9_0=zeros(10000,1); %hidrògeno en burbuja
Y10<sup>0=zeros(10000,1); %hidrògeno en emulsiòn</sup>
Y11<sup>-0</sup>=zeros(10000,1); % metano en burbuja
Y12<sup>-</sup>0=zeros(10000,1); % metano en emulsiòn
Y13<sup>-</sup>0=zeros(10000,1); %carbono en emulsiòn
TempLecho=zeros(10000,1); 
Y1_0(1,1)=eval(get(handles.edit04,'String'));%oxìgeno en burbuja
Y2<sup>-0</sup>(1,1)=eval(get(handles.edit05,'String')); %oxìgeno en emulsiòn
Y3_0(1,1)=eval(get(handles.edit06,'String'));%diòxido en burbuja 
Y4_0(1,1)=eval(get(handles.edit07,'String'));%diòxido en emulsiòn
Y5_0(1,1)=eval(get(handles.edit08,'String'));%monòxido en burbuja
Y6_0(1,1)=eval(get(handles.edit09,'String'));%monòxido en emulsiòn
Y7^-0(1,1)=eval(get(handles.edit010, 'String')); %agua en burbuja
Y8_0(1,1)=eval(get(handles.edit011,'String'));% agua en emulsiòn
Y9_0(1,1)=eval(get(handles.edit012,'String'));%hidrògeno en burbuja 
2.\overline{2}Y10_0(1,1)=eval(get(handles.edit013,'String'));%hidrògeno en emulsiòn 
2.2
Y11_0(1,1)=eval(get(handles.edit014,'String'));%metano en burbuja
Y12^{-0}(1,1)=eval(get(handles.edit015, 'String')); \frac{1}{6} metano en emulsiòn
Y13_0(1,1)=eval(get(handles.edit016,'String'));%carbono en emulsiòn 
TempBurbuja=1073; %Temp. en burbuja 1073 bajo regimen
TempEmulsion=1073; %Temp. en emulsión 1073 bajo regimen
TempInicial=873; %temp. de arranque
Y14=eval(get(handles.edit017,'String'));
Y15=eval(get(handles.edit018,'String'));
AHr1=-408.4*10^(-3);
AHr2=172 * 10^(-3);
AHr3=131 * 10^(-3);
AHr4=-41.1 * 10^(-3);
AHF5=206.3*10^(-3);dp=eval(get(handles.edit019,'String'));%diámetro partícula(m)
g=; %aceleración de la gravedad(m/s2)
A=; % area del lecho(m2)
Emf=eval(get(handles.edit022,'String'));
Q=eval(get(handles.edit020,'String'));
z=0.2; % longitud del lecho(m) (probar 0.3)
V=eval(get(handles.edit021,'String'));
Kbe=eval(get(handles.edit023,'String'));
Hbe=270; % se ingrasarà posteriormente mètodo de càlculo
x ss = [Y1 0(1,1);Y2 0(1,1);Y3 0(1,1);Y4 0(1,1);Y5 0(1,1);Y6 0(1,1);
...
Y7_0(1,1);Y8_0(1,1);Y9_0(1,1);Y10_0(1,1);Y11_0(1,1);Y12_0(1,1);Y13_0(1
,1);
```
 $i=1;$  % Variable para manejar Y1  $0(i,1)$  ETC.

```
tf=eval(get(handles.edit024,'String'));
subintervalos=40; % Cantidad de sub-intervalos de tf
evaltemp=tf/subintervalos;
evaltemp_aux=evaltemp;
Atermino1_y1=zeros(1,subintervalos);Atermino2_y1=zeros(1,subintervalos
);
Btermino1_y2=zeros(1,subintervalos);Btermino2_y2=zeros(1,subintervalos
);Btermino3_y2=zeros(1,subintervalos);
Ctermino1 y\overline{3}=zeros(1,subintervalos);Ctermino2 y3=zeros(1,subintervalos
);Ctermino3_y3=zeros(1,subintervalos);
Dtermino1 y4=zeros(1,subintervalos);Dtermino2 y4=zeros(1,subintervalos
);Dtermino3 y4 =zeros(1, subintervalos);
Etermino1_y5=zeros(1,subintervalos);Etermino2_y5=zeros(1,subintervalos
);Etermino3_y5=zeros(1,subintervalos);
Ftermino1_y6=zeros(1,subintervalos);Ftermino2_y6=zeros(1,subintervalos
);Ftermino3_y6=zeros(1,subintervalos);
Gtermino1 y7=zeros(1,subintervalos);Gtermino2 y7=zeros(1,subintervalos
);Gtermino3_y7=zeros(1,subintervalos);
Htermino1_y8=zeros(1,subintervalos);Htermino2_y8=zeros(1,subintervalos
); Htermino3 y8 =zeros(1, subintervalos);
Itermino1 y\overline{9}=zeros(1,subintervalos);Itermino2 y9=zeros(1,subintervalos
); Itermino3 y9 =zeros(1, subintervalos);
Jtermino1 y10=zeros(1,subintervalos);Jtermino2 y10=zeros(1,subinterval
os);Jtermino3 y10=zeros(1,subintervalos);
Ktermino1 y11=zeros(1,subintervalos);Ktermino2 y11=zeros(1,subinterval
os);Ktermino3 y11=zeros(1,subintervalos);
Ltermino1 y12=zeros(1,subintervalos);Ltermino2 y12=zeros(1,subinterval
os);Ltermino3 y12=zeros(1,subintervalos);
Mtermino1_y13=zeros(1,subintervalos);Mtermino2_y13=zeros(1,subinterval
os);
Tiempo inicial=eval(get(handles.edit028,'String'));
Tiempo final=eval(get(handles.edit029,'String'));
options=odeset('RelTol',Tiempo_inicial,'AbsTol',Tiempo_final);
[t, x] = ode45(\text{@SpetJan Gasificador Jan}, [0:0.01:tf], xss, options);n = length(x);y1 = x(:,1);y2 = x(:,2);y3 = x(:,3);y4 = x(:, 4);y5 = x(:,5);v6 = x(:,6);y7 = x(:,7);v8 = x(:,8);y9 = x(:,9);v10 = x(:,10);v11 = x(:,11);y12 = x(:,12);y13 = x(:,13);set(handles.edit24,'String',' ');
fprint(1, ' \n --------CARGANDO EN INTERFACES VALUES Y-----------\n\ n'set(handles.edit24,'String',strcat(get(handles.edit24,'String'),'Conc. 
de Oxígeno en burbuja: y1 = 'num2str(y1), ' '');
```

```
set(handles.edit24,'String',strcat(get(handles.edit24,'String'),' 
Conc. de Oxígeno en emulsión: y2 =',num2str(y2),' '));
set(handles.edit24,'String',strcat(get(handles.edit24,'String'),' 
Conc. de Dióxido en burbuja: y3 = ', num2str(y3), ' '));
set(handles.edit24,'String',strcat(get(handles.edit24,'String'),' 
Conc. de Dióxido en emulsión: y4 =',num2str(y4),' '));
set(handles.edit24,'String',strcat(get(handles.edit24,'String'),' 
Conc. de Monóxido en burbuja: y5 =', num2str(y5), ' '));
set(handles.edit24,'String',strcat(get(handles.edit24,'String'),' 
Conc. de Monóxido en emulsión: y6 = ', num2str(y6),' '));
set(handles.edit24,'String',strcat(get(handles.edit24,'String'),'
Conc. de Agua en burbuja: y7 = ', num2str(y7),' '));
set(handles.edit24,'String',strcat(get(handles.edit24,'String'),'
Conc. de Agua en emulsión: y8 =',num2str(y8),' '));
set(handles.edit24,'String',strcat(get(handles.edit24,'String'),' 
Conc. de Hidrógeno en burbuja: y9 = ', num2str(y9),' '));
set(handles.edit24,'String',strcat(get(handles.edit24,'String'),' 
Conc. de Hidrógeno en emulsión: y10 =',num2str(y10),' '));
set(handles.edit24,'String',strcat(get(handles.edit24,'String'),' 
Conc. de Metano en burbuja: y11 = ', num2str(y11), ' '));
set(handles.edit24,'String',strcat(get(handles.edit24,'String'),'
Conc. de Metano en emulsión: y12 = 'num2str(y12), ' '');
set(handles.edit24,'String',strcat(get(handles.edit24,'String'),' 
Conc. de Carbono en emulsión: y13 =',num2str(y13),' '));
fprintf(1,'\n -----------------------GRAFICANDO Y----------------------
---\n(n')SpetJan Graficas y(t, x)set(handles.edit36,'String',' ');
fprint(1,'')n ---------------CARGANDO EN INTERFACES VALORES yc-------
------\n\ n'set(handles.edit36,'String',strcat(get(handles.edit36,'String'),'Conc. 
de Oxígeno en burbuja: y1% =',num2str(y1c),' '));
set(handles.edit36,'String',strcat(get(handles.edit36,'String'),'
Conc. de Oxígeno en emulsión: y2* = 'num2str(y2c), ' ' '));set(handles.edit36,'String',strcat(get(handles.edit36,'String'),'
Conc. de Dióxido en burbuja: y3% =',num2str(y3c),' '));
set(handles.edit36,'String',strcat(get(handles.edit36,'String'),'
Conc. de Dióxido en emulsión: y4% =',num2str(y4c),' '));
set(handles.edit36,'String',strcat(get(handles.edit36,'String'),' 
Conc. de Monóxido en burbuja: y5* = 'num2str(y5c), ' ' '));set(handles.edit36,'String',strcat(get(handles.edit36,'String'),' 
Conc. de Monóxido en emulsión: y6\frac{1}{6} =',num2str(y6c),' '));
set(handles.edit36,'String',strcat(get(handles.edit36,'String'),' 
Conc. de Agua en burbuja: y7\% = ', num2str(y7c),' '));
set(handles.edit36,'String',strcat(get(handles.edit36,'String'),' 
Conc. de Agua en emulsión: y8% =', num2str(y8c),' '));
set(handles.edit36,'String',strcat(get(handles.edit36,'String'),' 
Conc. de Hidrógeno en burbuja: y9% =',num2str(y9c),' '));
set(handles.edit36,'String',strcat(get(handles.edit36,'String'),'
Conc. de Hidrógeno en emulsión: y10% =', num2str(y10c), ' '));
set(handles.edit36,'String',strcat(get(handles.edit36,'String'),'
Conc. de Metano en burbuja: y11\ =', num2str(y11c),' '));
set(handles.edit36,'String',strcat(get(handles.edit36,'String'),' 
Conc. de Metano en emulsión: y12% =',num2str(y12c),' '));
set(handles.edit36,'String',strcat(get(handles.edit36,'String'),' 
Conc. de Carbono en emulsión: y13% =',num2str(y13c),' '));
```

```
fprintf(1,'\n ------------------------GRAFICANDO Y%-------------------
---\n\ n'SpetJan Graficas yc(t,y1c,y2c,y3c,y4c,y5c,y6c,y7c,y8c,y9c,y10c,y11c,y1
2c,y13c)
fprintf(1,'\n ----------------------CALCULANDO REACCIONES-------------
---\n\cdot n'r1=5.957*10^2*Y15*exp(-149440/(R*Y15))*(0.3/dp)*y2;r2 =[(4.89*10^7*exp(-268000/(R*Y15))*Pp/Mp*1)*0.65]*y4./[1+6.6*10^-
2* y4+1.2*10.^{\sim}-1* y6;
r3 =[(2.39*10.^2*exp(-129000/(R*Y15))*Pp/Mp*1)*1]*y8./[1+3.16*10.^-
2* v8+5.36*10.^{\circ} - 3* v10 :
r4=2.778*exp(-12560/(R*Y14))*[(v5.*v7)-(y4.*y9/(0.022*exp(3.473*10.^4/(R*Y14)))))*0.1;r5=4.916*10^{\circ}-10*Y14.^2*exp(-36150/(R*Y14))*(1/(Mp*Pp*dp))*[(y7.*y11)-(y5. *y9. ^3/(3.106*10.^14*exp(-2.088*10.^5/(R*Y14))))) *0.083.*y13;
fprintf(1,'\n ---------------------GRAFICANDO REACCIONES--------------
```

```
---\n\binom{n!}{SpetJan Graficas(t,y1,y2,y3,y4,y5,y6,y7,y8,y9,y10,y11,y12,y13,r1,r2,r3
, r4, r5)
```

```
fprintf(1,'\n ------------------------GUARDANDO------------------------
---\n\ n'Archivo = fullfile(pathname, filename);
save(Archivo, 
'r1','r2','r3','r4','r5','y1','y2','y3','y4','y5','y6','y7','y8','y9',
'y10','y11','y12','y13','y1c','y2c','y3c','y4c','y5c','y6c','y7c','y8c
','y9c','y10c','y11c','y12c','y13c');
```

```
SpetJan_Guardar 
(y1,y2,y3,y4,y5,y6,y7,y8,y9,y10,y11,y12,y13,r1,r2,r3,r4,r5)
```
# SpetJan Gasificador Jan

```
function xdot=SpetJan Gasificador Jan(t,x)
global R Mp Pp;
global Y1_0 Y2_0 Y3_0 Y4_0 Y5_0 Y6_0 Y7_0 Y8_0 Y9_0 Y10_0 Y11_0 Y12_0 
Y13_0;
global dp Emf Q V;
global Kbe;
global TempTransitoria TempInicial TempLecho;
global i Y14 Y15 tiempo;
global evaltemp evaltemp_aux;
global Atermino1_y1 Atermino2_y1;
global Btermino1_y2 Btermino2_y2 Btermino3_y2;
global Ctermino1_y3 Ctermino2_y3 Ctermino3_y3;
global Dtermino1_y4 Dtermino2_y4 Dtermino3_y4;
global Etermino1_y5 Etermino2_y5 Etermino3_y5;
global Ftermino1 y6 Ftermino2 y6 Ftermino3 y6;
global Gtermino1_y7 Gtermino2_y7 Gtermino3_y7;
global Htermino1 y8 Htermino2 y8 Htermino3 y8;
global Itermino1 y9 Itermino2 y9 Itermino3 y9;
global Jtermino1 y10 Jtermino2 y10 Jtermino3 y10;
```

```
global Ktermino1 y11 Ktermino2 y11 Ktermino3 y11;
global Ltermino1_y12 Ltermino2_y12 Ltermino3_y12;
global Mtermino1_y13 Mtermino2_y13;
Y1=x(1);Y2=x(2);Y3=x(3);Y4=x(4);
Y5=x(5);Y6=x(6);Y7=x(7);Y8=x(8);Y9=x(9);Y10=x(10);Y11=x(11);Y12=x(12);Y13=x(13);%r1=5.957*10^2*Y15*exp(-149440/(R*Y15))*(0.3/dp)*Y4
r1=5.957*10^2*Y15*exp(-149440/(R*Y15))*(0.3/dp)*Y2;r2=[(4.89*10^{\circ}7*exp(-268000/(R*Y15))*Pp/Mp*1)*0.65]*Y4./[1+6.6*10^{\circ}]2*Y4+1.2*10.^ -1*Y6;
r3=[(2.39*10.^2*exp(-129000/(R*Y15))*Pp/Mp*1)*1]*Y8./[1+3.16*10.^-2*Y8+5.36*10.^-3*Y10];
r4=2.778*exp(-12560/(R*Y14))*[Y5.*Y7)-(Y4.*Y9/(0.022*exp(3.473*10.^4/(R*Y14))))]*0.1;r5=4.916*10^{\circ}-10*Y14.^2*exp(-36150/(R*Y14))*(1/(Mp*Pp*dp))*[(Y7.*Y11)-(Y5.*Y9.^3/(3.106*10.^14*exp(-2.088*10.^5/(R*Y14))))]*0.083.*Y13;
%r5=4.916*10^-10*Y14.^2*exp(-36150/(R*Y14))*(1/(Mp*Pp*dp))*[(Y7.*Y11)-
(Y5.*Y9.^3/(3.106*10.^14*exp(-2.088*10.^5/(R*Y14))))]*1;
if (abs(evaltemp-t))<=0.1
  indice=int32(evaltemp/evaltemp_aux);
  Atermino1 y1(indice) = (Q/V) * (Y1 0(i,1)-Y1);
  Atermino2\overline{y1}(indice)=Kbe(1)*(Y2-Y1);
  Btermino1_y2(indice)=((Q/V) * (Y2_0(i,1)-Y2))/Emf;
  Btermino2 y2(indice) = (Kbe(2) * (Y1-Y2))/Emf;
   Btermino3_y2(indice)=r1/Emf;
  Ctermino1 y3(intdice) = (Q/V) * (Y3 0(i,1)-Y3);Ctermino2\overline{y}3(indice)=Kbe(3)*(Y4-Y3);
  Ctermino3y3(indice)=r4;
  Dtermino1_v4(indice)=((O/V)*(Y4_0(i,1)-Y4))/Emf;
  Dtermino2\overline{y}4(indice)=(Kbe(4)*(Y3-Y4))/Emf;
  Dtermino3y4(indice)=(r1+r4-r2)/Emf;
  Etermino1 y5(indice)=(Q/V) *(Y5 0(i,1)-Y5);
  Etermino2_y5(indice)=Kbe(5)*(Y6-Y5);
  Etermino3y5(indice) =-r4+r5;
  Ftermino1 y6(intdice) = ((Q/V)*(Y6 0(i,1)-Y6))/Emf;Ftermino2y6(indice) = (Kbe(6) * (Y5-Y6))/Emf;
  Ftermino3y6(indice)=((2*r2+r3+r5)-r4)/Emf;
```

```
Gtermino1 y7(indice) = (Q/V) * (Y7 0(i,1)-Y7);
  Gtermino2\boxed{y7}(indice)=Kbe(7)*(Y8-Y7);
   Gtermino3_y7(indice)=-r4-r5;
  Htermino1_v8(indice)=((Q/V)*(Y8_0(i,1)-Y8))/Emf;
  Htermino2<sup>-</sup>y8(indice)=(Kbe(8)*(Y<sup>7</sup>-Y8)-(r3+r4+r5))/Emf;
  Htermino3\overline{y8}(indice)=(r3+r4+r5)/Emf;
  Itermino1 y9(indice)=(Q/V) *(Y9 0(i,1)-Y9);
Itermino2 y9(indice)=Kbe(9)*(Y10-Y9);
 Itermino3_y9(indice)=r4+3*r5;
  Jtermino1 y10(indice)=((Q/V)*(Y10_0(i,1)-Y10))/Emf;
  Jtermino2 y10(indice)=(Kbe(10)*(Y9-Y10))/Emf;
   Jtermino3_y10(indice)=r3+r4+3*r5;
  Ktermino1_v11(indice)=(Q/V) *(Y11_0(i,1)-Y11);
Ktermino2 y11(indice)=Kbe(11)*(Y12-Y11);
Ktermino3 y11(indice)=r5;
  Ltermino1 y12(indice)=((Q/V)*(Y12_0(i,1)-Y12))/Emf;
  Ltermino2<sup>-</sup>y12(indice)=(Kbe(12)*(Y11-Y12))/Emf;
  Ltermino3y12(indice)=r5/Emf;
  Mtermino1_y13(indice)=(1/V)*(Y13_0(i,1)-Y13); %dia 18 se elimina Q
  Mtermino2 y13(indice)=r1+r2+r3;
   evaltemp=evaltemp+evaltemp_aux;
end
xdot(1)=(Q/V)*(Y1\ 0(i,1)-Y1)+Kbe(1)*(Y2-Y1);xdot(2) = ((Q/V) * (Y2 0(i,1)-Y2) + Kbe(2) * (Y1-Y2) -r1)/Emf;xdot(3)=(Q/V)*(Y30(i,1)-Y3)+Kbe(3)*(Y4-Y3)+r4;xdot(4) = ((Q/V) * (Y4 \ 0(i,1)-Y4) + Kbe(4) * (Y3-Y4) +r1+r4-r2)/Emf;xdot(5)=(Q/V)*(Y5_0(i,1)-Y5)+Kbe(5)*(Y6-Y5)-r4+r5;xdot(6) = ((Q/V) * (Y6 (0(i,1)-Y6) + Kbe(6) * (Y5-Y6) + (2*r2+r3+r5) -r4)/Emf;xdot(7)=(Q/V)*(Y7(0(i,1)-Y7)+Kbe(7)*(Y8-Y7)-r4-r5;xdot(8) = ((Q/V) * (Y8 \t0(i,1)-Y8) + Kbe(8) * (Y7-Y8) - (r3+r4+r5))/Emf;
xdot(9)=(Q/V)*(Y90(i,1)-Y9)+Kbe(9)*(Y10-Y9)+r4+3*r5;xdot(10)=(Q/V)*(Y10~0(i,1)-Y10)+Kbe(10)*(Y9-Y10)+(r3+r4+3*r5))/Emf;xdot(11)=(Q/V)*(Y11~0(i,1)-Y11)+Kbe(11)*(Y12-Y11)-r5;xdot(12)=(Q/V)*(Y12 0(i,1)-Y12)+Kbe(12)*(Y11-Y12)-r5)/Emf;xdot(13)=(Q/V)*(Y130(i,1)-Y13)-(r1+r2+r3); and 18 se elimina Q
```
TempTransitoria=1073-TempInicial; %Temp. transitoria

tiempo=t;

```
Y1_0(i,1)=Y1; %oxìgeno en burbuja O2
Y2^-0(i,1)=Y2; %oxìgeno en emulsiòn O2
Y3_0(i,1)=Y3; %diòxido en burbuja CO2
Y4_0(i,1)=Y4; %diòxido en emulsiòn CO2
Y5_0(i,1)=Y5; %monòxido en burbuja CO
Y6_0(i,1)=Y6; %monòxido en emulsiòn CO
Y7^-0(i,1)=Y7; %agua en burbuja H2O
Y8\overline{0}(i,1)=Y8; % agua en emulsiòn H2O
Y9_0(i,1)=Y9; %hidrògeno en burbuja H2
Y10<sup>0</sup> (i,1)=Y10; %hidrògeno en emulsiòn H2
Y11^{-}0(i, 1)=Y11; \frac{1}{2} metano en burbuja CH4
Y12^-0(i,1)=Y12; % metano en emulsiòn CH4
Y13_0(i,1)=Y13; %carbono en emulsiòn C 
TempLecho(i,1)=TempInicial;
```

```
%disp([Y1 Y2 Y3 Y4 Y5 Y6 Y7 Y8 Y9 Y10 Y11 Y12 Y13]);
xdot = xdot':
```
### TasaOxig

```
% --- Executes on button press in pushbutton1.
function pushbutton1 Callback(hObject, eventdata, handles)
% hObject handle to pushbutton1 (see GCBO)
% eventdata reserved - to be defined in a future version of MATLAB
% handles structure with handles and user data (see GUIDATA)
     [filename, pathname] = uiputfile('*.mat','Numero de la 
simulacion');
     %disp ( 'Relacion equivalente, Qproducto,oxigeno
estequiometrico,oxigenorequeridototal,oxigenodisponible' )
     % disp ( '===========================================' )
    % \text{ disp} (' ' ' ) % disp ( 'Introducir valores de parámetros' )
     % C=input ( 'C => ' ) ;%ej 0.501
    C=str2num(get(handles.edit01,'String'));
     % H=input ( 'H => ' ) ;%ej 0.061
     H=str2num(get(handles.edit02,'String'));
     % N=input ( 'N => ' ) ;%ej 0.0029
    N=str2num(get(handles.edit03,'String'));
     % Ox=input ( 'Ox => ' );%ej 0.429
     Ox=str2num(get(handles.edit04,'String'));
    % vaire=input ( 'vaire => ' )% ej 0.37
    vaire=str2num(get(handles.edit05,'String'));
     % Dreactor=input('Dreactor=> ');%diametro reactor m (0.04)
     Dreactor=str2num(get(handles.edit06,'String'));
```

```
 % F=input ( 'F => ' ) ;%al reactor en kgde biomasa/minbase seca 
(libre de cenizas)(1.01kgaseco/h)/60
     F=str2num(get(handles.edit07,'String'));
     % Vapor=input ( 'vapor => ' ) ;%al reactor en kg/min(0 o ir usando 
mezclas)
     Vapor=str2num(get(handles.edit08,'String'));
     % Tm=input ( 'Tm => ' ) ;%temperatura media gasificador Tambiente
     Tm=str2num(get(handles.edit09,'String'));
     %Syngas=input ( 'Syngas => ' ) ;% m3 de gas de síntess -debera 
obtnerse de (kgaire seco/kg of biomasa)/ Pm
     % dato (kgaseco/kg biomasa) del scriptkgaseco/kg biomasa * /Pm de 
ODES
     % CO=input ( 'CO => ' ) ;%porcentajes
     CO=str2num(get(handles.edit010,'String'));
    % CO2 = input ( 'CO2 => ' ) ;
     CO2=str2num(get(handles.edit011,'String'));
    \text{R2}=1nput ( 'H2 => ' ) ;
    H2=str2num(get(handles.edit012,'String'));
     % CH4=input ( 'CH4 => ' ) ;
    CH4=str2num(get(handles.edit013,'String'));
     %C=77.3/100;%carbono
     %H=5.9/100;%hidrógeno
     %N=1.4/100;%nitrógeno
     %Ox=11.1/100;%oxígeno
     %vaire=;%velocidad aire m/s
     %Dreactor=;%diametro reactor m
     %Qoxig=pi*(Dreactor^2/4)*vaire*0.21*60;%oxigeno a reactor en 
m3/min
     %F=;%al reactor en kg/minbase seca libre de cenizas(ie.750)
     %Vapor=;%al reactor en kg/min(ej. 1930)
     %Oxigeno=input('alimentación oxígeno:')%al reactor en m3/min
     %molesC=F*C/12;%velocidad de alimentación molar Kmol/min
     %molesvapor=Vapor/18;%velocidad de alimentación molar Kmol/min
     %molesoxigeno=Qoxig/22.4;%velocidad de alimentación molar Kmol/min
     %relacionmolarOC=molesoxigeno/molesC;%relacion O/C
     %cálculo oxigeno estequiometrico(parao oxidar carbon a CO2, 
hidrogen a H2O)
     %oxigenoestequiometrico=(32*C/12)+(8*H)-Ox;%kgoxigeno/kgdebiomasa
%oxigenorequeridototal=F*oxigenoestequiometrico;%oxigenorequeridototal
     %oxigenodisponible=molesoxigeno*32;%oxígeno disponible
     %relacionequivalente=oxigenodisponible/oxigenorequeridototal;%ER
     %Calculo velocidad volumétrica de gas producto
     %componentes gas salida
     %Tm=500;%temperatura media gasificador
     %Syngas=1;% m3 de gas de síntess
     %CO=10; %porcentaje vol
     %CO2=15;%porcentaje vol
     %H2=10;%porcentaje vol
     %CH4=8;%porcentaje vol
     % disp ( ' ' )
     % disp ( 'Soluciones:' )
     % disp ( '===========' )
```

```
 Qoxig=pi*(Dreactor^2/4)*vaire*0.21*60%oxigeno a reactor en m3/min
    set(handles.edit18,'String',strcat(get(handles.edit18,'String'),';
Qoxig=',num2str(Qoxig),[char(13),char(13)]));
```

```
 molesC=F*C/12%velocidad de alimentación molar Kmol/min
    set(handles.edit18,'String',strcat(get(handles.edit18,'String'),';
molesC=',num2str(molesC),[char(13),char(13)]));
```
 molesvapor=Vapor/18%velocidad de alimentación molar Kmol/min set(handles.edit18,'String',strcat(get(handles.edit18,'String'),'; molesvapor=',num2str(molesvapor), [char(13), char(13)]));

 molesoxigeno=Qoxig/22.4%velocidad de alimentación molar Kmol/min set(handles.edit18,'String',strcat(get(handles.edit18,'String'),'; molesoxigeno=',num2str(molesoxigeno),[char(13),char(13)]));

```
 relacionmolarOC=molesoxigeno/molesC%relacion O/C
    set(handles.edit18,'String',strcat(get(handles.edit18,'String'),';
relacionmolarOC=',num2str(relacionmolarOC), [char(13),char(13)]));
```
 oxigenoestequiometrico=(32\*C/12)+(8\*H)-Ox%kgoxigeno/kgdebiomasa set(handles.edit18,'String',strcat(get(handles.edit18,'String'),'; oxigenoestequiometrico=',num2str(oxigenoestequiometrico),[char(13),cha  $r(13)$ ]);

```
oxigenorequeridototal=F*oxigenoestequiometrico%oxigenorequeridototal
     set(handles.edit18,'String',strcat(get(handles.edit18,'String'),'; 
oxigenorequeridototal=',num2str(oxigenorequeridototal),[char(13),char(
13)]);
```

```
 oxigenodisponible=molesoxigeno*32%oxígeno disponible
    set(handles.edit18,'String',strcat(get(handles.edit18,'String'),';
oxiqenodisponible=',num2str(oxiqenodisponible),[char(13),char(13)]);
```

```
 tasaoxigeno=oxigenodisponible/oxigenorequeridototal%ER-tasa de 
oxigeno=relacion equivalente
     set(handles.edit18,'String',strcat(get(handles.edit18,'String'),'; 
tasaoxigeno=',num2str(tasaoxigeno), [char(13), char(13)]));
```

```
 %Qproducto=(100*Syngas)*(Tm/273)/(CO+CO2+H2+CH4)%m3/min
 %disp
```

```
 Archivo = fullfile(pathname, filename);
     save(Archivo, 
'Qoxig','molesC','molesvapor','molesoxigeno','relacionmolarOC','oxigen
oestequiometrico','oxigenorequeridototal','oxigenodisponible','tasaoxi
geno');
```
# Umf

```
% --- Executes on button press in pushbutton1.
function pushbutton1 Callback(hObject, eventdata, handles)
% hObject handle to pushbutton1 (see GCBO)
% eventdata reserved - to be defined in a future version of MATLAB
% handles structure with handles and user data (see GUIDATA)
```

```
 %Encuentra la fluidificación mínima, burbujeo mínimo, velocidad 
%terminal y la velocidad deinicio de la transición a fluidización 
%turbulenta
     [filename, pathname] = uiputfile('*.mat','Numero de la 
simulacion');
     % clear
     % clc
     % disp ( ' halla umf,umb,ut' )
     % disp ( '===========================================' )
    % disp ( ' ' )
     % disp ( 'Introducir el valor de los parámetros ' )
     %parametros
     g=9.81; %aceleración gravedad(m/s2)
     % T=input('temperatura:')%temperatura en ºC
     T=str2num(get(handles.edit01,'String'));
     % dp=input('diametro particula:')%diámetro de la partícula(m)
     dp=str2num(get(handles.edit02,'String'));
     % denpart=input('densidad particular sólida:')%densidad particular 
sólida lecho (kg/m3)
     denpart=str2num(get(handles.edit03,'String'));
     % disp ( 'Calculos:' )
     dg=1.293/(1+0.003665*T)%densidad del gas (kg/m3)a T dada
set(handles.edit14,'String',strcat(get(handles.edit14,'String'),'dg=',
num2str(dq), [char(13), char(13)]));
     %mu, viscosidad del gas(Nseg/m2)a T dada
     mu=3.0000e-008*T+ 2.0000e-005 %T en ºC
set(handles.edit14,'String',strcat(char(13),char(13),get(handles.edit1
4,'String'),'; mu=',num2str(mu),' ',[char(13),char(13)]));
     Ar=(dg*(denpart-dg)*g*dp^3)/mu^2%número de Arquímedes a T dada
set(handles.edit14,'String',strcat(char(13),char(13),get(handles.edit1
4,'String'),'; Ar=',num2str(Ar),' ',[char(13),char(13)]));
     Remf=(27.2^2+0.0408*Ar)^0.5-27.2%Reynolds a fluidización mínima a 
t dada
set(handles.edit14,'String',strcat(char(13),char(13),get(handles.edit1
4, 'String'), '; Remf=', num2str(Remf), ' ', [char(13), char(13)]));
     Umf=(Remf*mu)/(dp*dg);%velocidad fluidización mínima a T dada
set(handles.edit14,'String',strcat(char(13),char(13),get(handles.edit1
4, 'String'),'; Umf=', num2str(Umf),' ', [char(13), char(13)]));
     Umb=Umf%para grupo B coincide la mínima de burbuja con la de 
fluidización
set(handles.edit14,'String',strcat(char(13),char(13),get(handles.edit1
4, 'String'), '; Umb=', num2str(Umb), ' ', [char(13), char(13)]));
```

```
 %cálculo velocidades de transición
     %evaluar (denpart*dp), si está entre 0.07-07 usar
     %uc=3*( denpart*dp)^0.5-0.17 (m/s)inicio transición burbujeo a 
turbulento y 
     %uk=7*( denpart*dp)^0.5-0.77 (m/s)fin transición burbujeo a 
turbulento
     %si no usar uc=(0.936*Ar^0.472*mu)/(dp*dg) para la t dada y
     % uk==(1.46*Ar^0.472*mu)/(dp*dg) para la t dada
     %evaluar (denpart*dp), si está entre 0.07-07 usar
    if ((\text{denpart*dp}) \geq 0.07) && ((\text{denpart*dp}) \leq 7)uc=3*( denpart*dp)^0.5-0.17 %(m/s)inicio transición burbujeo a
turbulento y 
set(handles.edit14,'String',strcat(char(13),char(13),get(handles.edit1
4, 'String'), '; uc=', num2str(uc), ' ', [char(13), char(13)]));
     uk=7*( denpart*dp)^0.5-0.77 %(m/s)fin transición burbujeo a 
turbulento
set(handles.edit14,'String',strcat(char(13),char(13),get(handles.edit1
4,'String'),'; uk=',num2str(uk),' ',[char(13),char(13)]));
     %si no usar uc=(0.936*Ar^0.472*mu)/(dp*dg) para la t dada y
     else 
     uk==(1.46*Ar^0.472*mu)/(dp*dg) %para la t dada
set(handles.edit14,'String',strcat(char(13),char(13),get(handles.edit1
4,'String'),'; uk=',num2str(uk),' ',[char(13),char(13)]));
     end
     %Cálculo velocidad terminal
     Ut=(mu/dp*dg)*(Ar/7.5)^0.666% velocidad terminal a la T dada
set(handles.edit14,'String',strcat(char(13),char(13),get(handles.edit1
4, 'String'), '; Ut=', num2str(Ut), ' ', [char(13),char(13)]);
     Re=(Ut*dp*dg)/mu %para la T dada
set(handles.edit14,'String',strcat(char(13),char(13),get(handles.edit1
4,'String'),'; Re=',num2str(Re),' ',[char(13),char(13)]));
     %verificar si el valor de Re está en la región intermedia 0.4-500, 
para la cual se uso Ut calculado para la T dada
     % se repite cálculo de Ut y Re para la T que se desea(ajustar 
propiedades que intervienen en el cálculo denpart y mu)
     Archivo = fullfile(pathname, filename);
     save(Archivo, 
'dg','mu','Ar','Remf','Umf','Umb','uc','uk','Ut','Ut','Re');
```
# VSuperf

```
% --- Executes on button press in pushbutton1.
function pushbutton1 Callback(hObject, eventdata, handles)
```

```
% hObject handle to pushbutton1 (see GCBO)
% eventdata reserved - to be defined in a future version of MATLAB
% handles structure with handles and user data (see GUIDATA)
     [filename, pathname] = uiputfile('*.mat','Numero de la 
simulacion');
     % clear
     % clc
     % disp ( 'velocidad superficial al reactor' )
     % disp ( '===========================================' )
    % disp (- ' ' ) % disp ( 'Introducir el valor de los parámetros ' )
     %parámetros
     %analisis ultimo biomasa
     % C=input('C =>');%carbono .501
    C=str2num(get(handles.edit01,'String'));
     % H=input('H =>');%hidrógeno.061
     H=str2num(get(handles.edit02,'String'));
     % N=input('N =>');%nitrógeno 0.0029
     N=str2num(get(handles.edit03,'String'));
     % Ox=input('Ox =>');%oxígeno 0.429
     Ox=str2num(get(handles.edit04,'String'));
     % Dreactor=input('Dreactor =>');%diámetro reactor m 0.04
     Dreactor=str2num(get(handles.edit05,'String'));
     % tasaoxigeno=input('tasaoxigeno =>');%0.3 de tasa de oxigeno.m
     tasaoxigeno=str2num(get(handles.edit06,'String'));
     % F=input('F =>');% alimentación al reactor en kg/minbase seca 
libre de cenizas
     F=str2num(get(handles.edit07,'String'));
     % Vapor=input(' Vapor =>');%al reactor en kg/min
     Vapor=str2num(get(handles.edit08,'String'));
     % disp ( ' ' )
     % disp ( 'cálculos:' )
    \frac{1}{6} disp ( '============' )
     %cálculo oxigeno estequiometrico(para oxidar carbon a CO2, 
hidrogeno a H2O)
     oxigenoestequiometrico=(32*C/12)+(8*H)-Ox%kgoxigeno/kgdebiomasa
set(handles.edit16,'String',strcat(get(handles.edit16,'String'),'oxige
noestequiometrico=',num2str(oxigenoestequiometrico),[char(13),char(13)
]));
     oxigenorequeridototal=F*oxigenoestequiometrico 
%oxigenorequeridototal
    set(handles.edit16,'String',strcat(get(handles.edit16,'String'),';
oxigenorequeridototal=',num2str(oxigenorequeridototal),[char(13),char(
13)]));
```

```
 oxigenodisponible= oxigenorequeridototal*tasaoxigeno%oxígeno 
disponible
     set(handles.edit16,'String',strcat(get(handles.edit16,'String'),'; 
oxigenodisponible=',num2str(oxigenodisponible),[char(13),char(13)]));
     molesoxigeno=oxigenodisponible/32
    set(handles.edit16,'String',strcat(get(handles.edit16,'String'),';
molesoxigeno=',num2str(molesoxigeno), [char(13), char(13)]));
     Qoxig=molesoxigeno*22.4 %oxigeno a reactor en m3/min
    set(handles.edit16,'String',strcat(get(handles.edit16,'String'),';
Qoxig=',num2str(Qoxig),[char(13),char(13)]));
    vaire=0oxig/(pi*(Dreactor^2/4)*0.21*60)%velocidad aire m/s
     set(handles.edit16,'String',strcat(get(handles.edit16,'String'),'; 
vaire=',num2str(vaire),[char(13),char(13)]));
     Archivo = fullfile(pathname, filename);
     save(Archivo, 
'oxigenoestequiometrico','oxigenorequeridototal','oxigenodisponible','
```
## SpetJan\_Graficas

molesoxigeno','Qoxig','vaire');

```
function graf=SpetJan_Graficas 
(t,y1,y2,y3,y4,y5,y6,y7,y8,y9,y10,y11,y12,y13,r1,r2,r3,r4,r5)
    figure
    plot(t,y1,'y',t,y2,'--y',t,y3,'r',t,y4,'--r',t,y5,'q',t,y6,'--
q',t,y7,'c',t,y8,'--c',t,y9,'b',t,y10,'--b',t,y11,'m',t,y12,'--
m',t,y13,':','LineWidth',2);
     legend('O2 (Oxígeno en burbuja)','O2 (Oxígeno en emulsión)','CO2 
(Dióxido en burbuja)','CO2 (Dióxido en emulsión)',...
         'CO (Monóxido en burbuja)','CO (Monóxido en emulsión)','H2O 
(Agua en burbuja)','H2O (Agua en emulsión)', ...
         'H2 (Hidrógeno en burbuja)','H2 (Hidrógeno en emulsión)','CH4 
(Metano en burbuja)','CH4 (Metano en emulsión)',...
         'C (Carbono en emulsión)',2) 
     title('CONCENTRACIONES FINALES')
     xlabel('tiempo')
     ylabel('mol/m3')
     grid on
    r1(r1<0)=0;
    r2(r2<0)=0;
    r3(r3<0)=0;r4(r4<0)=0;
    r5(r5<0)=0; figure
     plot(t,r1,'LineWidth',1);
     grid on
     title('REACCIONES')
     ylabel('r 1')
     xlabel('tiempo')
     figure
     plot(t,r2,'LineWidth',1);
```

```
 grid on
 title('REACCIONES')
 ylabel('r 2')
 xlabel('tiempo')
 figure
 plot(t,r3,'LineWidth',1);
 grid on
 title('REACCIONES')
 ylabel('r 3')
 xlabel('tiempo')
 figure 
 plot(t,r4,'LineWidth',1);
 grid on
 title('REACCIONES')
 ylabel('r 4')
 xlabel('tiempo')
 figure
 plot(t,r5,'LineWidth',1);
 grid on
```

```
 title('REACCIONES')
 ylabel('r 5')
 xlabel('tiempo')
```

```
end
```
# SpetJan Graficas y

```
function graf=SpetJan_Graficas_y (t,x)
     figure;
     for i=1:2
         subplot(2,1,i)
         if i==1
          plot (t, x(:,i), 'y', 'LineWidth', 1.5);
         else
          plot (t, x(:,i), '--y', 'LineWidth', 1.5);
         end
         grid on
         title('CONCENTRACIONES FINALES');
         if i==1
          legend('Y1 (Oxígeno en burbuja)',2);
         end
         if i==2
          legend('Y2 (Oxígeno en emulsión)',2);
         end
         xlabel('tiempo');
         ylabel('mol/m3');
     end
    set(gca,'xtickMode', 'auto');
     figure
    for i=3:4subplot(2,1,i-2); if i==3
           plot (t,x(:,i),'r','LineWidth',1.5);
```

```
 else
       plot (t,x(:,i),'--r','LineWidth',1.5);
     end
     grid on
     title('CONCENTRACIONES FINALES');
     if i==3
      legend('Y3 (Dióxido en burbuja)',2);
     end
    if i == 4 legend('Y4 (Dióxido en emulsión)',2);
     end
     xlabel('tiempo');
     ylabel('mol/m3');
 end
set(gca,'xtickMode', 'auto');
 figure;
 for i=5:6
    subplot(2,1,i-4); if i==5
      plot (t, x(:,i), 'g', 'LineWidth', 1.5);
     else
      plot (t, x(:,i), '--q', 'LineWidth', 1.5);
     end
     grid on;
     title('CONCENTRACIONES FINALES');
     if i==5
     legend('Y5 (Monóxido en burbuja)',2);
     end
    if i==6 legend('Y6 (Monóxido en emulsión)',2);
     end
     xlabel('tiempo');
     ylabel('mol/m3');
 end
set(qca,'xtickMode', 'auto');
 figure;
 for i=7:8
    subplot(2,1,i-6);if i == 7plot (t, x(:,i), 'c', 'LineWidth', 1.5);
     else
      plot (t, x(:,i), '--c', 'LineWidth', 1.5);
     end
     grid on;
     title('CONCENTRACIONES FINALES');
     if i==7
      legend('Y7 (Agua en burbuja)',2);
     end
     if i==8
      legend('Y8 (Agua en emulsión)',2);
     end
     xlabel('tiempo');
     ylabel('mol/m3');
 end
set(qca,'xtickMode', 'auto');
 figure;
for i=9:10subplot(2,1,i-8);
```

```
 if i==9
      plot (t, x(:,i), 'b', 'LineWidth', 1.5);
     else
       plot (t,x(:,i),'--b','LineWidth',1.5);
     end
     grid on;
     title('CONCENTRACIONES FINALES');
     if i==9
      legend('Y9 (Hidrógeno en burbuja)',2);
     end
    if i==10 legend('Y10 (Hidrógeno en emulsión)',2);
     end
     xlabel('tiempo');
     ylabel('mol/m3');
 end
set(gca,'xtickMode', 'auto');
 figure
 for i=11:12
    subplot(2,1,i-10); if i==11
      plot (t, x(:,i), 'm', 'LineWidth', 1.5); else
      plot (t, x(:,i)), '--m', 'LineWidth', 1.5);
     end
     grid on;
     title('CONCENTRACIONES FINALES');
     if i==11
     legend('Y11 (Metano en burbuja)',2);
     end
     if i==12
     legend('Y12 (Metano en emulsión)',2);
     end
     xlabel('tiempo');
     ylabel('mol/m3');
 end
set(gca,'xtickMode', 'auto');
 figure;
 for i=13:14
     if i==13
      plot (t,x(:,i),':','LineWidth',1.5);
      grid on;
      title('CONCENTRACIONES FINALES');
      legend('Y13 (Carbono en emulsión)',2);
      xlabel('tiempo');
      ylabel('mol/m3');
     end
 end
```
end

# SpetJan Graficas yc

```
function graf=SpetJan_Graficas_yc 
(t,y1c,y2c,y3c,y4c,y5c,y6c,y7c,y8c,y9c,y10c,y11c,y12c,y13c)
```
figure

```
 plot(t,y1c,'y',t,y2c,'--y',t,y3c,'r',t,y4c,'--
r',t,y5c,'g',t,y6c,'--g',t,y7c,'c',t,y8c,'--c',t,y9c,'b',t,y10c,'--
b',t,y11c,'m',t,y12c,'--m',t,y13c,':','LineWidth',2);
     legend('O2 (Oxígeno en burbuja)','O2 (Oxígeno en emulsión)','CO2 
(Dióxido en burbuja)','CO2 (Dióxido en emulsión)',...
         'CO (Monóxido en burbuja)','CO (Monóxido en emulsión)','H2O 
(Agua en burbuja)','H2O (Agua en emulsión)', ...
         'H2 (Hidrógeno en burbuja)','H2 (Hidrógeno en emulsión)','CH4 
(Metano en burbuja)','CH4 (Metano en emulsión)',...
         'C (Carbono en emulsión)',2) 
     title('CONCENTRACIONES FINALES')
     xlabel('tiempo')
     ylabel('%')
     grid on
     figure;
     clf
     for i=1:2
        subplot(2,1,i) if i==1
           plot (t,y1c,'y','LineWidth',1.5);
         else
          plot (t, y2c, '--y', 'LineWidth', 1.5);
         end
         grid on
         title('CONCENTRACIONES FINALES');
         if i==1
         legend('Y1% (Oxígeno en burbuja)',2);
         end
         if i==2
         legend('Y2% (Oxígeno en emulsión)',2);
         end
         xlabel('tiempo');
         ylabel('%');
     end
    set(qca,'xtickMode', 'auto');
     figure
     for i=3:4
        subplot(2,1,i-2);if i == 3 plot (t,y3c,'r','LineWidth',1.5);
         else
          plot (t, y4c, '--r', 'LineWidth', 1.5);
         end
         grid on
         title('CONCENTRACIONES FINALES');
         if i==3
          legend('Y3% (Dióxido en burbuja)',2);
         end
        if i==4 legend('Y4% (Dióxido en emulsión)',2);
         end
         xlabel('tiempo');
         ylabel('%');
     end
    set(gca,'xtickMode', 'auto');
     figure;
    for i=5:6subplot(2,1,i-4);
```

```
 if i==5
       plot (t,y5c,'g','LineWidth',1.5);
     else
       plot (t,y6c,'--g','LineWidth',1.5);
     end
     grid on;
     title('CONCENTRACIONES FINALES');
     if i==5
      legend('Y5% (Monóxido en burbuja)',2);
     end
    if i==6 legend('Y6% (Monóxido en emulsión)',2);
     end
     xlabel('tiempo');
     ylabel('%');
 end
set(gca,'xtickMode', 'auto');
 figure;
 for i=7:8
    subplot(2,1,i-6); if i==7
       plot (t,y7c,'c','LineWidth',1.5);
     else
       plot (t,y8c,'--c','LineWidth',1.5);
     end
     grid on;
     title('CONCENTRACIONES FINALES');
     if i==7
     legend('Y7% (Agua en burbuja)',2);
     end
     if i==8
     legend('Y8% (Agua en emulsión)',2);
     end
     xlabel('tiempo');
     ylabel('%');
 end
set(gca,'xtickMode', 'auto');
 figure;
 for i=9:10
    subplot(2,1,i-8); if i==9
       plot (t,y9c,'b','LineWidth',1.5);
     else
      plot (t,y10c,'--b','LineWidth',1.5);
     end
     grid on;
     title('CONCENTRACIONES FINALES');
     if i==9
     legend('Y9% (Hidrógeno en burbuja)',2);
     end
    if i==10 legend('Y10% (Hidrógeno en emulsión)',2);
     end
     xlabel('tiempo');
     ylabel('%');
 end
set(gca,'xtickMode', 'auto');
 figure
```

```
 for i=11:12
    subplot(2,1,i-10); if i==11
       plot (t,y11c,'m','LineWidth',1.5);
     else
       plot (t,y12c,'--m','LineWidth',1.5);
     end
     grid on;
     title('CONCENTRACIONES FINALES');
     if i==11
      legend('Y11% (Metano en burbuja)',2);
     end
     if i==12
      legend('Y12% (Metano en emulsión)',2);
     end
     xlabel('tiempo');
     ylabel('%');
 end
set(gca,'xtickMode', 'auto');
 figure;
 for i=13:14
     if i==13
      plot (t,y13c,':','LineWidth',1.5);
      grid on;
      title('CONCENTRACIONES FINALES');
      legend('Y13 (Carbono en emulsión)',2);
      xlabel('tiempo');
      ylabel('mol/m3');
     end
 end
```

```
end
```
#### **Proyectos científico-tecnológicos dentro de los cuales se desarrolló la tesis doctoral**

*Título del proyecto*: Catalizador de níquel en la gasificación de aserrín.

Investigador responsable: Mario E. Matiauda

Entidad financiadora: Universidad Nacional de Misiones- UNaM

el monto del subsidio: 3.500\$ (tres mil quinientos pesos)-Disp D2180/15FCEQyN

Fechas de inicio y finalización del proyecto: 01/01/2014-31/12/2015

*Título del proyecto*: Hidrógeno en la gasificación de aserrín catalizada con dolomita Investigador responsable: Mario E. Matiauda Entidad financiadora: Universidad Nacional de Misiones- UNaM Monto del subsidio: 20.000\$(veinte mil pesos)- Resol R1588-15/UNaM Fechas de inicio y finalización del proyecto:01/07/2015-31/12/2017

### **Publicaciones**

Matiauda,M., Benítez, J., Arteaga,L., Freaza, N., Rivero,M., Yachecen, C. (2015), Gasificación Isotérmica con Octave, Journal of Engineering and Technology for Industrial Applications, vol 1,nº 1, 41-47.

Matiauda,M., Benítez, J., Freaza, N., Rivero,M.,(2015), Combustión en lecho fluidizado de pellets de aserrín, Journal of Engineering and Technology for Industrial Applications, vol 1, nº 1, 55-60.